## **UNIVERSIDADE FEDERAL DE SÃO CARLOS**

CENTRO DE CIÊNCIAS EXATAS E DE TECNOLOGIA PROGRAMA DE PÓS-GRADUAÇÃO EM CIÊNCIA DA COMPUTAÇÃO

# **SEGMENTAÇÃO DE PLACAS DE ESCLEROSE MÚLTIPLA EM IMAGENS DE RESSONÂNCIA MAGNÉTICA USANDO MODELOS DE MISTURA DE DISTRIBUIÇÕES** *T-STUDENT* **E DETECÇÃO DE** *OUTLIERS*

PAULO GUILHERME DE LIMA FREIRE

ORIENTADOR: PROF. DR. RICARDO JOSÉ FERRARI

São Carlos – SP Fevereiro/2016

## **UNIVERSIDADE FEDERAL DE SÃO CARLOS**

CENTRO DE CIÊNCIAS EXATAS E DE TECNOLOGIA PROGRAMA DE PÓS-GRADUAÇÃO EM CIÊNCIA DA COMPUTAÇÃO

# **SEGMENTAÇÃO DE PLACAS DE ESCLEROSE MÚLTIPLA EM IMAGENS DE RESSONÂNCIA MAGNÉTICA USANDO MODELOS DE MISTURA DE DISTRIBUIÇÕES** *T-STUDENT* **E DETECÇÃO DE** *OUTLIERS*

#### PAULO GUILHERME DE LIMA FREIRE

Dissertação apresentada ao Programa de Pós-Graduação em Ciência da Computação da Universidade Federal de São Carlos, como parte dos requisitos para a obtenção do título de Mestre em Ciência da Computação, área de concentração: Processamento de Imagens e Sinais Orientador: Prof. Dr. Ricardo José Ferrari

São Carlos – SP Fevereiro/2016

#### Ficha catalográfica elaborada pelo DePT da Biblioteca Comunitária UFSCar Processamento Técnico com os dados fornecidos pelo(a) autor(a)

F866s Freire, Paulo Guilherme de Lima Segmentação de placas de esclerose múltipla em imagens de ressonância magnética usando modelos de mistura de distribuições t-Student e detecção de outliers / Paulo Guilherme de Lima Freire. -- São Carlos : UFSCar, 2016. 87 p. Dissertação (Mestrado) -- Universidade Federal de São Carlos, 2016. 1. Esclerose múltipla. 2. Segmentação de placas de esclerose múltipla. 3. Segmentação usando atlas probabilísticos. 4. Modelo de mistura de distribuições t-Student. I. Título.

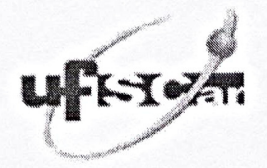

### UNIVERSIDADE FEDERAL DE SÃO CARLOS

Centro de Ciências Exatas e de Tecnologia Programa de Pós-Graduação em Ciência da Computação

 $\frac{1}{2\Lambda}$ 

#### Folha de Aprovação

Assinaturas dos membros da comissão examinadora que avaliou e aprovou a Defesa de Dissertação de Mestrado do candidato Paulo Guilherme de Lima Freire, realizada em 15/02/2016:

Prof. Dr. Ricardo José Ferrari UFSCar

 $\sim$  $\sqrt{2}$  $\lambda$   $\sim$ ᠕

Profa. Dra. Maria do Carmo Nicoletti UFSCar

Prof. Dr. Vladimir Pekar Philips

## AGRADECIMENTOS

Agradeço, inicialmente, a Deus, por minha vida.

Agradeço ao meu orientador, Prof. Dr. Ricardo José Ferrari, pelos inestimáveis conhecimentos transmitidos a mim, pela presença constante e pelas discussões de ideias sempre muito produtivas.

Agradeço aos meus pais, Paulo e Lúcia, por todo o apoio, dedicação e amor incondicional durante toda a minha vida, pelo incentivo a ir mais longe e pelo exemplo de caráter e retidão.

Agradeço à minha amada namorada Marcela pela inspiração, pelo carinho, por estar ao meu lado e por ser um modelo de força e inteligência que me motiva a ir sempre em frente.

Agradeço ainda aos meus amigos pelo companheirismo e momentos de descontração.

Por fim, agradeço à Fundação de Amparo à Pesquisa do Estado de São Paulo (FAPESP) pelo apoio financeiro (processo 2014/00019-6).

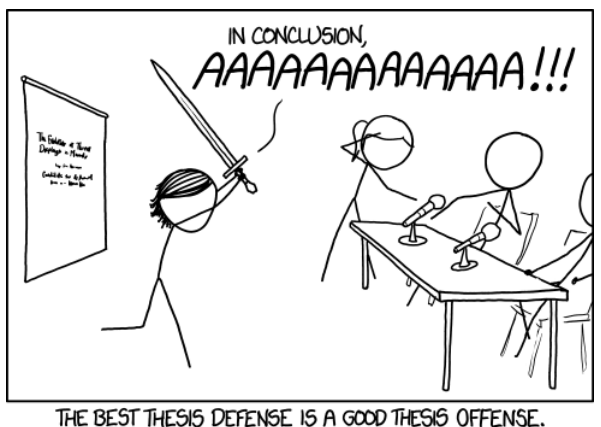

*[xkcd.com/1403]*

## RESUMO

Esclerose Múltipla (EM) é uma doença inflamatória e desmielinizante (isto é, com perda de mielina) do sistema nervoso central (SNC). É considerada uma doença autoimune a qual o sistema imunológico reconhece erroneamente a bainha de mielina do SNC como um elemento externo e então a ataca, resultando em inflamação e formação de cicatrizes gliais (escleroses) em múltiplas áreas da substância branca do SNC. O imageamento multicontraste por ressonância magnética (RM) tem sido usado clinicamente com muito sucesso para o diagnóstico e monitoramento da EM devido às suas excelentes propriedades como alta resolução e boa diferenciação de tecidos moles. Atualmente, o método utilizado para a segmentação de lesões de EM é o delineamento manual em imagens 3D de RM, o qual é realizado por especialistas com ajuda limitada do computador. Entretanto, tal procedimento é custoso e propenso à variabilidade inter e intraobservadores devido ao baixo contraste das bordas das lesões. A grande dificuldade na detecção e segmentação automáticas das lesões de EM em imagens de RM está associada às suas variações no tamanho e localização, baixo contraste decorrente do efeito de volume parcial e o amplo espectro de aparências (realçadas, não-realçadas, *black-holes*) que elas podem ter, dependendo do estado evolutivo da doença. Atualmente, vários pesquisadores têm voltado seus esforços para o desenvolvimento de técnicas que visam diminuir o tempo gasto na análise das imagens e medir, de maneira mais precisa, o volume dos tecidos cerebrais e das lesões de EM. Nesse contexto, este projeto propõe o estudo e o desenvolvimento de uma técnica computacional automática, baseada na abordagem de detecção de *outliers* e usando modelos de misturas finitas de distribuições *t-Student* e atlas probabilísticos para a segmentação e medição do volume de lesões de EM em imagens de RM.

Palavras-chave: esclerose múltipla, segmentação de placas de esclerose múltipla, segmentação usando atlas probabilísticos, modelo de mistura de distribuições t-Student.

## **ABSTRACT**

Multiple Sclerosis (MS) is an inflammatory demyelinating (that is, with myelin loss) disease of the Central Nervous System (CNS). It is considered an autoimmune disease in which the immune system wrongly recognizes the myelin sheath of the CNS as an external element and attacks it, resulting in inflammation and scarring (sclerosis) of multiple areas of CNS's white matter. Multi-contrast magnetic resonance imaging (MRI) has been successfully used in diagnosing and monitoring MS due to its excellent properties such as high resolution and good differentiation between soft tissues. Nowadays, the preferred method to segment MS lesions is the manual segmentation, which is done by specialists with limited help of a computer. However, this approach is tiresome, expensive and prone to error due to inter- and intra-variability between observers caused by low contrast on lesion edges. The challenge in automatic detection and segmentation of MS lesions in MR images is related to the variability of size and location of lesions, low contrast due to partial volume effect and the high range of forms that lesions can take depending on the stage of the disease. Recently, many researchers have turned their efforts into developing techniques that aim to accurately measure volumes of brain tissues and MS lesions, and also to reduce the amount of time spent on image analysis. In this context, this project proposes the study and development of an automatic computational technique based on an outlier detection approach, Student's t-distribution finite mixture models and probabilistic atlases to segment and measure MS lesions volumes in MR images.

Keywords: multiple sclerosis, multiple sclerosis lesions segmentation, segmentation by using probabilistic anatomical atlases, Student's t-distribution mixture model.

# LISTA DE FIGURAS

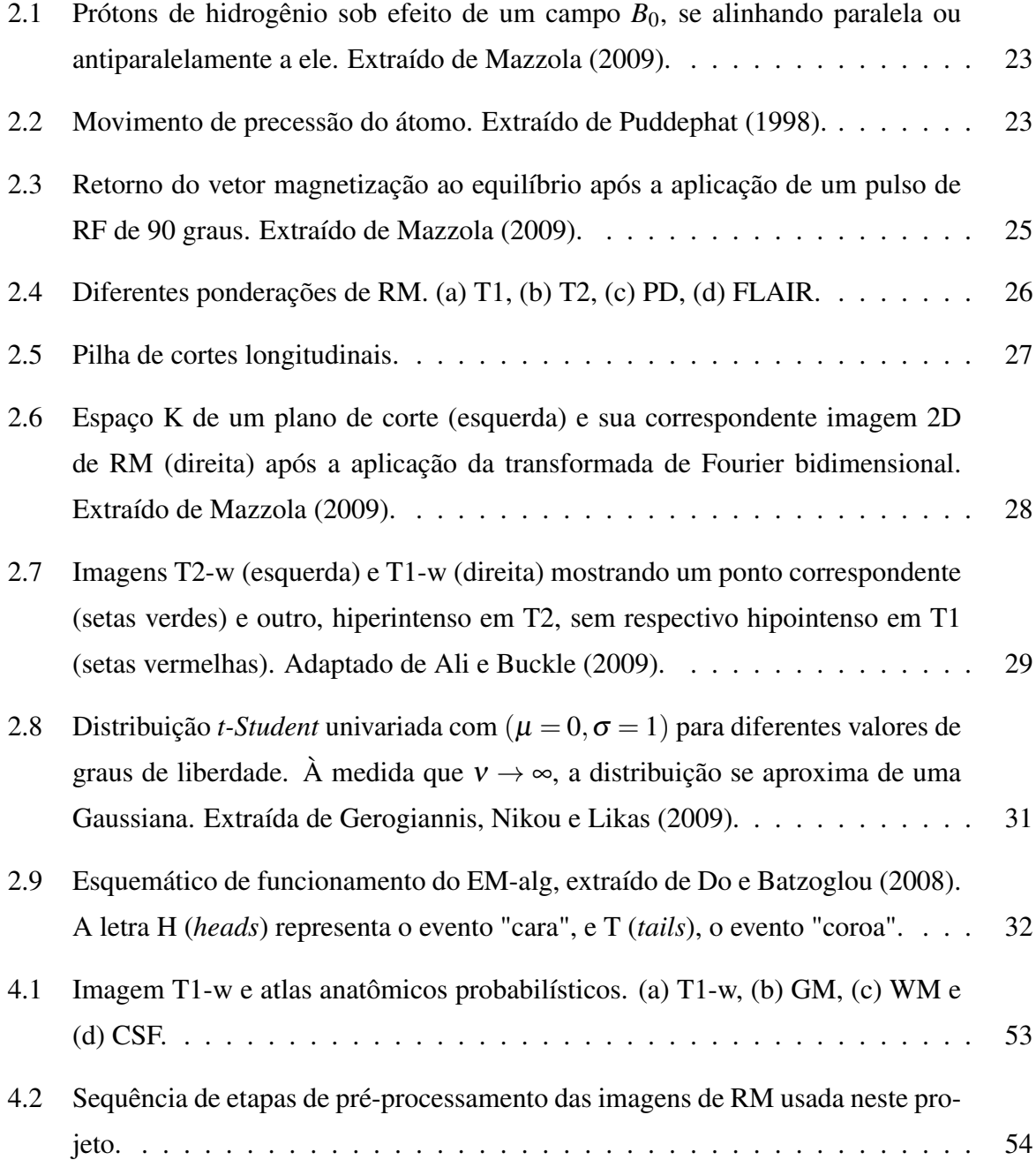

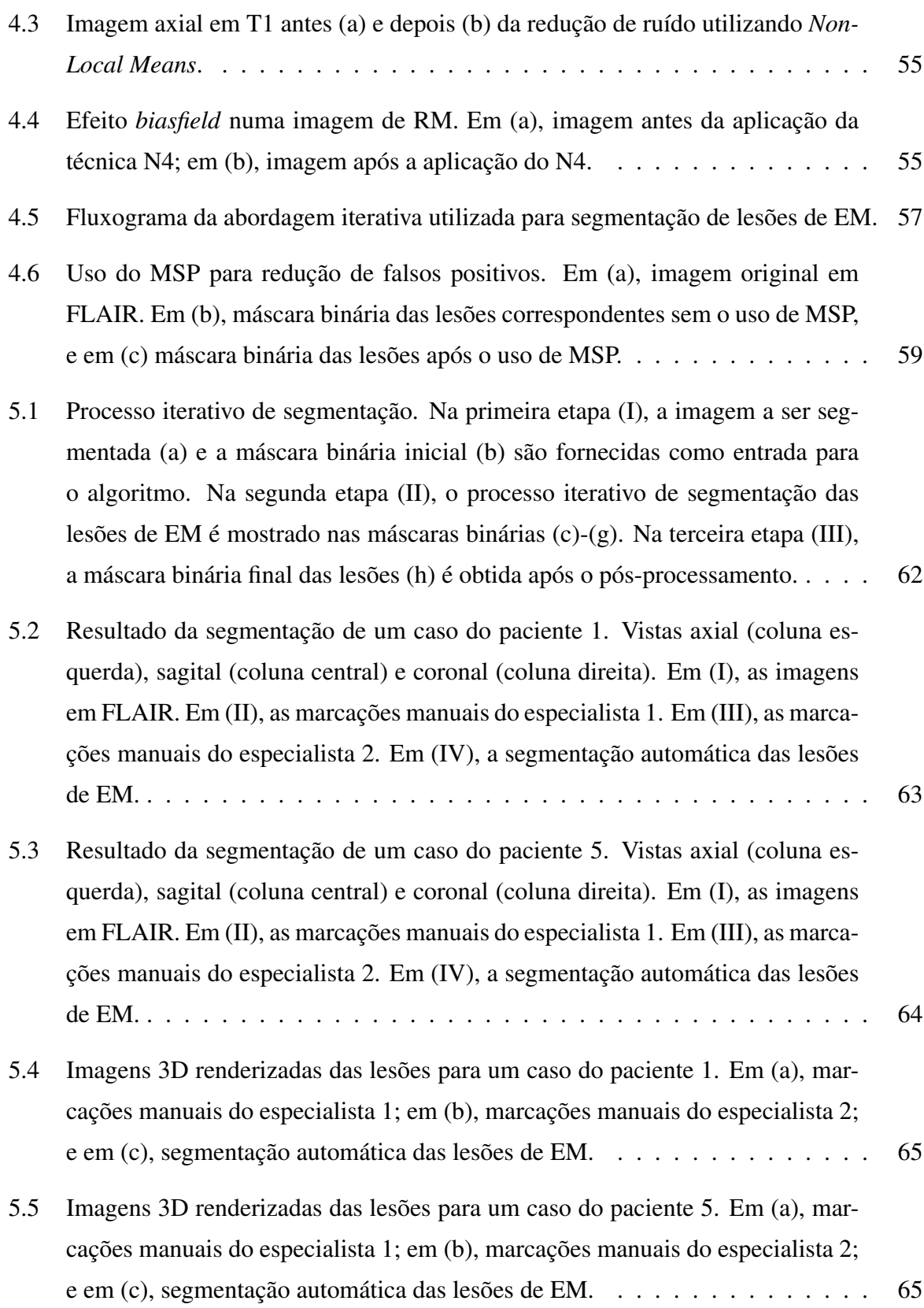

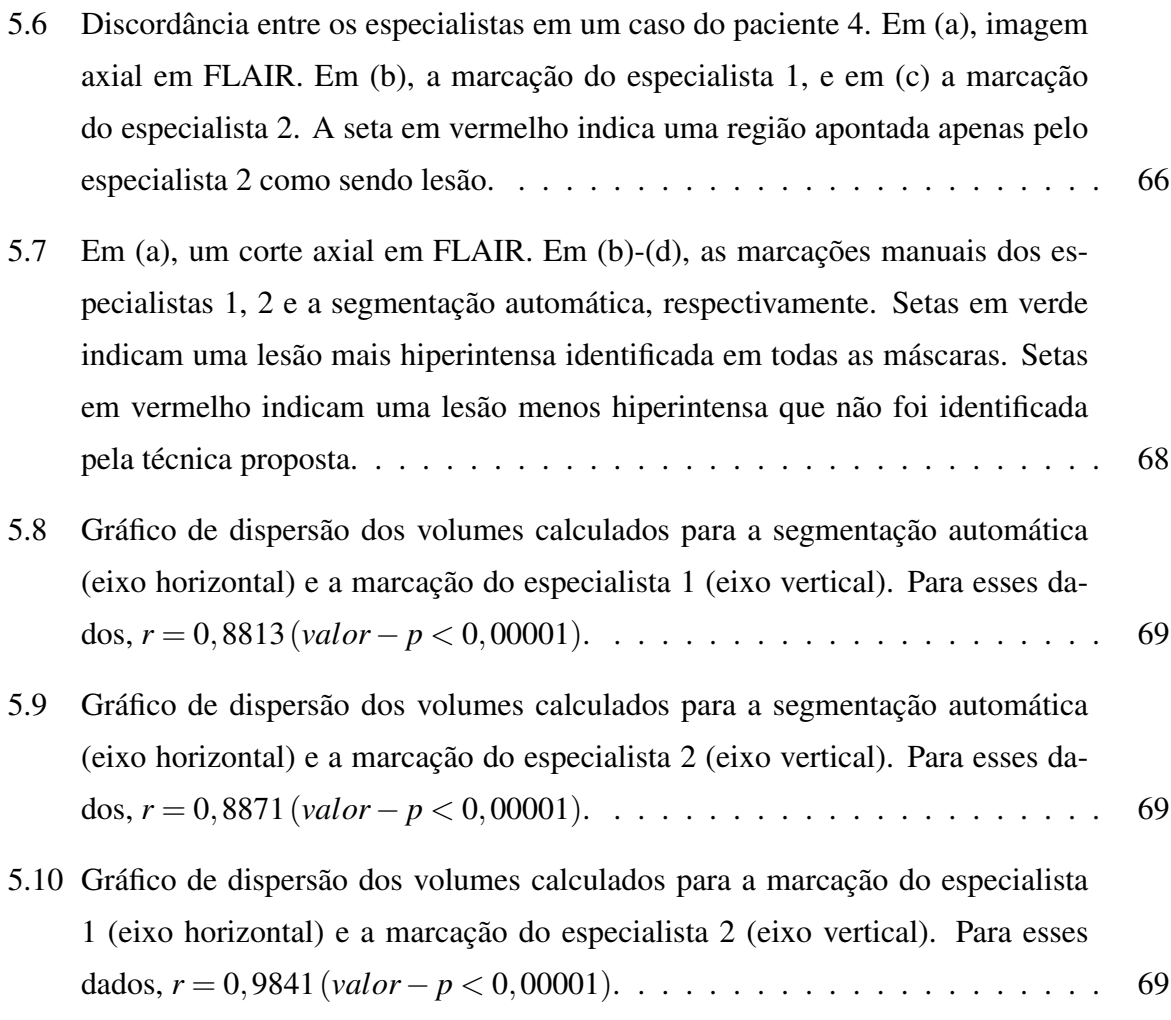

# LISTA DE TABELAS

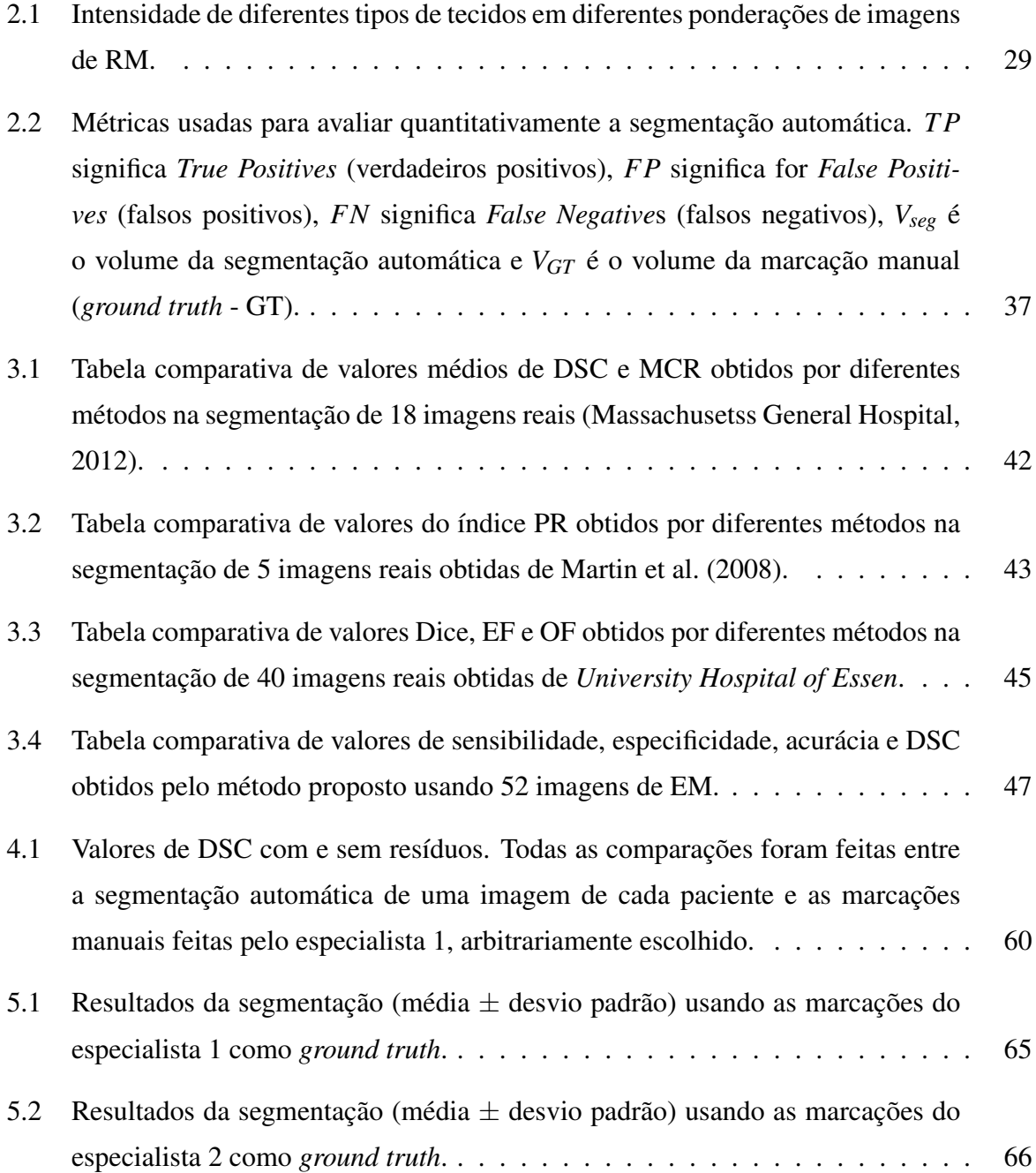

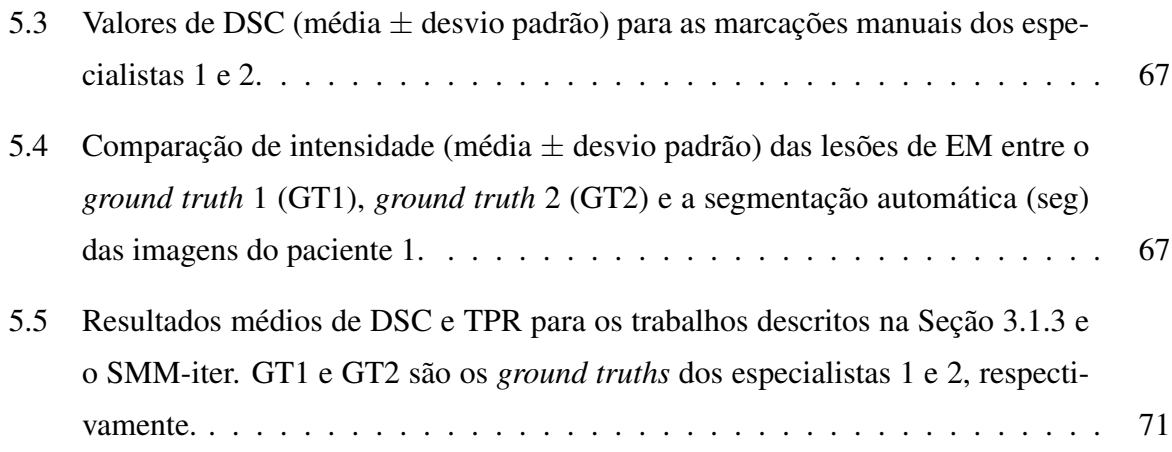

## LISTA DE ABREVIATURAS E SIGLAS

- CSF *Cerebral Spinal Fluid*
- DSC *Dice Similarity Coefficient*
- EF *Extra Fraction*
- EM-alg *Expectation Maximization*
- EM *Esclerose Múltipla*
- FANTASM *Fuzzy and Noise Tolerant Adaptive Segmentation Method*
- FCM *Fuzzy C-Means*
- FDP *Função Densidade de Probabilidade*
- FLAIR *Fluid-attenuated Inverse-recovery*
- FLICM *Fuzzy Local Information C-Means*
- FMM *Finite Mixture Model*
- FPR *False Positive Rate*
- FP *False Positives*
- GMM *Gaussian Mixture Model*
- GM *Gray Matter*
- GT *Ground Truth*
- HMRF-FCM *Fuzzy C-Means based Hidden Markov Random Field*
- IIQ *Intervalo Inter-Quartil*
- IMRM *Imageamento Multiespectral por Ressonância Magnética*
- ITK *Insight Segmentation and Registration Toolkit*
- IT *Intensity Thresholding*
- MAP *Maximum a Posteriori*
- MCR *Misclassification Ratio*
- MEANF *Mean Field Algorithm*
- MFCM *Modified Fuzzy C-Means*
- MLE *Maximum Likelihood Estimate*
- MRF *Markov Random Field*
- MRI *Magnetic Resonance Image*
- MSP *Mid-sagittal Plane*
- NLM *Non-Local Means*
- OF *Overlap Fraction*
- PD *Proton Density*
- PR *Probabilistic Rand*
- PVE *Partial Volume Effect*
- RF *Radiofrequência*
- RM *Ressonância Magnética*
- SMM-SC *Spatially Constrained Student's t-mixture model*
- SMM-iter *Iterative Student's t-mixture model*
- SMM *Student's t-mixture model*
- SNC *Sistema Nervoso Central*
- SVFMM *Spatially Variant Finite Mixture Model*
- T1-w *T1-weighted*
- T2-w *T2-weighted*
- TPR *True Positive Rate*
- TP *True Positives*
- TV *Third Ventricle*

VD – *Volume Difference*

WMH – *White Matter Hyperintensities*

WM – *White Matter*

sGMM – *Simple GMM*

# SUMÁRIO

#### LISTA DE ABREVIATURAS E SIGLAS

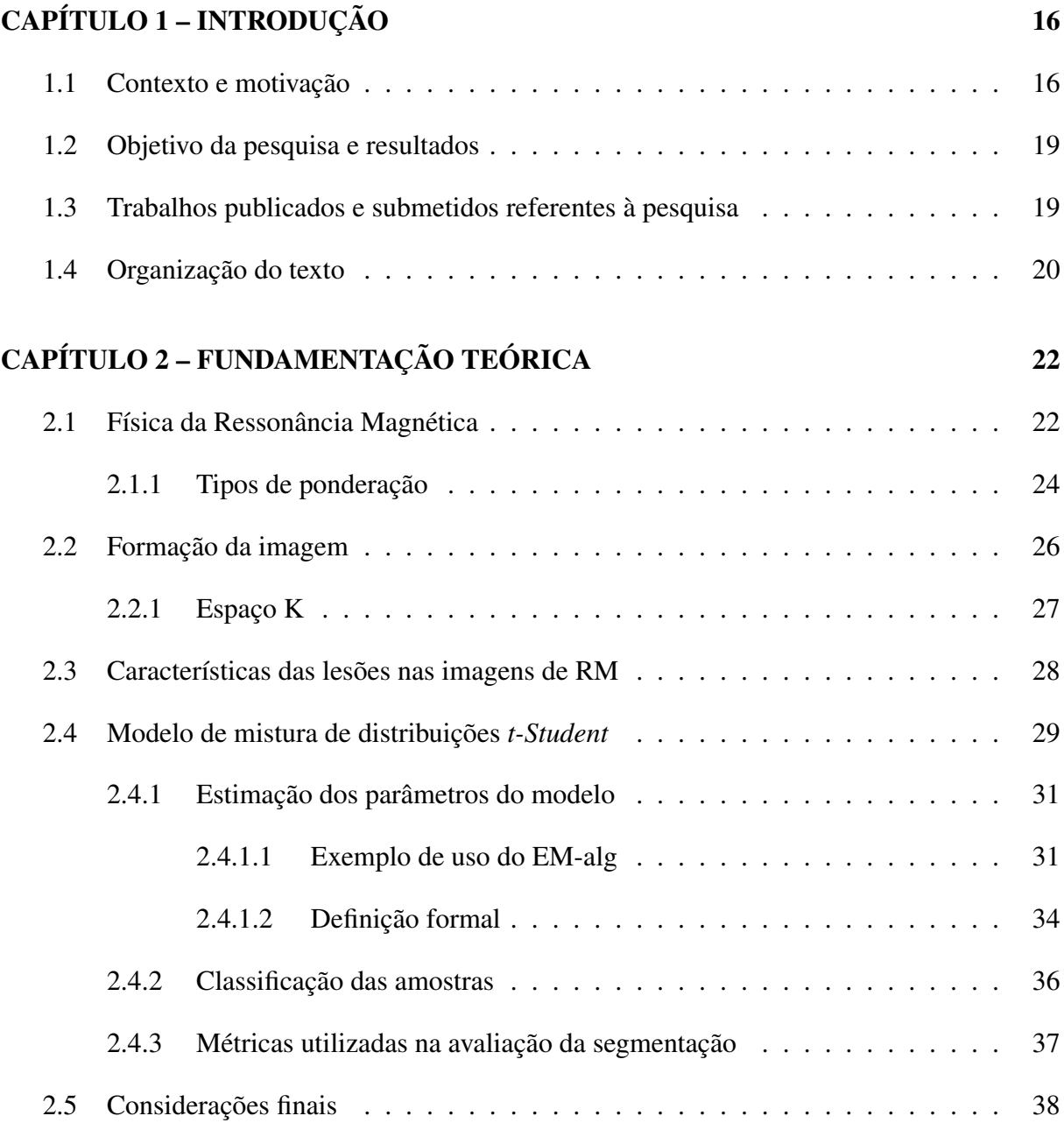

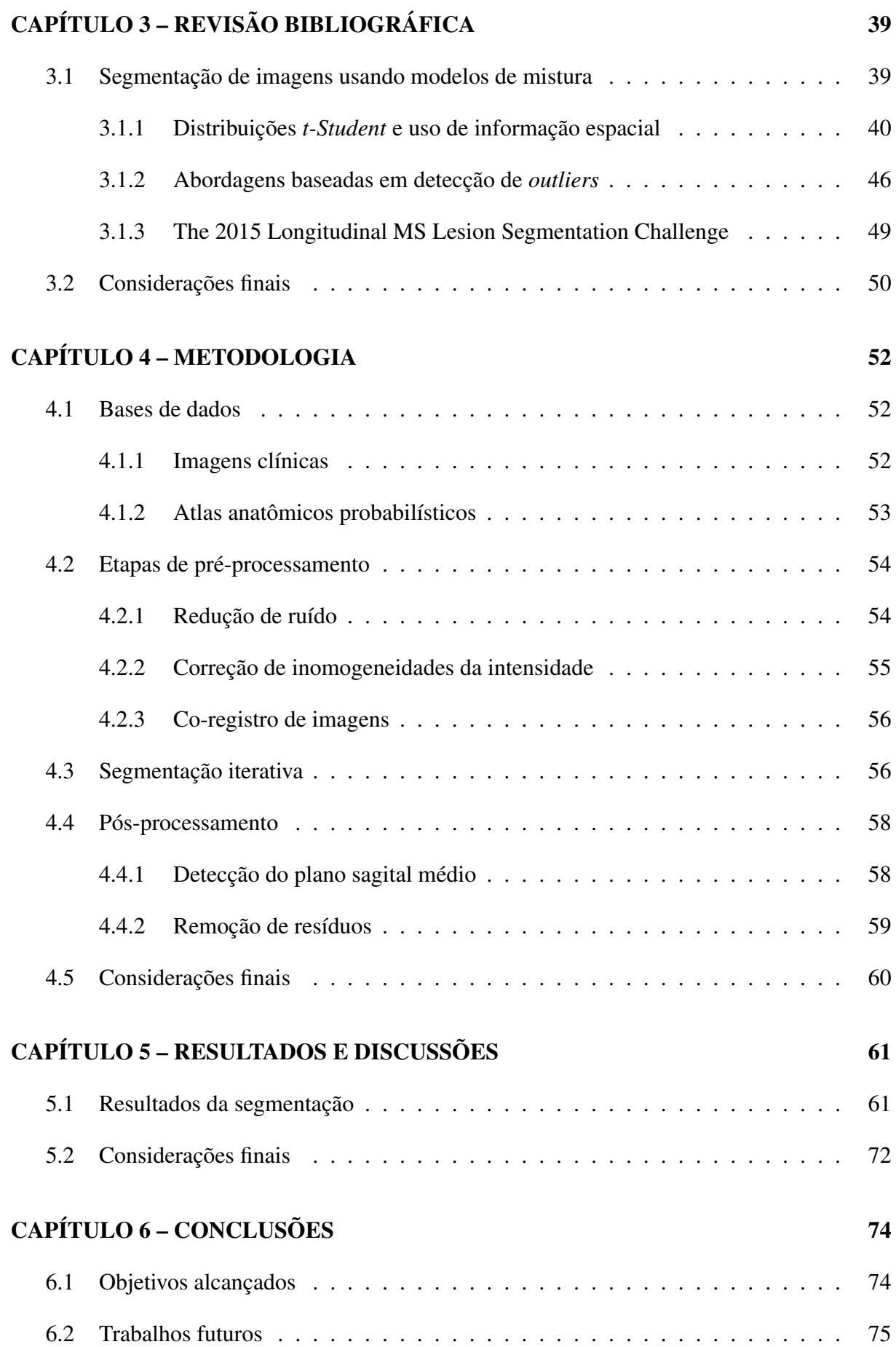

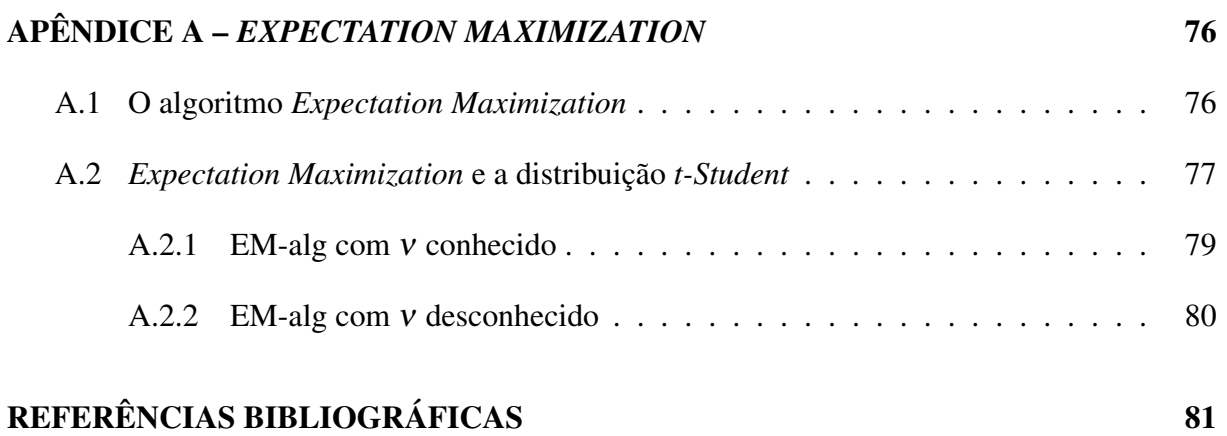

# Capítulo 1 INTRODUÇÃO

*Este capítulo apresenta o contexto no qual esta pesquisa está inserida, explicando o problema a ser tratado e as motivações para resolvê-lo.*

#### 1.1 Contexto e motivação

Esclerose Múltipla (EM) é uma doença inflamatória e desmielinizante (isto é, com perda de mielina) que afeta o sistema nervoso central (SNC). É considerada uma doença autoimune, na qual o sistema imunológico reconhece a bainha de mielina do SNC, que funciona como uma capa de proteção dos nervos, como um elemento externo e estranho, atacando-a. Isso resulta em inflamação e formação de cicatrizes gliais (escleroses) em múltiplas áreas da substância branca do cérebro, que é um conjunto de células com funções de apoio, sustentação, isolamento elétrico ou nutrição dos neurônios e gânglios do SNC (NOSEWORTHY et al., 2000; BAKSHI et al., 2008).

A EM é a doença neurológica mais comum em adultos jovens com idades entre 20 e 40 anos (LIGUORI et al., 2000), e afeta mais de 2,5 milhões de pessoas mundialmente (National Multiple Sclerosis Society, 2013). Essa doença ocasiona um custo econômico e social muito alto, uma vez que acomete pessoas que estão na sua fase de maior capacidade produtiva.

Segundo estudo realizado pela World Health Organization (2008), a prevalência (número total de casos da doença numa população) média da EM estimada ao redor do mundo é de 30 pessoas a cada 100 mil. O continente com maior prevalência da doença é a Europa, com 80 pessoas a cada 100 mil. Em contraste, esse mesmo valor nas Américas é de 8,3 pessoas. Esse estudo também ajudou a confirmar que a EM é uma doença que ocorre em todas as regiões do mundo, não se restringindo somente a países mais desenvolvidos.

No Brasil, a falta de informação e o fato de não saber qual médico procurar são situações comuns para os pacientes portadores da EM. Embora não existam muitos trabalhos epidemiológicos no país sobre essa doença, o número de casos diagnosticados aparentemente vem crescendo (ROSATI, 2001). O trabalho de Lana-Peixoto et al. (2012) realizou um estudo na cidade de Belo Horizonte, MG; um valor de prevalência da doença de 18,1 casos a cada 100 mil habitantes foi encontrado. Segundo os autores, esse valor é similar ao das cidades de São Paulo e Botucatu. Similarmente, Finkelsztejn et al. (2014) analisaram dados relativos à EM em Santa Maria, RS, e encontraram um valor de prevalência de 27,2 casos a cada 100 mil habitantes. De acordo com os autores, esse valor é mais alto quando comparado a outras regiões do Brasil por causa da ascendência europeia prevalente no sul do país. Além disso, apesar da prevalência da doença ser relativamente baixa, ela é uma doença cujo custo de tratamento, pago pelo Ministério da Saúde (através do Sistema Único de Saúde - SUS), é um dos mais altos.

A maior dificuldade e desafio para a determinação das causas da EM é o amplo espectro de alterações patológicas da doença (LASSMANN; BRUCK; LUCCHINETTI, 2007). Ela pode apresentar lesões de alta e baixa destrutividade, em remielinização (cicatrização) e as que não são detectáveis pela anatomia macroscópica ou imagem convencional de RM. De maneira geral, as lesões podem ser divididas em três tipos: agudas, crônicas ativas e crônicas silenciosas. As lesões agudas são de origem recente e apresentam processo inflamatório ativo, com desmielinização e dano axonal, uniformemente distribuído. A presença de um centro gliótico e intensa inflamação nas bordas da lesão caracterizam as placas crônicas ativas. Por fim, lesões classificadas como crônicas silenciosas são antigas e semelhantes à porção gliótica central das lesões crônicas ativas.

Os sintomas da doença variam dependendo das zonas afetadas no SNC e a maioria dos pacientes apresenta mais de um sintoma, sendo os mais comuns a perda da visão ou visão dupla, formigamentos, tremores, fadiga, redução da força, dificuldade na fala, urgência ou incontinência urinária e transtornos cognitivos e emocionais. O padrão usual é o de ataques recorrentes seguidos de recuperação parcial. No entanto, também existem formas agudas fulminantes e crônicas progressivas. Os sintomas vão e vêm de maneira ainda inexplicável; isso é uma característica específica da EM e não ocorre em outros tipos de doenças do SNC.

O imageamento multi-contraste por ressonância magnética (IMRM) tem sido usado clinicamente com muito sucesso para o diagnóstico e monitoramento da EM devido às suas excelentes propriedades, que incluem alta resolução e boa diferenciação de tecidos moles (BUSHBERG et al., 2012; HENDEE; RITENOUR, 2002). Além disso, por meio de agentes de contraste, o IMRM permite retratar a disfunção transitória da barreira hematoencefálica e, desta maneira, acompanhar a evolução das lesões.

A medição de alterações temporais no volume das lesões é um componente essencial no controle da EM, pois é sabido que após a fase inicial de inflamação, a qual dura algumas semanas, as lesões entram numa fase de desmielinização e cicatrização glial, levando a uma queda progressiva da transferência de magnetização (TM) (PIKE et al., 2000; SANTOS et al., 2002). Isso faz com que as lesões diminuam de volume e se tornem pequenas e hipointensas nas imagens de RM ponderadas em T1, gerando os chamados "*black holes*" (PIKE et al., 2000; SANTOS et al., 2002; DATTA et al., 2006). Assim, realizar a documentação das mudanças de volume de cada lesão é importante para a avaliação de eventual remielinização.

O método convencional de medição de volume das lesões de EM é o delineamento manual das lesões em imagens 3D de RM, realizada por especialistas com ajuda limitada do computador (HAHN, 2010). Tal procedimento é árduo, consome muito tempo, é custoso e propenso a grande variabilidade inter e intra observadores devido ao baixo contraste das bordas das lesões.

Embora existam vários programas de computador disponíveis à comunidade médica para a análise de imagens de RM, como o *Statistical Parametric Mapping* (SPM Development Team, 2014) e o *FreeSurfer* (FreeSurfer Development Team, 2013), nenhum deles trata especificamente do problema da segmentação automática de lesões de EM. Tais programas, em geral, realizam a segmentação de estruturas cerebrais (como córtex e ventrículos) ao invés de patologias.

Do ponto de vista de classificação de tecidos, este trabalho foca em imagens que já possuem lesões de EM, sendo que o objetivo é segmentá-las corretamente. Um problema bastante desafiador é o fato de as lesões possuírem tamanho e localização bastante variados, o que dificulta o desenvolvimento dos algoritmos.

Portanto, nesse contexto, a pesquisa e o desenvolvimento de técnicas computacionais automáticas para a segmentação e medição volumétrica das lesões de EM em imagens de RM são de grande importância para diminuir o tempo requerido no delineamento das lesões, reduzir a variabilidade das medições e permitir uma análise quantitativa da EM. Tais elementos são fundamentais para o acompanhamento da evolução da doença e para o aumento do poder de detecção de um possível efeito terapêutico em ensaios clínicos.

#### 1.2 Objetivo da pesquisa e resultados

O principal objetivo deste projeto de pesquisa foi o estudo e o desenvolvimento de um método computacional automático para a segmentação de lesões de EM em imagens de RM. Para isso, foram investigados modelos de mistura finita de distribuições *t-Student* (ZHANG; WU; NGUYEN, 2013; NGUYEN; WU, 2012; SFIKAS; NIKOU; GALATSANOS, 2007) e informações *a priori* da localização espacial dos principais tecidos cerebrais obtidas de atlas probabilísticos (IDE et al., 2008; BRICQ; COLLET; ARMSPACH, 2008; MAZZIOTTA; TOGA; EVANS, 2001), inseridos num contexto de detecção de *outliers* (WILCOX, 2012; CAO; LEE; CHONG, 2003; LEEMPUT et al., 2001). A principal vantagem do uso da distribuição *t-Student* é o fato dela possuir uma "cauda mais pesada" quando comparada, por exemplo, à distribuição Gaussiana, tornando-a menos sensível a ruídos (CHATZIS; KOSMOPOULOS; VARVARI-GOU, 2009). A implementação da técnica foi realizada com o auxílio da biblioteca *open-source Insight Segmentation and Registration Toolkit* (ITK)<sup>1</sup> para a leitura e manipulação de dados das imagens.

O método desenvolvido, chamado de SMM-iter (*Iterative Student's t-mixture model*), foi aplicado a 21 imagens clínicas obtidas da base de dados *The 2015 Longitudinal Multiple Sclerosis Lesion Segmentation Challenge*<sup>2</sup> , e os resultados foram avaliados usando as métricas *Dice Similarity Coefficient* (DSC) (DICE, 1945), *True Positive Rate* (TPR), *False Positive Rate* (FPR), *Volume Difference* (VD) e o coeficiente de correlação de Pearson (GAYEN, 1951), explicados em detalhes no Capítulo 2. Estas métricas foram escolhidas por fornecer valores quantitativos referentes à concordância espacial e volumétrica da segmentação automática em relação à marcações feitas por especialistas. Além disso, os resultados também foram comparados a outros resultados de trabalhos que utilizaram a mesma base de dados para realizar a segmentação de lesões de EM.

### 1.3 Trabalhos publicados e submetidos referentes à pesquisa

Durante o teste e análise da etapa de pré-processamento, explicada no Capítulo 4, uma investigação foi feita a respeito da influência das lesões de EM no processo de co-registro das imagens. Os resultados foram publicados na Revista de Informática Teórica e Aplicada e no XXIV Congresso Brasileiro de Engenharia Biomédica (CBEB). As referências são:

 $<sup>1</sup>$ http://www.itk.org/</sup>

<sup>2</sup>http://iacl.ece.jhu.edu/MSChallenge

- Freire, P.G.L. e Ferrari, R.J. *"Do multiple sclerosis lesions affect the outcome of magnetic resonance image registration?."* Revista de Informática Teórica e Aplicada, 21(2): 47-63, 2014 (FREIRE; FERRARI, 2014a).
- Freire, P.G.L. e Ferrari, R.J. *"Influence of multiple sclerosis lesions on magnetic resonance image registration*." Anais do XXIV Congresso Brasileiro de Engenharia Biomédica, p. 134-137, 2014 (FREIRE; FERRARI, 2014b).

Além dos trabalhos já publicados, um artigo completo (cujo título é indicado a seguir) foi submetido à revista Computers in Biology and Medicine (Qualis B1 - Computação) em janeiro de 2016 contendo os resultados finais desta pesquisa. O artigo, até o momento da escrita desta dissertação, estava passando por correções sugeridas pelos revisores da revista para posterior publicação.

• Freire, P.G.L e Ferrari, R.J. *"Automatic iterative segmentation of multiple sclerosis lesions using Student's t-mixture models and probabilistic anatomical atlases in FLAIR images*." Computers in Biology and Medicine (*conditionally accepted; under corrections*).

#### 1.4 Organização do texto

Este documento de dissertação está dividido da seguinte forma:

- Capítulo 2: contém informações relacionadas à física de formação das imagens de RM, com explicação das diferentes ponderações (T1, T2/FLAIR, PD), características dos tecidos e lesões em tais imagens. Contém ainda informações sobre as técnicas de estimação de parâmetros e segmentação usados nesta pesquisa.
- Capítulo 3: contém a revisão bibliográfica do estado da arte relacionado às técnicas de segmentação de imagens usando modelos de mistura finita e detecção de *outliers*.
- Capítulo 4: apresenta as bases de dados utilizadas e metodologia proposta para realizar a segmentação de imagens de RM usando modelo de mistura finita de distribuições *t-Student* e detecção de *outliers*.
- Capítulo 5: contém resultados oriundos da aplicação da metodologia explicada no Capítulo 4, com discussões e comparações com resultados de outros trabalhos de segmentação de lesões de EM em imagens de RM.
- Capítulo 6: apresenta as conclusões finais deste projeto de Mestrado e indicação de trabalhos futuros.
- Apêndice A: apresenta a formulação do algoritmo *Expectation Maximization* e sua aplicação na estimação de parâmetros da distribuição *t-Student*.

# Capítulo 2

## FUNDAMENTAÇÃO TEÓRICA

*Este capítulo apresenta informações relacionadas à física de formação das imagens de Ressonância Magnética, com explicação das diferentes ponderações (T1, T2, PD e FLAIR) e características dos tecidos e lesões em tais imagens. Contém ainda informações sobre as técnicas de estimação de parâmetros e segmentação usadas nesta pesquisa.*

#### 2.1 Física da Ressonância Magnética

A interação de diferentes tipos de materiais com campos magnéticos é algo comum no cotidiano. Tomando uma bússola como exemplo, ao sofrer a ação de um campo magnético sua agulha irá se orientar (e ficar em equilíbrio) na direção das linhas que saem do polo norte para o polo sul desse campo (HALLIDAY; RESNICK; WALKER, 2010). Considerando essa mesma bússola sob o efeito de um campo magnético, é possível tirá-la do equilíbrio por meio de um segundo campo, posicionado perpendicularmente ao primeiro. Oscilando este segundo campo em determinada frequência (neste caso, na frequência de ressonância), a agulha irá se deslocar cada vez mais em relação ao seu alinhamento inicial. Ao encerrar o efeito do segundo campo magnético, a agulha da bússola tende a voltar a se alinhar com o primeiro campo. A vibração da agulha até chegar ao alinhamento emite ondas magnéticas de acordo com a intensidade do campo atuando na bússola. Essas ondas podem ser medidas e trazer informações a respeito de sua vizinhança.

De maneira análoga, o mesmo processo acontece com os átomos de hidrogênio do corpo de um paciente submetido ao campo magnético em um exame de RM. A escolha do hidrogênio se dá, basicamente, por três motivos. O primeiro é por ser o elemento mais abundante no corpo humano; o segundo, pelas características da RM se diferirem bastante entre o hidrogênio do tecido normal e do tecido patológico; e, por último, pelo fato do próton de hidrogênio possuir o maior momento magnético e, consequentemente, maior sensibilidade à exame de RM (MAZZOLA, 2009).

Os átomos, inicialmente sem alinhamento, sofrem a ação do campo magnético do *scanner* de RM (que é um campo magnético permanente e de valor constante -  $\mathbf{B}_0$ ) e se orientam em sua direção (paralela ou antiparalelamente, como mostrado na Figura 2.1). Um segundo campo, perpendicular ao primeiro, é aplicado numa frequência igual à frequência de oscilação dos átomos, criando, assim, o fenômeno da ressonância. Nesse caso, ao ganhar energia, os prótons de hidrogênio deixam de se alinhar com o campo magnético constante ( $\mathbf{B}_0$ ). O segundo campo é então removido, deixando de atuar no sistema. As ondas magnéticas originárias do movimento dos átomos ao retornarem à sua posição inicial de alinhamento com *B*0, são então captadas e analisadas. Por consequência, passa-se a ter a informação a respeito da vizinhança de cada átomo. Uma vez que a resposta de cada átomo está diretamente associada ao seu respectivo tecido e suas propriedades, essa informação é então usada para formar a imagem final (HANSON, 2009).

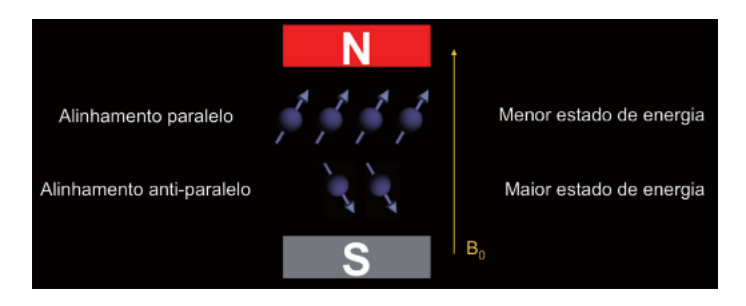

Figura 2.1: Prótons de hidrogênio sob efeito de um campo  $B_0$ , se alinhando paralela ou antiparalelamente a ele. Extraído de Mazzola (2009).

Um aspecto importante é o fenômeno da precessão, intrínseca a átomos cujos núcleos contenham um número ímpar de prótons e/ou nêutrons. Tal fenômeno é caracterizado como um movimento de rotação (*spin*) em formato cônico em torno do próprio eixo (movimento típico de um pião) do átomo, como mostrado na Figura 2.2.

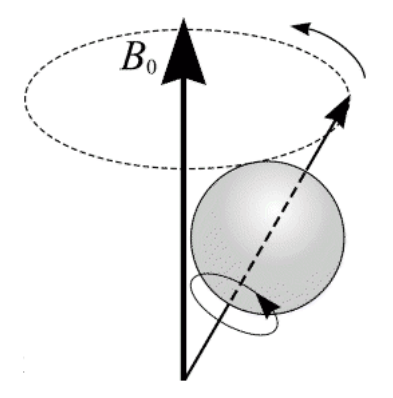

Figura 2.2: Movimento de precessão do átomo. Extraído de Puddephat (1998).

Esse tipo de movimento tem duas peculiaridades relevantes. A primeira é que ao se aplicar um campo magnético a esses átomos, eles passarão a fazer o movimento de precessão em torno da direção do campo. Esse comportamento é descrito como precessão de Larmor, cuja frequência é proporcional à intensidade do campo magnético aplicado e é dada por

$$
\omega_0 = \gamma \mathbf{B}_0,\tag{2.1}
$$

em que γ é a razão giromagnética (que é um valor constante e único para cada elemento químico) e  $\mathbf{B}_0$  é a intensidade do campo (constante).

A segunda peculiaridade é a produção, na frequência de precessão, de ondas magnéticas pelos átomos. Usando um sistema de coordenadas tridimensional (*x*, *y*,*z*), o eixo *z* está relacionado ao eixo longitudinal e o plano (*x*, *y*) está relacionado ao plano transversal. Sendo assim, para perturbar o alinhamento dos átomos com o campo magnético *B*0, paralelo ao eixo *z*, um campo magnético perpendicular (digamos *B*1) deve oscilar em sincronia com a precessão (isto é, na frequência de Larmor). Dessa forma, os átomos passarão a fazer o movimento de precessão na direção de  $\mathbf{B}_1$ , no plano transversal  $(x, y)$ . Quando  $\mathbf{B}_1$  deixar de atuar no sistema, os átomos irão retornar ao seu estado original de alinhamento com o eixo *z*. Esse movimento de retorno é comumente chamado de relaxação. Durante a relaxação, os átomos perdem energia ao emitir sinal de radiofrequência (RF) por meio de ondas magnéticas. Esse sinal é captado, processado e usado para obter a imagem de RM em três dimensões (BUSHBERG et al., 2012).

#### 2.1.1 Tipos de ponderação

A ponderação (ou contraste) em imagens de RM pode ser definida como uma combinação de pulsos de radiofrequência e gradientes que resultam em um conjunto de imagens com determinada aparência. O valor de intensidade de cinza de cada ponto da imagem é representado por um voxel (que pode ser pensado como um pixel tridimensional). Esse valor irá variar de acordo com a densidade de prótons (*proton density* - PD) de cada tipo de tecido. Quanto maior for a densidade de prótons em uma área, mais intensa vai ser a resposta do sinal de radiofrequência daquela região (HANSON, 2009). O contraste das imagens de RM depende ainda de dois outros parâmetros específicos de cada tecido: *T*1, que é o tempo de relaxação longitudinal, e *T*2, que é o tempo de relaxação transversal. O tempo *T*<sup>1</sup> é o tempo necessário para que os átomos de hidrogênio influenciados por *B*<sup>1</sup> voltem ao equilíbrio após esse campo deixar de atuar no sistema (em outras palavras, para que voltem a se alinhar com  $\mathbf{B}_0$ ). Por outro lado,  $T_2$  está relacionado ao tempo de redução da magnetização no plano transversal do sistema. A situação na qual o vetor de magnetização, inicialmente alinhado a um campo *B*<sup>1</sup> no plano transversal,

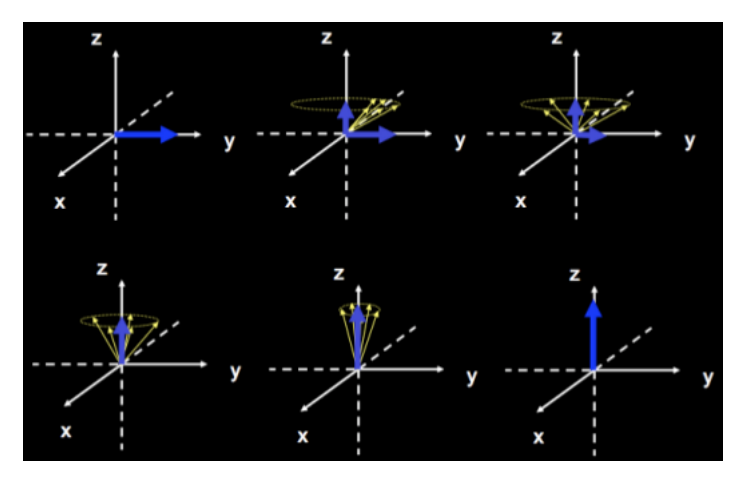

retorna ao equilíbrio ao ficar paralelo a  $B_0$ , no eixo *z*, é mostrada na Figura 2.3.

Figura 2.3: Retorno do vetor magnetização ao equilíbrio após a aplicação de um pulso de RF de 90 graus. Extraído de Mazzola (2009).

O retorno da magnetização para o eixo longitudinal é dado pela equação

$$
\mathbf{M}_z = \mathbf{M}_0. (1 - e^{\frac{-t}{T_1}}),\tag{2.2}
$$

onde M*<sup>z</sup>* é o vetor magnetização no eixo *z*, M<sup>0</sup> é o vetor magnetização inicial, *t* é o tempo e *T*1 é a constante de relaxação longitudinal.

Por sua vez, o decaimento da magnetização no plano transversal é dado pela equação

$$
\mathbf{M}_{xy} = \mathbf{M}_0 . e^{\frac{-t}{T2}}, \tag{2.3}
$$

onde M*xy* é o vetor magnetização no plano *xy* e *T*2 é o tempo de relaxação transversal.

O pulso de RF emitido por *B*<sup>1</sup> é repetido em uma taxa pré-definida. O período de um pulso RF é chamado de tempo de repetição (*repetition time* - TR). Já o tempo entre a aplicação do pulso RF e a medição da resposta dos átomos é chamado de tempo de echo (*echo delay time* - TE). O ajuste desses dois valores pode ser feito de maneira a contrastar diferentes tipos de tecido. De maneira geral, tem-se que:

- TR longo e TE curto geram imagens com ponderação PD (*proton density*).
- TR curto e TE curto geram imagens com ponderação T1.
- TR longo e TE longo geram imagens com ponderação T2.

Há ainda a aquisição na sequência recuperação de inversão com atenuação de fluido (*Fluidattenuated Inversion-recovery* - FLAIR), usada para atenuar os efeitos de fluidos na imagem final (OKUDA et al., 1999). O tempo *T*<sup>1</sup> desse tipo de pulso é ajustado para ser igual ao tempo de relaxação do componente que se deseja suprimir na imagem (no caso, fluidos). Dessa forma, estruturas sutis (como lesões de EM) podem ficar mais evidentes em regiões onde, do contrário, seriam "camufladas" pela resposta do fluido na imagem. Os diferentes tipos de ponderações são mostrados na Figura 2.4.

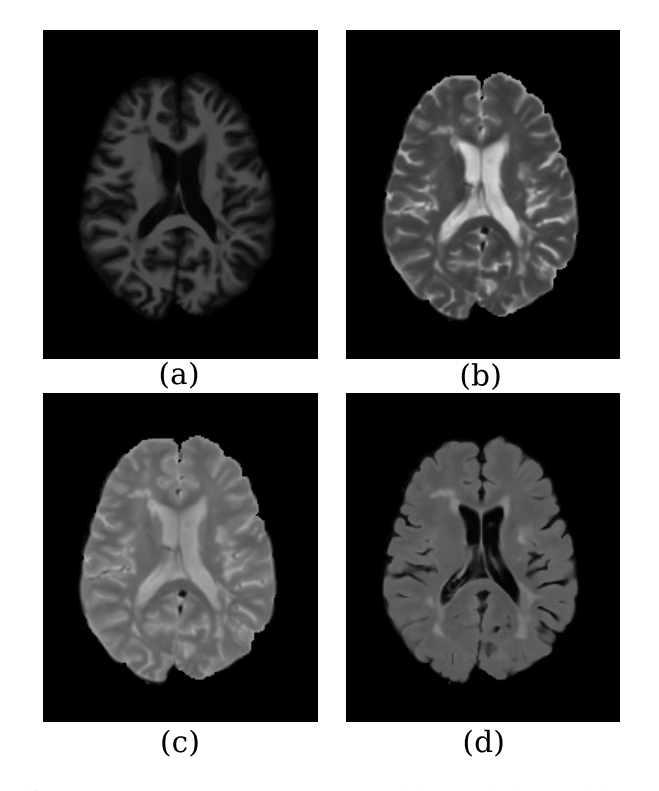

Figura 2.4: Diferentes ponderações de RM. (a) T1, (b) T2, (c) PD, (d) FLAIR.

#### 2.2 Formação da imagem

A imagem resultante pode ser considerada como uma pilha de várias imagens bidimensionais, como mostrado na Figura 2.5. Há a necessidade de se fazer a identificação de cada corte e, em cada um deles, realizar o mapeamento espacial de cada ponto da imagem e sua respectiva intensidade. A forma de se fazer isso é por meio de gradientes (MAZZOLA, 2009).

Para identificar cada corte longitudinal (no caso, na direção do eixo *z*) são usados gradientes que permitem variar linearmente, em uma dada direção, a intensidade do campo magnético. Nesse caso, o novo campo pode ser calculado como:

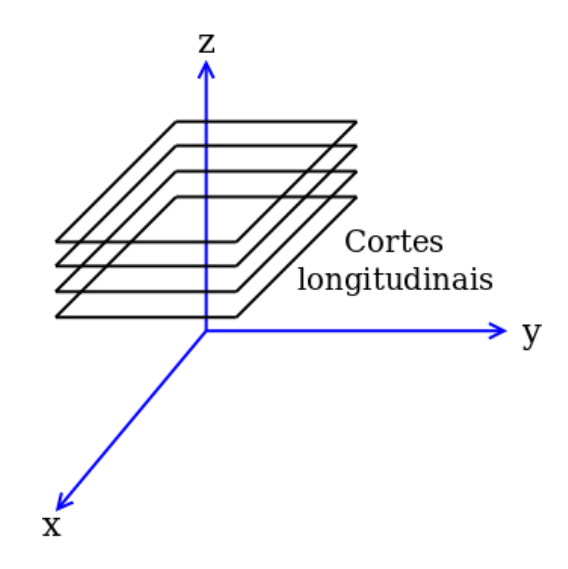

Figura 2.5: Pilha de cortes longitudinais.

$$
\boldsymbol{B}_z = \boldsymbol{B}_0 + \boldsymbol{G}_z,\tag{2.4}
$$

onde *B<sup>z</sup>* é o novo valor de campo magnético numa dada posição *z*, *B*<sup>0</sup> é o valor do campo magnético estático e *G<sup>z</sup>* é a intensidade do gradiente aplicado na direção *z*. Dessa forma, o novo campo criado localmente com o acionamento do gradiente de seleção de cortem, faz com que a frequência de precessão dos átomos daquela região se altere. Em outras palavras, cada posição do tecido na direção da aplicação do gradiente passa a ser identificável graças à sua frequência de precessão característica.

A localização de cada elemento (voxel) em um determinado plano de corte é realizada por outros dois gradientes, que codificam a fase e a frequência do sinal, respectivamente. Ao acionar o gradiente de codificação de fase, uma alteração na fase dos *spins* é realizada de maneira proporcional às suas localizações. Assim, um dos eixos (*x* ou *y*) fica mapeado com a fase. Em seguida, o gradiente de codificação de frequência é utilizado no outro eixo perpendicular, deixando-o mapeado também. Esses elementos são então organizados em uma matriz para posterior processamento (EDELMAN; HESSELINK; ZLATKIN, 2006).

#### 2.2.1 Espaço K

O espaço K é uma abstração que auxilia o entendimento da aquisição da imagem (MAZ-ZOLA, 2009). Pensando no espaço K como uma matriz em tons de cinza, cada ponto desta matriz corresponde a uma intensidade de sinal e a uma posição no tempo, representando a amplitude do sinal recebido naquele instante. O eixo de coordenadas (*x*, *y*) é dado, respectivamente, pelo gradiente de codificação de frequência e gradiente de codificação de fase. É importante ressaltar que não existe correspondência entre um ponto do espaço K e um ponto da imagem de RM. Em cada ponto do espaço K existe informação de todo o corte.

Sabendo que o sinal coletado de cada corte está mapeado em fase e frequência (ou seja, um sinal que varia no tempo e contém informações sobre todo o tecido contido no corte), então a transformada de Fourier bidimensional (BRACEWELL, 2000) é utilizada para determinar as posições encontradas no sinal de RM. Dessa forma, cada matriz do espaço K passa pela transformada de Fourier e é gerada, então, a imagem final do plano de corte, como mostrado na Figura 2.6. Os eixos de coordenadas (k*<sup>x</sup>* e k*y*) deste espaço correspondem, respectivamente, aos gradientes de codificação de frequência e de codificação de fase.

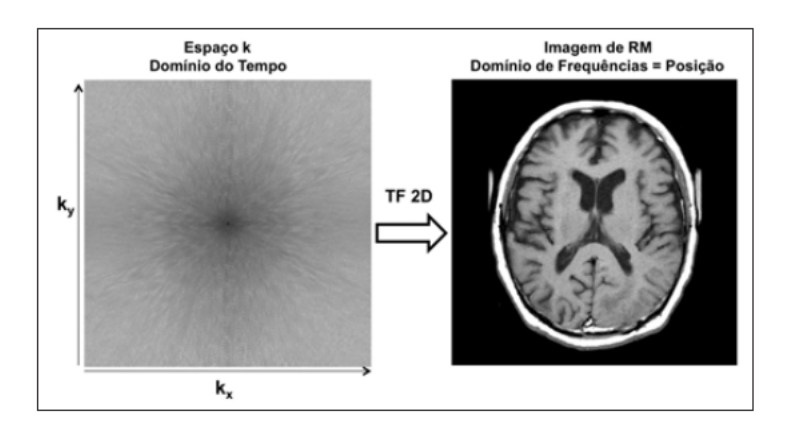

Figura 2.6: Espaço K de um plano de corte (esquerda) e sua correspondente imagem 2D de RM (direita) após a aplicação da transformada de Fourier bidimensional. Extraído de Mazzola (2009).

#### 2.3 Características das lesões nas imagens de RM

Este trabalho foca na segmentação de lesões hiperintensas localizadas na região da matéria branca do cérebro. No entanto, lesões de EM possuem diferentes características em imagens de RM. Lesões que aparecem hiperintensas (normalmente em processo inflamatório e desmielinizante, chamadas de lesões ativas) em imagens T2-w aparecem, em geral, hipointensas em T1-w (ALI; BUCKLE, 2009). É importante notar que nem todos os pontos hiperintensos em T2-w tem correspondência em T1-w, como mostra o caso da Figura 2.7. As lesões ativas, geralmente contrastadas, representam uma degradação da barreira hematoencefálica (NOSEWORTHY et al., 2000).

Segundo Edelman, Hesselink e Zlatkin (2006), as intensidades de diferentes tipos de tecidos podem ser sumarizadas de acordo com a Tabela 2.1.

Sabendo que lesões de EM são uma patologia do cérebro, temos então que, em geral, elas

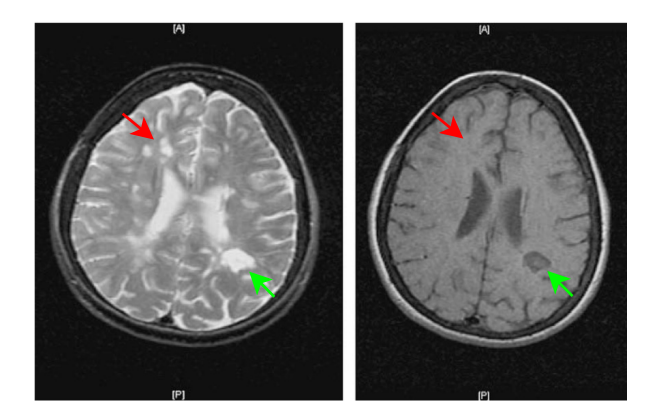

Figura 2.7: Imagens T2-w (esquerda) e T1-w (direita) mostrando um ponto correspondente (setas verdes) e outro, hiperintenso em T2, sem respectivo hipointenso em T1 (setas vermelhas). Adaptado de Ali e Buckle (2009).

|                        | $T1-w$   | $T2-w$ | $PD-w$ |
|------------------------|----------|--------|--------|
| Massa sólida           | Escura   | Clara  | Clara  |
| Cisto/patologia        | Escura   | Clara  | Clara  |
| Sangue subagudo        | Clara    | Clara  | Clara  |
| Sangue agudo e crônico | Cinzenta | Escura | Escura |
| Gordura                | Clara    | Escura | Clara  |

Tabela 2.1: Intensidade de diferentes tipos de tecidos em diferentes ponderações de imagens de RM.

terão uma intensidade escura em T1-w e intensidade clara em T2-w e PD-w. Em relação à ponderação FLAIR, os pontos hiperintensos (que representam, em sua grande maioria, as lesões) são caracterizados por um intervalo de intensidade que possui uma sobreposição apenas parcial com outras regiões do cérebro, tornando essa ponderação adequada para a segmentação de patologias (HERSKOVITS; ITOH; E.R., 2001).

#### 2.4 Modelo de mistura de distribuições *t-Student*

Um modelo de mistura de distribuições estatísticas é um modelo estocástico comumente utilizado para representar subpopulações incluídas dentro de uma população geral (TITTERING-TON; SMITH, 1985). No caso de uma imagem de RM do cérebro humano, as subpopulações (representadas pelos voxels da imagem) correspondem às classes de tecidos que compõe o cérebro humano (como é o caso da matéria cinzenta (*gray matter* - GM), matéria branca (*white matter* - WM) e líquido cefaloraquidiano (*cerebral spinal fluid* - CSF), que representam quase que a totalidade dos tecidos do cérebro), enquanto a imagem como um todo é considerada a população geral. Um dos atributos mais comumente utilizados na literatura para fazer a distinção de classes é a intensidade de níveis de cinza em diferentes ponderações (T1-w, T2-w, PD-w, FLAIR), que são representadas, para cada posição espacial, como um vetor de atributos.

A opção pelo uso da distribuição *t-Student* se dá pelo fato de ser uma distribuição com uma "cauda mais pesada", o que faz com que o modelo se torne menos suscetível à presença de *outliers*<sup>1</sup> (GEROGIANNIS; NIKOU; LIKAS, 2009). Além disso, trata-se de uma técnica não supervisionada para segmentação de imagens. Esse é uma característica importante, pois torna desnecessário etapas de treinamento, evitando assim possíveis vieses introduzidos pela normalização das imagens, uma vez que o conjunto de treinamento pode não levar em conta a variabilidade anatômica e fisiológica entre diferentes pacientes (DESPOTOVIC; GOOSSENS; PHILIPS, 2015).

Formalmente, uma variável aleatória X que segue uma distribuição multivariada *t-Student* com vetor de médias µ, matriz de covariância Σ (positiva, definida e real) de dimensão *d* ×*d* e graus de liberdade  $v \in [0, \infty)$  tem uma densidade expressa por (MURPHY, 2012):

$$
p(\mathbf{X}; \boldsymbol{\mu}, \boldsymbol{\Sigma}, \boldsymbol{\nu}) = \frac{\Gamma\left(\frac{\boldsymbol{\nu} + d}{2}\right) |\boldsymbol{\Sigma}|^{-\frac{1}{2}}}{(\pi \boldsymbol{\nu})^{\frac{d}{2}} \Gamma\left(\frac{\boldsymbol{\nu}}{2}\right) [1 + \boldsymbol{\nu}^{-1} \delta\left(\mathbf{X}; \boldsymbol{\mu}, \boldsymbol{\Sigma}\right)]^{\frac{\boldsymbol{\nu} + d}{2}}},\tag{2.5}
$$

em que δ(**X**;μ,**Σ**) = (**X**−μ)<sup>T</sup> **Σ**<sup>−1</sup>(**X**−μ) é a distância quadrática de Mahalanobis e Γ é a função gama.

Para ν → ∞, a distribuição *t-Student* tende para uma distribuição Normal (Gaussiana) com covariância Σ, como indicado na Figura 2.8. Além disso, se  $v > 1$ ,  $\mu$  é o vetor de médias de X, e se  $v > 2$ , a matriz de covariância de **X** é dada por  $v(v-2)^{-1}$ **Σ**.

Pode ser mostrado que uma distribuição *t-Student* é equivalente a uma distribuição Normal com uma matriz de covariância estocástica (GEROGIANNIS; NIKOU; LIKAS, 2009). Formalmente, dada uma ponderação *u* que segue uma distribuição Gama parametrizada por ν, tem-se:

$$
u \sim \Gamma(\frac{v}{2}, \frac{v}{2}).\tag{2.6}
$$

Dado a Equação 2.6, a variável X segue, então, uma distribuição Normal multivariada com vetor de médias µ e covariância <sup>Σ</sup>/*<sup>u</sup>* como:

$$
\mathbf{X}|\boldsymbol{\mu},\boldsymbol{\Sigma},\boldsymbol{v},\boldsymbol{u}\sim N(\boldsymbol{\mu},\boldsymbol{\Sigma}/\boldsymbol{u}).
$$
\n(2.7)

<sup>1</sup>No contexto desse projeto de pesquisa, um *outlier* pode ser entendido como uma amostra (representada por um vetor de intensidades) que se encontra distante de qualquer um dos agrupamentos representando a distribuição dos vetores de intensidade dos tecidos cerebrais.

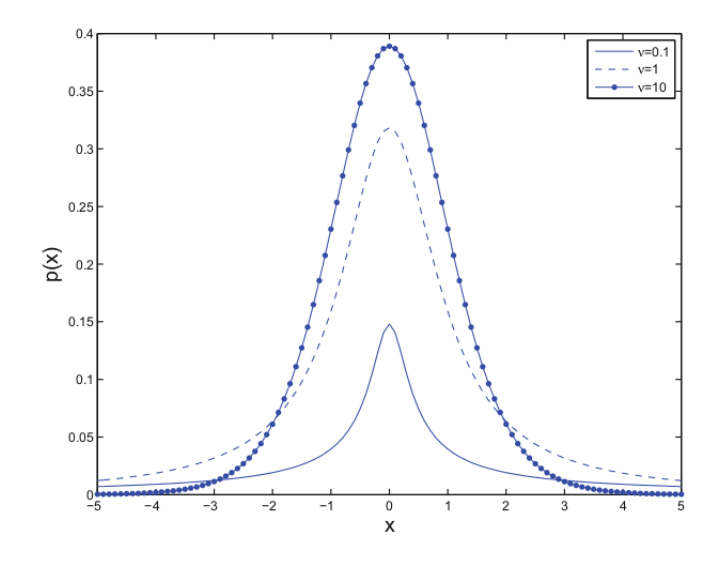

Figura 2.8: Distribuição *t-Student* univariada com (µ = 0,σ = 1) para diferentes valores de graus de liberdade. À medida que  $v \rightarrow \infty$ , a distribuição se aproxima de uma Gaussiana. Extraída de Gerogiannis, Nikou e Likas (2009).

A mistura de *K* componentes de distribuições *t-Student* é dada por:

$$
\phi(\mathbf{X}, \mathbf{\Psi}) = \sum_{i=1}^{K} \pi_i p(\mathbf{X}; \boldsymbol{\mu}_i, \boldsymbol{\Sigma}_i, \mathbf{v}_i),
$$
\n(2.8)

em que  $\pi_1,\ldots,\pi_K$  são os pesos de cada componente,  $\mathbf{X}=(x_1,\ldots,x_N)^T$  indica o vetor de dados observados (intensidade de cinza das amostras) e

$$
\mathbf{\Psi} = (\pi_1, \dots, \pi_K; \boldsymbol{\mu}_1, \dots, \boldsymbol{\mu}_K; \boldsymbol{\Sigma}_1, \dots, \boldsymbol{\Sigma}_K; \boldsymbol{v}_1, \dots, \boldsymbol{v}_K)^T
$$
(2.9)

representa os parâmetros dos componentes do modelo de misturas.

#### 2.4.1 Estimação dos parâmetros do modelo

O modelo de mistura de distribuições *t-Student* pode ser treinado usando o algoritmo da Maximização da Esperança (EM-alg *- Expectation-Maximization*) (PEEL; MCLACHLAN, 2000).

#### 2.4.1.1 Exemplo de uso do EM-alg

Para compreender o funcionamento do algoritmo, considere o seguinte exemplo: duas moedas, *A* e *B*, são lançadas com viés amostral  $\theta_A$  e  $\theta_B$ . O objetivo é estimar os valores de  $\theta_A$  e  $\theta_B$ repetindo cinco vezes o seguinte procedimento: escolher aleatoriamente (e com igual probabilidade) uma das moedas e lançá-la, de maneira independente, dez vezes, anotando a quantidade de vezes que o evento "cara" saiu. Ao todo, teremos cinco conjuntos de dez lançamentos, sendo que a probabilidade estimada de sair *k* "caras" em dez lançamentos da moeda *i* (*i* ∈ {*A*,*B*}) é dada por

$$
p_i(k) = {10 \choose k} \theta_i^k (1 - \theta_i)^{10 - k}.
$$
 (2.10)

Uma maneira iterativa de solucionar o problema é dar palpites iniciais para os valores de θ*<sup>A</sup>* e θ*<sup>B</sup>* e, por meio desses valores, determinar - para cada um dos cinco conjuntos de lançamentos - qual moeda tem maior probabilidade de ter gerado as observações. Feito isso, aplica-se o procedimento de estimação por máxima verossimilhança para obter novos valores de  $\theta_A$  e  $\theta_B$ , continuando o processo iterativamente até que haja convergência. Essa é a ideia básica do EM-alg (DO; BATZOGLOU, 2008).

Para facilitar o entendimento, considere a Figura 2.9. Nela, tem-se as dez observações feitas em cada um dos cinco conjuntos (caixa à esquerda), onde a letra H (*heads*) representa o evento "cara", e T (*tails*), o evento "coroa".

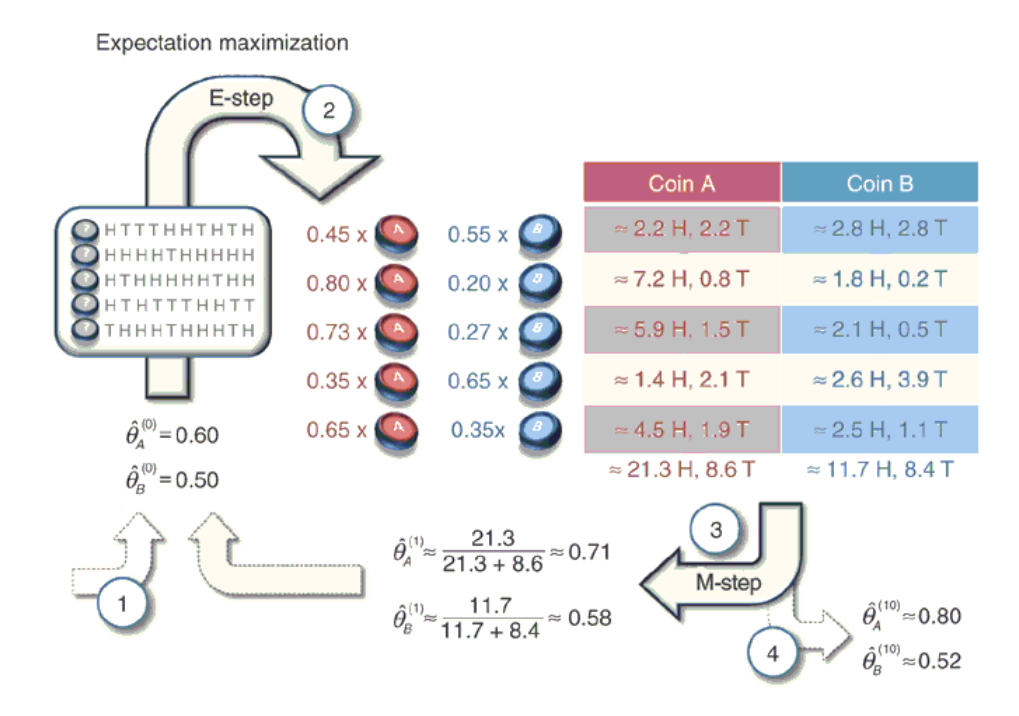

Figura 2.9: Esquemático de funcionamento do EM-alg, extraído de Do e Batzoglou (2008). A letra H (*heads*) representa o evento "cara", e T (*tails*), o evento "coroa".

Na primeira etapa, indicada pelo número 1, dois valores iniciais são dados a  $\theta_A$  e  $\theta_B$  ( $\theta_A$  = 0,60 e  $\theta_B = 0,50$ ). Na etapa de número 2, o passo *E* é usado para calcular a probabilidade de cada moeda ter gerado as observações de cada conjunto. Para exemplificar, tome-se a segunda linha da tabela, onde 9 "caras" e 1 "coroa" foram observadas. Usando a Equação 2.10, tem-se os seguintes valores de probabilidade para as moedas *A* e *B*:

$$
p_A(9) = {10 \choose 9} \theta_A^9 (1 - \theta_A)^{10 - 9} \approx 0,04,
$$
 (2.11)

$$
p_B(9) = {10 \choose 9} \theta_B^9 (1 - \theta_B)^{10 - 9} \approx 0,01.
$$
 (2.12)

Fazendo a normalização,

$$
p_A = \frac{0.04}{0.04 + 0.01} = 0.80,
$$
\n(2.13)

$$
p_B = \frac{0.01}{0.04 + 0.01} = 0.20.
$$
 (2.14)

São esses dois valores (0,80 e 0,20) que aparecem ao lado esquerdo da segunda linha da tabela na etapa 2. Usando as observações feitas nesse conjunto (9 "caras" e 1 "coroa"), temos que os valores para ("cara", "coroa") nas moedas *A* e *B* são, respectivamente,  $(7, 2 = 9 \times 0.8,$  $0,8 = 1 \times 0.8$ ) e  $(1,8 = 9 \times 0.2, 0.2 = 1 \times 0.2)$ . Esse mesmo procedimento é repetido para os outros conjuntos de observações.

Na etapa 3, o passo *M* consiste em fazer a estimação por máxima verossimilhança dos parâmetros  $\theta_A$  e  $\theta_B$ , atualizando seus valores. O cálculo é feito baseado na proporção de "caras" que saíram dentre os lançamentos observados. Dessa forma, para a moeda *A*, o novo valor de  $\theta_A$  (digamos,  $\hat{\theta_A}$ ) passa a ser

$$
\hat{\theta}_A = \frac{21,3}{21,3+8,6} = 0,71. \tag{2.15}
$$

Similarmente, o novo valor de  $\theta_B$  (digamos  $\hat{\theta_B}$ ) passa a ser

$$
\hat{\theta}_B = \frac{11,7}{11,7+8,4} = 0,58. \tag{2.16}
$$

Os novos valores dos parâmetros servem como entrada para a próxima iteração do algoritmo EM-alg, que repete o procedimento das etapas anteriores até que haja convergência, que ocorre quando a diferença entre os valores de θ*<sup>A</sup>* e θ*<sup>B</sup>* das iterações *n* e *n*−1 é menor que um valor ε. No caso da Figura 2.9, os valores finais estimados foram  $\theta_A \approx 0,80$  e  $\theta_B \approx 0,52$ , como pode ser visto na etapa 4. É importante notar, neste exemplo, que os valores  $\theta_A$  e  $\theta_B$  eram inicialmente desconhecidos, enquanto os resultados dos lançamentos da moeda, não.
#### 2.4.1.2 Definição formal

Mais formalmente, considere um conjunto completo de amostras  $X = \{x_1, ..., x_n\}$  obtidas de uma única distribuição. Suponha, no entanto, que alguns desses dados estejam faltando. Dessa forma, qualquer amostra individual pode ser escrita como  $x_k = \{x_{kp}, x_{kf}\}$ , sendo  $x_{kp}$  os dados presentes e  $x_{kf}$ , os faltantes. Para facilitar a notação, podemos separar esses dois tipos de dados (presentes e faltantes) em dois conjuntos *Xp*, referente aos dados presentes e *X<sup>f</sup>* , referente aos dados faltantes, sendo que os dados completos *X* seguem que *X* = *Xp*∪*X<sup>f</sup>* . Dado isso, podemos escrever a função (DUDA; HART; STORK, 2000)

$$
Q(\theta; \theta^t) = E_{X_f}[\ln p(X_p, X_f; \theta)|X_p; \theta^t],
$$
\n(2.17)

onde *t* é o número da iteração atual e o uso do ponto e vírgula (";") denota, no lado esquerdo da Equação 2.17, que  $Q(\theta;\theta^t)$  é uma função de  $\theta$  com  $\theta^t$  fixo; já no lado direito, ";" denota que o valor esperado é calculado em relação aos atributos faltantes, assumindo que os parâmetros θ *t* são os que descrevem a distribuição por completo.

Uma forma simples de interpretar a Equação 2.17 é a seguinte: o vetor de parâmetros θ<sup>1</sup> é atualmente a melhor estimativa para a distribuição completa; θ é um vetor candidato a uma estimativa ainda melhor. Dado isso, o lado direito da Equação 2.17 calcula a verossimilhança dos dados, incluindo os que estão faltando, *X<sup>f</sup>* , marginalizados em relação à melhor descrição da distribuição até o momento, dada pelo vetor de parâmetros  $\theta^t$ . Diferentes vetores  $\theta$  candidatos produzem diferentes valores de verossimilhança. O EM-alg irá selecionar o melhor candidato, que passará a ser  $\theta^{t+1}.$  Esse novo vetor corresponde, por sua vez, ao novo maior valor da função *Q*(θ;θ *t* ). Sendo *C* um critério de convergência, o processo será repetido iterativamente até que  $Q(\theta^{t+1}; \theta^t) - Q(\theta^t; \theta^{t-1}) \leq C$  ou até que um número máximo de iterações seja alcançado. Maiores informações a respeito do EM-alg podem ser encontradas no Apêndice.

Neste projeto, o vetor de dados completos é dado por

$$
\mathbf{X}_{j} = (\mathbf{X}_{1}, \dots, \mathbf{X}_{M}, z_{1}, \dots, z_{N}, u_{1}, \dots, u_{N})^{T}, \qquad (2.18)
$$

em que *z*1, ..., *z<sup>N</sup>* são os rótulos de classe de cada vetor de amostra X*<sup>j</sup>* e *zi j* pode assumir valores entre zero e um, dependendo da probabilidade da observação X*<sup>j</sup>* ter sido gerada ou não pelo *i* − *esimo* ´ componente do modelo de mistura. Dada a definição da distribuição *t-Student* nas Equações 2.5, 2.6 e 2.7, é importante notar que os dados aumentados *z<sup>i</sup>* , com *i* = 1,..., *N*, ainda estão incompletos, uma vez que a matriz de covariância de cada componente depende dos graus de liberdade (GEROGIANNIS; NIKOU; LIKAS, 2009). Por esse motivo, o vetor de

dados completos inclui também *u*1,..., *uN*.

No passo E (*Expectation*), para a (*t* + 1) − *ésima* iteração do algoritmo é feito o cálculo da probabilidade *a posteriori* do dado X*<sup>j</sup>* pertencer ao *i*−*esimo* ´ componente do modelo da mistura

$$
z_{ij}^{t+1} = \frac{\pi_i^t p\left(\mathbf{X}_j; \boldsymbol{\mu}_i^t, \boldsymbol{\Sigma}_i^t, \mathbf{v}_i^t\right)}{\sum_{m=1}^K \pi_m^t p\left(\mathbf{X}_j; \boldsymbol{\mu}_m^t, \boldsymbol{\Sigma}_m^t, \mathbf{v}_m^t\right)},
$$
\n(2.19)

e também o cálculo da esperança dos pesos de cada observação, como:

$$
u_{ij}^{t+1} = \frac{v_i^t + d}{v_i^t + \delta\left(\mathbf{x}; \boldsymbol{\mu}_i^t, \boldsymbol{\Sigma}_i^t\right)}.
$$
\n(2.20)

A informação de vizinhança também foi incorporada ao modelo, conforme proposto por Nguyen e Wu (2012), Grebol (2013), Zhang, Wu e Nguyen (2013), como segue. Seja *v* um voxel e seja *N<sup>v</sup>* a vizinhança de *v* com raio *r* e tamanho *s* = (2×*r* +1) *dim*, onde *dim* indica a dimensionalidade da imagem (bidimensional ou tridimensional, por exemplo). Então, na Equação 2.19,  $\pi_i^t$  é calculado como a média entre o peso do *i − ésimo* componente e  $z_i^t$  $C_{i,l}^t$ ,  $\mathbf{X}_l \in N_v$ . Em outras palavras, para cada amostra  $\mathbf{X}_j$ , o valor de  $z_{i,j}^{t+1}$ *i*, *j* é calculado levando em conta o peso do *i*−*esimo* ´ componente e, também, da probabilidade *a posteriori* da vizinhança de X*<sup>j</sup>* também pertencer ao *i* − *ésimo* componente.

No passo M (*Maximization*), a maximização do log da máxima verossimilhança dos dados completos fornece as equações de atualização dos parâmetros do modelo da mistura. Calcula-se então:

$$
\pi_i^{t+1} = \frac{1}{N} \sum_{j=1}^N z_{ij}^t,
$$
\n(2.21)

$$
\boldsymbol{\mu}_i^{t+1} = \frac{\sum_j^N z_{ij}^t u_{ij}^t \mathbf{X}_j}{\sum_j^N z_{ij}^t u_{ij}^t},
$$
\n(2.22)

$$
\Sigma_{i}^{t+1} = \frac{\Sigma_{j=1}^{N} z_{ij}^{t} u_{ij}^{t} (\mathbf{X}_{j} - \boldsymbol{\mu}_{i}^{t+1}) (\mathbf{X}_{j} - \boldsymbol{\mu}_{i}^{t+1})^{T}}{\Sigma_{j=1}^{N} z_{ij}^{t}}.
$$
\n(2.23)

Os graus de liberdade  $v_i^{t+1}$ *i*<sup>++1</sup> para o *i − ésimo* componente na iteração *t* + 1 são calculados de maneira iterativa como a solução da seguinte equação:

$$
\log\left(\frac{v_i^{t+1}}{2}\right) - \psi\left(\frac{v_i^{t+1}}{2}\right) + 1 - \log\left(\frac{v_i^t + d}{2}\right) + \frac{\sum_{j=1}^N z_{ij}^t \left(\log u_{ij}^t - u_{ij}^t\right)}{\sum_{j=1}^N z_{ij}^t} + \psi\left(\frac{v_i^t + d}{2}\right) = 0,
$$
\n(2.24)

onde ψ (*x*) = <sup>∂</sup> (lnΓ(*x*)) ∂ *x* é a função digama. Neste trabalho, os valores de ν são calculados usando a biblioteca de otimização não-linear NLopt<sup>2</sup>.

Ao final do processo de estimação, os valores dos parâmetros de cada componente do modelo de mistura são obtidos.

#### 2.4.2 Classificação das amostras

Após a estimação dos parâmetros do modelo da mistura de distribuições *t-Student*, a fase de classificação determina o mapeamento probabilístico entre as intensidades dos *voxels* da imagem com um conjunto de rótulos, de modo que os *voxels* com intensidades semelhantes fiquem mapeados em um mesmo rótulo (DUDA; HART; STORK, 2000).

A classificação de cada voxel em seus respectivos rótulos *z* (classes de tecidos) é realizada associando cada voxel à classe que maximiza a probabilidade *a posteriori P*(*z<sup>k</sup>* |X) ou, em outras palavras, dado o vetor  $\mathbf{X} = (x_1, \dots, x_N)$  representando a informação multi-contraste de um determinado voxel na imagem, atribui-se esse voxel à classe *z<sup>k</sup>* que apresenta a maior probabilidade *a posteriori*. Tal classificação segue a regra de decisão Bayesiana MAP (*maximum a posteriori)*, que é dada por:

$$
P(z_i|\mathbf{X}) \geqslant P(z_j|\mathbf{X}),
$$
\n
$$
z_j \tag{2.25}
$$

 $i = 1, 2, ..., K, j = 1, 2, ..., K$ e  $i \neq j$ .

Ambos os lados da regra de decisão da equação 2.25 são determinados por meio do teorema de Bayes (DUDA; HART; STORK, 2000)

$$
P(z_k|\mathbf{X}) = \frac{p(\mathbf{X}|z_k;\boldsymbol{\mu},\boldsymbol{\Sigma},\boldsymbol{v})p(z_k)}{\sum_{j=1}^K p(\mathbf{X}|z_j;\boldsymbol{\mu},\boldsymbol{\Sigma},\boldsymbol{v})p(z_j)},
$$
(2.26)

 $2$ http://ab-initio.mit.edu/wiki/index.php/NLopt

em que *p*(*zk*) representa a probabilidade *a priori* e *p*(X|*z<sup>k</sup>* ;µ,Σ,ν) a função de densidade de probabilidade condicional (*t-Student*) da classe *k*. O parâmetro *K* indica o número de componentes da mistura.

Ao final do processo de classificação, todos os voxels são devidamente associados aos componentes que maximizam a probabilidade *a posteriori* de cada um deles. Dessa forma, é possível gerar, por fim, a imagem segmentada.

#### 2.4.3 Métricas utilizadas na avaliação da segmentação

Neste projeto de pesquisa, cinco métricas foram utilizadas para avaliar a concordância espacial e volumétrica entre a segmentação realizada pela técnica proposta e as marcações manuais feitas por especialistas. São elas: *Dice Similarity Coefficient* (DSC) (DICE, 1945), a taxa de verdadeiros positivos (*True Positive Rate* - TPR), taxa de falsos positivos (*False Positive Rate* - FPR), diferença volumétrica entre as imagens (*Volume Difference* - VD) e o coeficiente de correlação de Pearson (GAYEN, 1951).

A métrica DSC é definida como a razão entre o número de voxels marcados como lesões de EM pela segmentação automática e pelo especialista e a média do número de voxels marcados como lesões por ambos os métodos. De acordo com Bartko (1991), valores de DSC acima de 0,7 indicam boa concordância espacial entre as imagens.

| Métrica                     | Abreviação | Equação                                        | Intervalo |
|-----------------------------|------------|------------------------------------------------|-----------|
| Dice Similarity Coefficient | <b>DSC</b> | $2{\times}TP$<br>$\overline{FP+FN+2\times TP}$ | [0,1]     |
| <b>True Positive Rate</b>   | TPR        | T P<br>$TP+FN$                                 | [0,1]     |
| <b>False Positive Rate</b>  | <b>FPR</b> | FP.<br>$\overline{FP+TP}$                      | [0,1]     |
| Volume Difference           | ∕I)        | $-\frac{V_{seg}}{V_{CT}}$                      | [0,1]     |

As fórmulas para as métricas DSC, TPR, FPR e VD são mostradas na Tabela 2.2.

Table 2.2: Métricas usadas para avaliar quantitativamente a segmentação automática. *T P* significa *True Positives* (verdadeiros positivos), *FP* significa for *False Positives* (falsos positivos), *FN* significa *False Negative*s (falsos negativos), *Vseg* é o volume da segmentação automática e *VGT* é o volume da marcação manual (*ground truth* - GT).

Por fim, o coeficiente de correlação de Pearson (BLAND, 2000) foi usado para analisar a concordância volumétrica entre a segmentação automática e as marcações manuais. O valor desta métrica está contido no intervalo [+1,−1] e é definido como uma medida de correlação linear entre duas variáveis. Valores de +1 e −1 indicam correlação positiva total e correlação

negativa total, respectivamente, enquanto o valor 0 indica que nenhuma correlação existe entre as variáveis consideradas. A fórmula do coeficiente, comumente chamado de *r*, é dada por

$$
r = \frac{\sum_{i=1}^{n} (x_i - \bar{x}) (y_i - \bar{y})}{\sqrt{\sum_{i=1}^{n} (x_i - \bar{x})^2} \sqrt{\sum_{i=1}^{n} (y_i - \bar{y})^2}},
$$
(2.27)

onde *n* representa a quantidade de valores considerados, *x<sup>i</sup>* e *y<sup>i</sup>* representam os valores das variáveis e  $\bar{x}$  e  $\bar{y}$  representam suas médias, respectivamente.

Um valor comumente associado ao coeficiente de correlação é o *valor-p*, que ajuda a decidir se os dados observados possuem significância estatística. O *valor-p* responde a seguinte pergunta: caso não haja correlação alguma entre as variáveis *x* e *y*, qual é a chance de uma amostragem aleatória resultar num coeficiente de correlação tão longe de zero quanto o observado no experimento? Se o *valor-p* é pequeno, pode-se rejeitar a ideia de que a correlação encontrada foi causada aleatoriamente (HUBBARD, 2004). Como parâmetro de comparação, um limiar, chamado de nível de significância, foi estabelecido como α = 0,01. Dessa maneira, se *valorp*< α, então é possível afirmar que os valores observados não foram causados por amostragem aleatória e, por consequência, a correlação é verdadeira (NUZZO, 2014). Neste trabalho, o *valor-p* foi calculado por meio de métodos numéricos disponíveis no software Microsoft Excel 2010©.

## 2.5 Considerações finais

Este capítulo apresentou informações a respeito da física de formação das imagens de RM, dos diferentes tipos de ponderação de imagens e um relato da aparência das lesões de EM nas imagens de RM. Além disso, as técnicas usadas na estimação dos parâmetros do modelo de misturas e segmentação das imagens também foram apresentadas, bem como as métricas utilizadas para avaliação quantitativa dos resultados.

Como pode ser evidenciado neste trabalho, a aquisição de imagens é um processo complexo. Além disso, as lesões de EM possuem um amplo espectro de formas e localização nas imagens, além de apresentarem sobreposição com os níveis de cinza dos tecidos saudáveis. Essas características, intrínsecas da EM, acabam por tornar a estimação de parâmetros do modelo e segmentação das lesões ainda mais desafiadora.

# Capítulo 3

## REVISÃO BIBLIOGRÁFICA

*Este capítulo apresenta a revisão bibliográfica do estado da arte de técnicas de segmentação de lesões de Esclerose Múltipla em imagens tridimensionais de ressonância magnética utilizando modelo de misturas de distribuições* t-Student *e detecção de* outliers*.*

## 3.1 Segmentação de imagens usando modelos de mistura

Vários trabalhos baseados em teoria de probabilidade para a segmentação de imagens de RM tem sido propostos na literatura nas últimas décadas (BISHOP, 1995, 2006; LI, 2009; STANFORD, 1999; MCLACHLAN; PEEL, 2000). Mais especificamente, a segmentação de lesões de EM apresenta uma miríade de abordagens distintas (GARCÍA-LORENZO et al., 2013; X. et al., 2012), e isso se deve ao fato das lesões não possuírem formato ou localização definidos e de existirem vários protocolos de aquisição das imagens de RM que introduzem inúmeras variáveis ao problema. Dessa maneira, a segmentação de lesões de EM em imagens de RM se mantém um problema difícil e, ainda, bastante investigado na área de processamento de imagens médicas.

Uma das técnicas mais comumente utilizadas para este fim é o modelo de mistura de Gaussianas (*Gaussian Mixture Model* - GMM) (JAIN; DUIN; MAO, 2000; TITTERINGTON; SMITH, 1985), que é um modelo análogo ao explicado na Seção 2.4 e possui uma sólida base matemática. Para a estimação dos parâmetros desse modelo é muito comum o uso do algoritmo EM-alg (vide Seção 2.4.1). No entanto, por ser uma técnica iterativa usada para otimizar os parâmetros de uma função de distribuição de probabilidade (FDP) de forma que esta represente os dados da forma mais verossímil possível (maximização da verossimilhança), o EM-alg possui a desvantagem de ser bastante sensível à inicialização dos parâmetros do modelo e, também, a ruídos. Isso diminui sua acurácia em imagens com presença de *outliers*, que são definidos como

observações que se encontram fora do padrão observado de uma dada distribuição (MOORE; MCCABE, 1999).

Para minimizar falhas na segmentação das imagens decorrentes da inicialização dos parâmetros do modelo probabilístico, uma série de estratégias já foram propostas na literatura. Inicializar o modelo repetidas vezes e selecionar o conjunto de parâmetros da FDP que minimize alguma função de custo (DUDA; HART; STORK, 2000), usar o conjunto de parâmetros obtido pelo algoritmo K-Médias (HARTIGAN; WONG, 1979) como entrada para o EM-alg (ZHANG; WU; NGUYEN, 2013) para refinamento e usar atlas anatômicos probabilísticos para estimar estatísticas da distribuição das intensidades dos tecidos cerebrais são algumas das alternativas. Em complemento, para minimizar falhas na segmentação das imagens devido à presença de ruídos e *outliers*, o uso do modelo de mistura de distribuições *t-Student* foi proposto em alguns trabalhos (PEEL; MCLACHLAN, 2000; SFIKAS; NIKOU; GALATSANOS, 2007).

Como observado anteriormente, a principal vantagem do uso da distribuição *t-Student* em relação à distribuição Gaussiana é o fato dela possuir uma "cauda mais pesada", tornando-a menos sensível a ruídos (CHATZIS; KOSMOPOULOS; VARVARIGOU, 2009) e, por consequência, menos suscetível à presença de *outliers*, que no caso da distribuição Gaussiana, tende a deslocar seu centro da distribuição e superestimar sua dispersão.

Com o intuito de aprimorar ainda mais os resultados obtidos usando o modelo de mistura de distribuições *t-Student*, a incorporação de informação contextual no processo de segmentação, proposta em alguns trabalhos (NGUYEN; WU, 2012; GREBOL, 2013; ZHANG; WU; NGUYEN, 2013), foi realizada neste projeto de pesquisa conforme explicado na Seção 2.4.1.

#### 3.1.1 Distribuições *t-Student* e uso de informação espacial

Em Nguyen e Wu (2012), os autores propuseram um modelo de mistura de distribuições *t-Student* para a segmentação das imagens de RM que incorporou informação espacial por meio da distribuição de Dirichlet (BLEI; NG; JORDAN, 2003), a *Student's t-mixture model Spatially Constraint Algorithm* - SMM-SC. Os autores usaram a técnica do gradiente descendente (BISHOP, 1995) para a estimação dos parâmetros do modelo. Segundo dados apresentados, a abordagem usada obteve resultados quantitativos superiores às outras sete técnicas de segmentação disponíveis na literatura e usadas na comparação, que foram: GMM (MCLACHLAN; PEEL, 2000), *Student's t-mixture model* - SMM (PEEL; MCLACHLAN, 2000), *Mean Field Algorithm* - MEANF (FORBES; PEYRAR, 2003), *Spatially Variant Finite Mixture Model* - SVFMM (BLEKAS et al., 2005), *Modified Fuzzy C-Means* - MFCM (AHMED et al., 2002),

*Fuzzy and Noise Tolerant Adaptive Segmentation Method* - FANTASM (PHAM, 2001) e *Fuzzy C-Means based Hidden Markov Random Field -* HMRF-FCM (CHATZIS; VARVARIGOU, 2008).

A informação contextual (espacial), modelada usando a distribuição de Dirichlet, incorporou a relação entre pixels vizinhos nos próprios parâmetros da distribuição e os representou como um filtro linear de suavização. Dessa forma, a decisão de classificação de cada pixel se dividiu em três passos: analisar sua vizinhança (em uma região de tamanho *n*×*n* pixels); fazer uma média das probabilidades de cada pixel em questão pertencer a uma dada classe; e, por fim, junto com o atributo de intensidade, classificar o pixel central da máscara.

A estimação dos parâmetros do modelo (tanto da distribuição *t-Student* quanto da de Dirichlet) foi realizada usando o algoritmo iterativo gradiente descendente. Os valores iniciais eram fornecidos pelo usuário e, a partir deles, cada iteração tentava maximizar a função logverossimilhança, parando quando um determinado valor de convergência fosse alcançado.

Os autores usaram imagens sintéticas, simuladas e reais para testar a acurácia do método proposto. As medidas usadas para analisar quantitativamente os resultados foram a taxa de erro de classificação (*Misclassification Ratio* - MCR) (ZHANG; BRADY; SMITH, 2001) e o coeficiente Dice (DICE, 1945). As imagens simuladas usadas foram obtidas da base de dados *BrainWeb* (AUBERT-BROCHE et al., 2006), e as reais vieram da base de dados do "*Center for Morphometric Analysis at Massachusetts General Hospital*" (Massachusetss General Hospital, 2012). Um ponto importante a ressaltar é que, muito embora as imagens simuladas e reais representassem um volume (no caso, o cérebro de um paciente), a segmentação proposta pelos autores do trabalho foi feita de maneira bidimensional, fatia a fatia. Em todos os conjuntos de imagens, o método proposto pelos autores foi o que obteve a menor média de MCR em comparação com as outras técnicas. No conjunto de imagens reais, que ao todo somaram 18 volumes, os resultados médios são mostrados na Tabela 3.1. Para os valores de Dice, os melhores resultados são os que mais se aproximam de 100; para os valores de MCR, os melhores resultados são os que mais se aproximam de 0.

As vantagens do trabalho foram o uso de um modelo com uma FDP que possuía poucos parâmetros para serem estimados, e ter conseguido bons resultados de MCR, como pode ser visto na Tabela 3.1, quando comparado a outros algoritmos de segmentação disponíveis na literatura. Por outro lado, no método proposto a quantidade de classes precisava ser previamente informada pelo usuário, sendo necessário um conhecimento *a priori* das imagens. Além disso, o tamanho da máscara de vizinhança usada na análise de contexto, e que também é definida pelo usuário, poderia influenciar significativamente o resultado da segmentação. Outra limitação do

| Método          | Média DSC (CSF) | Média DSC (GM) | Média DSC (WM) | Média MCR (%) |
|-----------------|-----------------|----------------|----------------|---------------|
| <b>GMM</b>      | 18,42           | 82,64          | 80,08          | 22,05         |
| <b>SMM</b>      | 17,82           | 82,83          | 83,50          | 21,19         |
| <b>SVFMM</b>    | 14,39           | 77,64          | 86,12          | 25,48         |
| <b>MFCM</b>     | 13,29           | 77,14          | 85,52          | 25,78         |
| <b>FANTASM</b>  | 9,23            | 73,77          | 85,93          | 29,19         |
| <b>HMRF-FCM</b> | 17,67           | 82,16          | 86,17          | 21,18         |
| SMM-SC          | 23,41           | 85,95          | 85,19          | 17,39         |

Tabela 3.1: Tabela comparativa de valores médios de DSC e MCR obtidos por diferentes métodos na segmentação de 18 imagens reais (Massachusetss General Hospital, 2012).

método foi o fato da segmentação ter sido feita fatia a fatia, o que prejudica, por exemplo, o cálculo preciso de volume de patologias (como lesões de EM).

Em Zhang, Wu e Nguyen (2013), os autores sugeriram o uso de misturas ponderadas de distribuições *t-Student*, aliadas ao uso de informação espacial e de agrupamento, para realizar a segmentação e diminuir os erros de classificação causados pela presença de ruído. Os autores compararam os resultados do método proposto com outras cinco técnicas: SMM (PEEL; MCLACHLAN, 2000), *Fuzzy Local Information C-Means* - FLICM (KRINIDIS; CHATZIS, 2010), SVFMM (BLEKAS et al., 2005), HMRF-FCM (CHATZIS; VARVARIGOU, 2008) e SMM-SC (NGUYEN; WU, 2012). Comparativamente, o modelo proposto (chamado de *Weighted Student's t-mixture Model* - WSMM) obteve melhores resultados quantitativos para a métrica MCR e o índice *Probabilistic Rand -* PR (UNNIKRISHNAN; PANTOFARU; HEBERT, 2005).

Segundo os autores, o modelo proposto diferiu de outros trabalhos semelhantes, inclusive realizados pelo mesmo grupo (NGUYEN; WU, 2012), em dois aspectos. O primeiro é que cada pixel passou a possuir uma probabilidade *a priori* diferente, dependente de sua vizinhança. Além disso, a abordagem considerou a relação espacial entre pixels vizinhos e a relação entre informação espacial e informação de agrupamento, que foram introduzidas no modelo por meio da técnica de campo aleatório de Markov (*Markov Random Field* - MRF) (ZHANG; SMITH; BRADY, 2001). O segundo aspecto distintivo estava no cálculo da ponderação da influência dos pixels da vizinhança em relação ao pixel central; nesse caso, pixels mais distantes contribuíram menos na ponderação do pixel central.

A estimação dos parâmetros do modelo foi feita por meio do algoritmo iterativo EM-alg.

Os autores usaram os parâmetros obtidos do algoritmo K-Médias executado previamente nas imagens como entrada para o EM-alg. O algoritmo EM-alg, por sua vez, realizou o refinamento dos valores de tais parâmetros de maneira que estes descrevessem, de maneira mais precisa, as classes presentes na imagem.

Os resultados do modelo proposto e das técnicas usadas na comparação foram obtidos de imagens sintéticas e reais (MARTIN et al., 2008). A análise quantitativa foi realizada usando o MCR e o índice PR. Em todas as situações, o algoritmo WSMM foi o que apresentou os melhores resultados quando comparado às demais técnicas. Os valores do índice PR obtidos em cinco imagens reais para cada uma das técnicas analisadas são apresentados na Tabela 3.2. Os valores variam no intervalo [0,1], sendo que os valores mais próximos de 1 indicam melhor segmentação.

| ID da imagem | <b>SMM</b> | <b>SVFMM</b> | <b>FLICM</b> | <b>HMRF-FCM</b> | SMM-SC | WSMM   |
|--------------|------------|--------------|--------------|-----------------|--------|--------|
| 108073       | 0,5137     | 0,5763       | 0,5824       | 0,5855          | 0,6197 | 0,6214 |
| 124084       | 0,6058     | 0,606        | 0,6          | 0,7203          | 0,7231 | 0,7426 |
| 135069       | 0,987      | 0.9834       | 0.9834       | 0,9873          | 0,9882 | 0.9913 |
| 302003       | 0,6985     | 0,717        | 0,7172       | 0,7169          | 0,7115 | 0,7223 |
| 105053       | 0.5391     | 0,5495       | 0.51         | 0,5546          | 0,6358 | 0,6387 |

Tabela 3.2: Tabela comparativa de valores do índice PR obtidos por diferentes métodos na segmentação de 5 imagens reais obtidas de Martin et al. (2008).

Um ponto importante a ser ressaltado é que os autores usaram apenas imagens 2D, não sendo possível avaliar o desempenho do método em imagens tridimensionais.

Em Simões et al. (2013), os autores propuseram o uso do modelo de mistura finita de Gaussianas (GMM) com informação contextual para fazer a segmentação de hiperintensidades em matéria branca, em imagens de RM em ponderação FLAIR. Os autores usaram quarenta imagens obtidas de um estudo conduzido no *University Hospital of Essen*, na Alemanha. As imagens foram divididas em três grupos, de acordo com a carga lesional: baixa carga (menor do que 10 *cm*<sup>3</sup> ), média carga (entre 10 *cm*<sup>3</sup> e 30 *cm*<sup>3</sup> ) e alta carga (maior que 30 *cm*<sup>3</sup> ). Avaliações comparativas da técnica proposta foram realizadas usando marcações manuais realizadas por um especialista e também com outras técnicas de segmentação automática que usam apenas a ponderação FLAIR.

Usando as métricas Dice, fração de sobreposição (*Overlap Fraction* - OF) e fração extra (*Extra Fraction* - EF)(ANBEEK et al., 2004), os autores observaram que a técnica proposta teve um desempenho muito satisfatório, apresentando uma alta correlação com a marcação feita pelo especialista (valores DSC superiores a 0,70 nos casos de média e alta carga lesional) e superando as outras técnicas automáticas analisadas em relação aos valores das métricas empregadas.

No primeiro passo do método proposto, as imagens passaram por uma etapa de pré-processamento para a remoção da caixa craniana (*skull stripping*) e correção de inomogeneidades causadas pelo *biasfield*, um fenômeno que faz com que regiões semelhantes tenham intensidades diferentes em imagens de RM. A seguir, a segmentação das imagens foi realizada pelo modelo GMM usando informações contextual e de intensidade. Os parâmetros foram estimados pelo algoritmo EMalg. Três classes foram pré-definidas pelos autores: líquido cefalorraquidiano (CSF), matéria branca/matéria cinzenta (WM/GM) - ambos os tecidos na mesma classe - e hiperintensidades em matéria branca (*white matter hyperintensities* - WMH). O método aplicado às imagens resultou na classificação de cada voxel em uma das três classes mencionadas.

Os autores também propuseram uma etapa de pós-processamento para a remoção de falsos positivos que, segundo eles, eram voxels classificados erroneamente como hiperintensidades em matéria branca e estavam localizados nas regiões entre o líquido cefaloraquidiano e o córtex cerebral. Para contornar esse problema, os autores usaram a máscara do CSF originária da segmentação e realizaram sobre ela o processo de dilatação binária (GONZALEZ; WOODS, 2008), com uma estrutura cúbica de tamanho  $S \times S \times S$ , sendo *S* definido pelo usuário. Dessa forma, os pontos hiperintensos localizados na região de CSF foram eliminados, refinando-se assim a segmentação inicial.

Na comparação com a segmentação manual, os valores médios de DSC obtidos para os conjuntos de baixa (18 imagens), média (13 imagens) e alta carga lesional (9 imagens) foram, respectivamente, 0,51, 0,70 e 0,84. Valores acima de 0,70 são considerados bons indicadores de correlação espacial entre as segmentações analisadas (BARTKO, 1991). O valor abaixo de 0,70 obtido no conjunto de imagens com baixa carga lesional já era esperado, visto que erros na segmentação, nesse caso, tem um impacto maior na métrica de similaridade, conforme apontado por outros estudos (ADMIRAAL-BEHLOUL et al., 2005; ANBEEK et al., 2004; DYRBY et al., 2008).

Os autores usaram ainda quatro outros algoritmos de segmentação automática para fazer comparações com a técnica proposta: o primeiro utilizou um limiar de intensidade aplicado às imagens FLAIR (*Intensity Thresholding* - IT); o segundo foi uma implementação do GMM sem o uso de informação espacial (*simple GMM* - sGMM); o terceiro, chamado PVA, foi extraído de (KHADEMI; VENETSANOPOULOS; MOODY, 2012) e o quarto, proposto em (CHEN; ZHANG, 2004), fez uso da técnica *Fuzzy C-Means* (FCM). Comparando os valores médios

obtidos das métricas pelos algoritmos nos conjuntos de baixa, média e alta carga lesional, a proposta dos autores obteve, em geral, resultados superiores aos de outras técnicas, como pode ser visto na Tabela 3.3. Todos os valores estão no intervalo [0,1], sendo que para DSC e OF, quanto mais próximo de 1, melhor; por outro lado, para EF, quanto mais próximo de 0, melhor.

| Método               | Baixa carga |      | Média carga |      | Alta carga |      |      |      |        |
|----------------------|-------------|------|-------------|------|------------|------|------|------|--------|
|                      | Dice        | EF   | OF          | Dice | EF         | OF   | Dice | EF   | OF     |
| IT                   | 0.41        | 0.40 | 0.36        | 0,57 | 0,31       | 0.51 | 0.75 | 0.23 | 0.73   |
| sGMM                 | 0.38        | 1,0  | 0.34        | 0,56 | 0,14       | 0,46 | 0.75 | 0,15 | (0.70) |
| <b>PVA</b>           | 0.40        | 0.40 | 0.32        | 0,56 | 0,11       | 0.45 | 0.75 | 0,19 | 0.71   |
| <b>FCM</b>           | 0.42        | 1,62 | 0,47        | 0,63 | 0,11       | 0,52 | 0.81 | 0.06 | 0.73   |
| Proposta dos autores | 0,51        | 0,11 | 0,41        | 0,70 | 0,18       | 0,65 | 0.84 | 0.25 | 0.90   |

Tabela 3.3: Tabela comparativa de valores Dice, EF e OF obtidos por diferentes métodos na segmentação de 40 imagens reais obtidas de *University Hospital of Essen*.

Os autores usaram ainda outras vinte e três imagens disponibilizadas pelo MICCAI "*MS Lesion Segmentation Challenge*" de 2008 (MICCAI MS Lesion Segmentation Team, 2008) para fazer a avaliação da técnica proposta. Nessa base de dados a qualidade da segmentação é avaliada por meio de pontos, numa escala de 0 a 100, de forma que uma pontuação próxima a 90 é considerada comparável à segmentação realizada por um especialista. A pontuação é ponderada levando em conta quatro aspectos: diferença absoluta de volume entre o *ground truth* e o resultado da segmentação, distância média entre superfícies dos volumes, taxa de falsos positivos e taxa de verdadeiros positivos. A técnica proposta pelos autores obteve 82,0055 pontos, ficando menos de dois pontos abaixo do método que possuía a melhor classificação na base na data de publicação do artigo.

Uma vantagem do método de Simões et al. (2013) foi não usar técnicas de co-registro para o alinhamento das imagens de RM, uma vez que o método usou apenas a ponderação FLAIR. Por outro lado, uma desvantagem do método foi a dependência dos algoritmos usados na etapa de pré-processamento. Os autores admitiram que um estudo mais detalhado seria necessário para suprimir possíveis efeitos causados pelas técnicas de correção de *biasfield* e remoção do encéfalo (*skull stripping*), nos resultados finais da segmentação. É importante notar ainda que o método, por utilizar apenas a ponderação FLAIR, não foi capaz de classificar as hiperintensidades detectadas nas imagens de RM resultantes de diferentes lesões desmielinizantes, como, por exemplo, a EM, a leucoencefalopatia multifocal progressiva e a microangiopatia. Por fim, a técnica proposta se mostrou uma alternativa interessante por fazer uso de apenas um tipo de

ponderação, dispensando o uso de etapas de pré-processamento, como o co-registro das imagens, e apresentar resultados satisfatórios segundo as métricas usadas pelos autores.

#### 3.1.2 Abordagens baseadas em detecção de *outliers*

Em Schmidt et al. (2012), os autores propuseram uma técnica que usou as ponderações FLAIR e T1-w para realizar a segmentação da matéria branca (WM), matéria cinzenta (GM) e líquido cefaloraquidiano (CSF) e então, por meio da análise da intensidade FLAIR de cada tecido, extrair *outliers* que pudessem indicar as lesões de EM presentes em WM. Os autores usaram 52 casos de EM para validar o método proposto, obtidos todos por meio de um *scanner* 3T (Achieva, Philips, Holanda) com os seguintes parâmetros: sequência 3D T1-w (orientação: 170 fatias sagitais de 1mm; campo de visão:  $240 \times 240$  mm; tamanho do voxel:  $1,0 \times 1,0 \times 1$ 1,0 mm; *repetition time* (TR): 9 ms; *echo time* (TE): 4 ms), e sequência 3D FLAIR (orientação: 144 fatias axiais de 1,5mm; campo de visão:  $230 \times 185$  mm; tamanho do voxel:  $1,0 \times 1,0 \times$ 1,5 mm; TR: 104 ms; TE: 140 ms). As imagens foram divididas de acordo com suas cargas lesionais, obtendo valores de DSC inferiores a 0,70 apenas para imagens com cargas lesionais muito pequenas (menor que 5 ml).

As etapas de pré-processamento e segmentação foram realizadas usando os softwares SPM (SPM Development Team, 2014) e VPM (VPM Development Team, 2008). Nessa etapa, as imagens passaram por correção de inomogeneidade e co-registro (uma vez que foram usadas ponderações distintas). A seguir, as imagens foram segmentadas nas seguintes classes: WM, GM e CSF. O método utilizado para a segmentação foi retirado do trabalho de Rajapakse, Giedd e Rapoport (1997). Finalmente, uma análise de *outliers*, usando a ponderação FLAIR, foi aplicada a cada uma das classes segmentadas a fim de localizar as lesões de EM. Foram criadas, dessa forma, três máscaras binárias, uma para cada classe, chamadas de *lesion belief maps*, de possíveis lesões. Em tais *lesion belief maps*, cada voxel representava a probabilidade de ser, de fato, uma lesão. As máscaras foram somadas e formaram o que os autores chamaram de uma estimativa liberal das lesões nas imagens.

Para refinar a estimativa, os autores aplicaram um limiar de valor *k* nos *outliers* detectados inicialmente, gerando uma nova máscara binária com uma estimativa, chamada conservadora, das lesões nas imagens. Usando essa máscara, foi aplicado, então, um modelo de expansão das lesões, feito dentro dos limites da estimativa liberal. A seguir, uma análise foi realizada para cada voxel (digamos, voxel central) não classificado como lesão e que tivesse em sua vizinhança pelo menos um outro voxel que fosse considerado uma lesão. Três aspectos do voxel central foram levados em consideração: informação espacial, valor de intensidade e a sua relação com a vizinhança. O primeiro aspecto se relacionava diretamente com a probabilidade do voxel pertencer à WM; o segundo, com o quão hiperintenso o voxel era; e, finalmente, o terceiro com a probabilidade do voxel central pertencer à classe "lesões", considerando as classes de seus voxels vizinhos. Uma ponderação foi feita entre esses três atributos e normalizada dentro do intervalo [0, 1]. Os autores definiram um valor de limiar *p* para a ponderação tal que se  $p \ge 0.5$ , então o voxel passaria a ser considerado uma lesão. Esse processo foi repetido iterativamente até que não houvesse mudança na classificação dos voxels de uma iteração para outra.

As métricas usadas para avaliar quantitativamente os resultados foram sensibilidade, acurácia, especificidade e DSC. Os resultados da segmentação obtidos pelo método proposto foram comparados com a segmentação manual realizada por dois especialistas. Segundo os autores, dos 52 casos avaliados, 37 geraram valores de DSC maiores que 0,7, 10 produziram valores entre 0,6 e 0,7, e 5 valores menores que 0,6. Com base nesses valores, os autores observaram uma grande correlação espacial entre a segmentação obtida pelo método proposto e a segmentação realizada por ambos especialistas. Os valores médios das métricas obtidas, de acordo com a carga lesional, são apresentados na Tabela 3.4. Todos os valores estão no intervalo [0,1], sendo que quanto mais próximos de 1, melhor o resultado da segmentação.

| Volume das lesões (ml) Sensibilidade |        | Especificidade | Acurácia | <b>DSC</b> |
|--------------------------------------|--------|----------------|----------|------------|
| $\leq 5$                             | 0,7332 | 0,9999         | 0.995    | 0,6665     |
| $5 - 10$                             | 0,7592 | 0,9998         | 0,9995   | 0,7594     |
| $10 - 15$                            | 0,8870 | 0,9996         | 0,9993   | 0,8157     |
| >15                                  | 0.9494 | 0.9994         | 0.9993   | 0.8498     |

Tabela 3.4: Tabela comparativa de valores de sensibilidade, especificidade, acurácia e DSC obtidos pelo método proposto usando 52 imagens de EM.

Levando em consideração os valores apresentados na Tabela 3.4, foi possível concluir que o algoritmo de Schmidt et al. (2012) obteve resultados satisfatórios nos casos analisados, obtendo uma alta correlação espacial com a segmentação realizada por especialistas, exceto em casos de carga lesional pequena. No entanto, o algoritmo foi testado em imagens obtidas de um único *scanner*, não sendo possível avaliar a sua eficácia e eficiência em relação a outros protocolos de aquisição. Além disso, os autores não compararam a técnica proposta com outros métodos de segmentação automática disponíveis na literatura, dificultando uma análise mais clara da eficácia da proposta.

Em Leemput et al. (2001), os autores propuseram uma classificação baseada em intensidade usando um modelo de mistura de distribuições Gaussianas para imagens de cérebros saudáveis.

Nesse trabalho, os voxels cujas intensidades não apresentaram uma boa concordância com o modelo de distribuição estatística foram detectados como *outliers* e rotulados como pertencentes às lesões de EM. Essa abordagem evitou a modelagem explícita das lesões, que é difícil de ser feita pelo fato das lesões possuírem formas e localizações distintas e, em casos mais brandos, não aparecerem em quantidade suficiente para fazer a estimação dos parâmetros do modelo que as descreveria. Além disso, os autores usaram informação contextual obtidas da técnica MRF.

As ponderações utilizadas pelos autores foram T1, T2 e PD. Após o co-registro das imagens clínicas com os atlas anatômicos probabilísticos de WM, GM e CSF, os valores percentuais dos atlas foram utilizados para a seleção de voxels para serem usados na inicialização do modelo. Um limiar *L* foi escolhido para guiar a escolha de amostras, que eram usadas para fazer a modelagem dos tecidos saudáveis.

Os voxels considerados como prováveis *outliers* (isto é, que excedessem uma distância de Mahalanobis pré-definida entre o nível de cinza do voxel analisado e a média das Gaussianas do modelo) foram selecionados e suas vizinhanças, analisadas. Quanto maior a probabilidade dos voxels da vizinhança serem classificados como *outliers*, mais provável era a chance do voxel central também o ser. Dessa forma, o algoritmo criava um *belief map*, que ia sendo atualizado iterativamente com valores de probabilidade de um voxel ser uma lesão de EM. O algoritmo terminava quando nenhuma atualização era realizada entre uma iteração e outra.

Os autores usaram 20 imagens do projeto "*European project on brain morphometry*" (BI-OMORPH, 1996-1999) para fazer a validação do algoritmo. As lesões foram anotadas por um especialista e, então, comparadas com o resultado do algoritmo. Em todos os casos, o índice de correlação entre as cargas lesionais, marcada manualmente e detectada automaticamente, ficou acima de 0,96. Esse valor indica uma grande concordância entre os resultados do método proposto e das anotações do especialista.

Uma vantagem do trabalho de Leemput et al. (2001) foi fato de não ter sido necessário nenhum treinamento prévio do algoritmo, uma vez que, para cada imagem, um modelo diferente foi calculado para os tecidos normais do cérebro (isto é, sem patologias). Por outro lado, em relação aos resultados, apesar da alta correlação do volume, os autores notaram que não houve grande correspondência espacial das lesões entre os métodos automático e manual. Dessa forma, maiores investigações seriam necessárias para contornar este problema.

#### 3.1.3 The 2015 Longitudinal MS Lesion Segmentation Challenge

As imagens usadas nesta pesquisa vieram da base de dados *"The 2015 Longitudinal MS Lesion Segmentation Challenge*", desafio de segmentação de lesões de EM que ocorreu no evento *"2015 International Symposium on Biomedical Imaging*". Os organizadores disponibilizaram imagens clínicas de RM com EM em quatro ponderações (T1, T2, PD e FLAIR), juntamente com duas marcações manuais feitas por especialistas distintos, para cada conjunto de imagens. Maiores detalhes a respeito desta base de dados são descritos na Seção 4.1.1.

Os trabalhos a seguir fizeram parte do desafio e publicaram resultados quantitativos relacionados às suas respectivas propostas nas imagens disponibilizadas usando as duas marcações manuais como *ground truth*. Uma vez que o desafio se tratava de um evento dentro do simpósio, os trabalhos publicados apresentaram apenas a descrição da técnica proposta e os resultados obtidos. Maiores detalhes não foram fornecidos. No entanto, os valores obtidos pelos trabalhos possibilitaram a comparação direta com os resultados obtidos com esta pesquisa, uma vez que se tratava da mesma base de dados e das mesmas métricas.

Em Jesson e Arbel (2015), um *framework* hierárquico automático para a segmentação de tecidos saudáveis e lesões de EM em imagens de RM foi proposto. Os autores realizaram a segmentação com MRF e usaram probabilidades *a priori* das localizações de tecidos baseadas em imagens de 9 pacientes. Um classificador baseado em *random forests* foi usado posteriormente para refinar a segmentação das lesões. A média de DSC, TPR e FPR para as imagens, levando em consideração cada marcação manual, foram de 0,704, 0,610, 0,135 e 0,681, 0,501 e 0,127, respectivamente.

Em Prados et al. (2015), as lesões foram segmentadas usando uma abordagem de *fast patch matching* que foi estendida para dados multimodais. Para tal, os autores alinharam todas as ponderações a um espaço comum e as empilharam, formando um volume 4D de intensidades advindas de cada ponderação. Os *patches* foram definidos e o *matching* entre eles foi realizado por análise de similaridade. Dessa maneira, foi possível fazer a distinção de patologias. Os valores de média e desvio padrão para o DSC, TPR e FPR da proposta em relação à interseção das marcações manuais foram de  $0,55\pm0,14,0,72\pm0,10$  e  $0,08\pm0,02$ , respectivamente.

Outra abordagem usando *random forests* e contexto local de intensidade foi proposta por Maier e Handels (2015). Os autores extraíram valores de intensidade dos voxels (antes e depois de suavização) e características locais dos histogramas e usaram essas informações para treinar *random forests* de maneira supervisionada para segmentar lesões de EM. A média dos valores de DSC, TPR e FPR para as imagens, levando em conta cada marcação manual, foram de 0,70,

0,53, 0,48 e 0,65, 0,38 e 0,43, respectivamente.

Em Vaidya et al. (2015), os autores propuseram uma rede neural 3D usando um classificador de voxels e *patches* 3D multi-ponderados como entrada. Para cada marcação manual (havia duas para cada imagem), uma rede neural era treinada e o resultado final era obtido da combinação de ambas. Os valores médios de DSC, TPR e FPR para três imagens de um dos casos da base usando apenas uma das marcações manuais foram 0,80, 0,40 e 0,59, respectivamente.

Por fim, em Tomas-Fernandez e Warfield (2015) os autores usaram uma estimativa global e local da distribuição de intensidade dos tecidos de uma população de imagens de cérebros saudáveis para segmentar lesões de EM. A abordagem dos autores consistiu em distinguir regiões no cérebro que tivessem níveis de intensidade anormais, quando comparados aos níveis esperados daquela mesma região, em cérebros saudáveis. Dessa maneira, lesões se destacariam e seriam segmentadas. Os valores médios de DSC, TPR e FPR da proposta dos autores foram de 0.62, 0.53 e 0,48, respectivamente. No entanto, não ficou claro com qual das duas marcações manuais os autores fizeram a comparação.

### 3.2 Considerações finais

Este capítulo apresentou o estado da arte em técnicas de segmentação de EM em imagens de RM usando modelos de mistura de distribuições de probabilidade (como *t-Student* e Gaussiana) e uso de informação contextual. Analisando-se os resultados dos trabalhos citados na Seção 3.1, observa-se que o uso de métodos de estatística robusta, como os modelos de mistura de distribuições *t-Student*, produz bons resultados de segmentação, conseguindo classificar os tecidos cerebrais de maneira bem próxima à realizada por um especialista. Além disso, tais modelos paramétricos possuem a vantagem de usar o conhecimento *a priori* a respeito da distribuição espacial dos *clusters* das imagens.

Foram apresentados ainda trabalhos publicados no *The 2015 Longitudinal MS Lesion Segmentation Challenge*, desafio de segmentação de lesões de EM, que ocorreu no evento *2015 International Symposium on Biomedical Imaging*. Tais trabalhos usaram técnicas supervisionadas e não supervisionadas e se mostraram particularmente relevantes por usarem a mesma base de dados que foi utilizada na validação da técnica proposta neste projeto de pesquisa, sendo portanto possível fazer comparação direta de resultados (vide Capítulo 5).

Em Schmidt et al. (2012), os autores fizeram um levantamento de 13 técnicas diferentes que se propõem a segmentar lesões de EM em imagens de RM, o que mostra que o problema é, de fato, complexo e ainda não possui um padrão ouro (*gold standard*). Dessa forma, se mostra

necessário, portanto, a investigação e refinamento de técnicas que possam obter resultados mais próximos possíveis da segmentação realizada por especialistas e com menor variabilidade intra e inter observadores.

# Capítulo 4 METODOLOGIA

*Este capítulo apresenta a metodologia que foi empregada nesta pesquisa, explicando as principais técnicas utilizadas e suas características, bem como detalhes sobre as bases de dados utilizadas.*

## 4.1 Bases de dados

Uma base de dados de imagens clínicas e outra de atlas anatômicos probabilísticos foram utilizados nesta pesquisa. Suas descrições são apresentadas a seguir.

#### 4.1.1 Imagens clínicas

A base de dados usada nesta pesquisa contou com imagens clínicas de RM de cinco pacientes obtidas do "The 2015 Longitudinal MS Lesion Segmentation Challenge"<sup>1</sup>, desafio conduzido no *"2015 International Symposium on Biomedical Imaging*". As imagens relacionadas a cada paciente foram obtidas de maneira longitudinal; isto é, o paciente foi submetido a exames de RM ao longo do tempo, para acompanhamento da doença. Para 4 pacientes, 4 conjuntos de imagens foram fornecidos para cada um; para o paciente restante, foram fornecidos 5 conjuntos de imagens. Cada conjunto possuía imagens T1-, T2-, PD-w e FLAIR, adquiridas em um *scanner* de RM com intensidade de campo de 3T. Além disso, duas marcações manuais das lesões de EM, feitas por dois especialistas, foram fornecidas para cada conjunto de imagens. Ao todo, 21 conjuntos de imagens foram disponibilizados pelos organizadores do desafio.

As imagens T1-w possuíam resolução espacial de 1mm<sup>3</sup>, enquanto as outras ponderações possuíam resolução de 1*mm*<sup>2</sup> no plano com 3*mm* de espessura entre os planos. Todas as imagens

<sup>1</sup>http://iacl.ece.jhu.edu/MSChallenge

de cada conjunto foram alinhadas de maneira rígida (usando apenas translações e rotações) entre si, usando a imagem T1-w de cada conjunto como referência. Após o alinhamento, a dimensão de todas as imagens clínicas foi padronizada para  $181 \times 217 \times 181$ . Após o alinhamento, todas as imagens também passaram por um processo de extração do encéfalo, removendo a caixa craniana. As imagens foram disponibilizadas preprocessadas por meio do alinhamento e extração do encéfalo, como descritos anteriormente.

#### 4.1.2 Atlas anatômicos probabilísticos

Atlas anatômicos probabilísticos são formados a partir de imagens de uma população e tem por objetivo fornecer modelos anatômicos que forneçam informações estatísticas a respeito de tecidos e/ou estruturas cerebrais (MAZZIOTTA et al., 1995).

Nesta pesquisa, três atlas anatômicos probabilísticos, alinhados a uma imagem T1-w e correspondendo a matéria cinzenta (GM), matéria branca (WM) e líquido cefaloraquidiano (CSF), foram usados para prover informação espacial à técnica proposta. As imagens foram obtidas do projeto ICBM (FONOV et al., 2009), com resolução espacial de 1mm<sup>3</sup> e dimensão  $256 \times 256 \times 256$ . Cada voxel em cada atlas possui um valor no intervalo [0,1], indicando a probabilidade daquele voxel pertencer ao tecido correspondente do atlas. A imagem T1-w e os atlas anatômicos probabilísticos são mostrados na Figura 4.1.

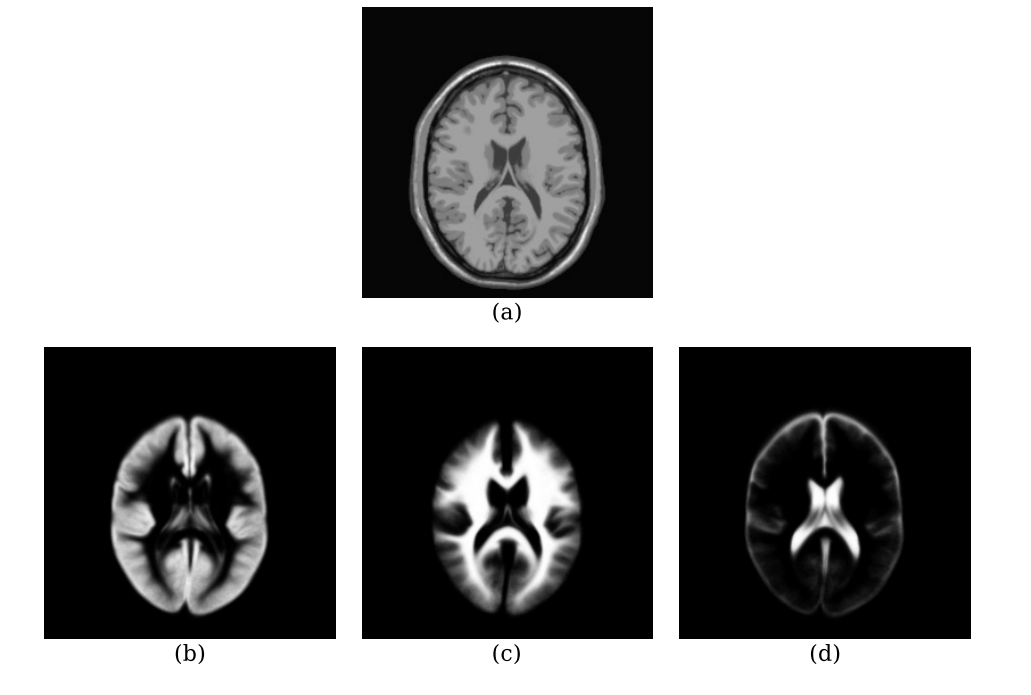

Figura 4.1: Imagem T1-w e atlas anatômicos probabilísticos. (a) T1-w, (b) GM, (c) WM e (d) CSF.

### 4.2 Etapas de pré-processamento

Um conjunto de técnicas comumente indicadas na literatura para o pré-processamento das imagens de RM foram implementadas e utilizadas na pesquisa. O *pipeline* de pré-processamento usado é indicado na Figura 4.2. A seguir é dada uma breve descrição dessas etapas.

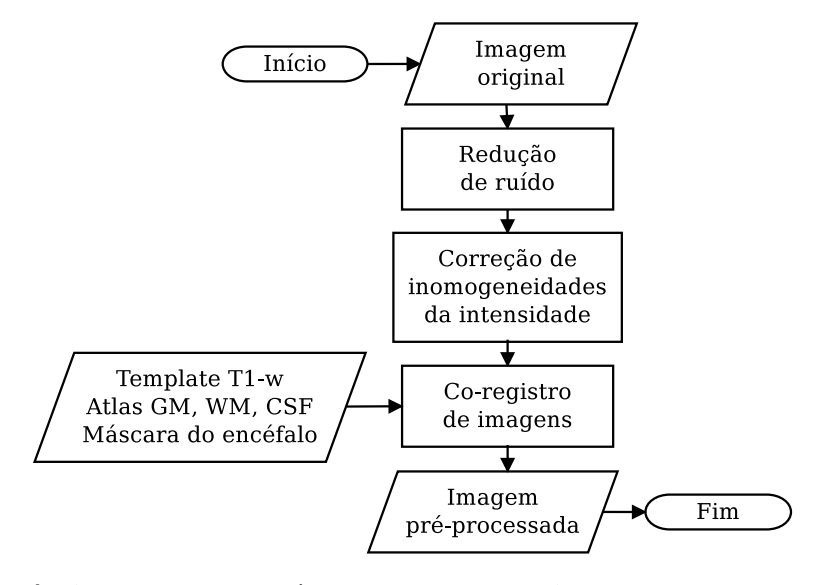

Figura 4.2: Sequência de etapas de pré-processamento das imagens de RM usada neste projeto.

#### 4.2.1 Redução de ruído

As imagens de RM são predominantemente contaminadas por ruído térmico, que pode interferir negativamente nos demais estágios do processamento. Para a atenuação de tal ruído, foi escolhido o método *Non-Local Means* (NLM) (BUADES; COLL; MOREL, 2005), que é um filtro capaz de suavizar pequenas variações nos níveis de cinza de uma imagem de maneira adaptativa, suavizando menos a imagem em regiões de bordas e mais nas demais áreas. O algoritmo se baseia no fato de que imagens possuem características que se repetem não somente localmente, mas também globalmente e, dessa forma, realiza uma média ponderada de todos os voxels da imagem para poder determinar o valor estimado de um voxel *i*. Ou seja, o filtro não considera apenas a vizinhança local de um determinado voxel (daí o nome *Non-Local*), mas sim todas as regiões similares àquela vizinhança, dada uma medida de similaridade. Em Buades, Coll e Morel (2005), os autores fizeram análises qualitativas e quantitativas do NLM versus outros métodos de suavização já conhecidos na literatura, como o filtro gaussiano (LINDEN-BAUM; FISCHER; BRUCKSTEIN, 1994) e filtro de difusão anisotrópica (PERONA; MALIK, 1990; FERRARI, 2013), e mostraram a superioridade do NLM em relação a eles. Um exemplo da aplicação do método NLM é mostrado na Figura 4.3.

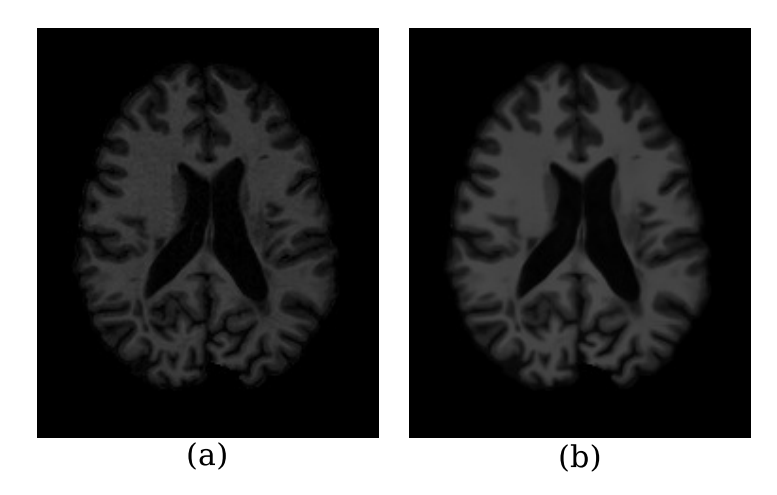

Figura 4.3: Imagem axial em T1 antes (a) e depois (b) da redução de ruído utilizando *Non-Local Means*.

#### 4.2.2 Correção de inomogeneidades da intensidade

A presença de inomogeneidades nas intensidades das imagens de RM ("*biasfield*") é um fenômeno adverso que pode ser causado por uma série de fatores, incluindo má distribuição da energia de rádio frequência (RF), variações no campo magnético estático e na sensitividade das bobinas de RF. De acordo com Arnold et al. (2001), tais variações, se não corrigidas, podem degradar substancialmente o resultado da segmentação automática dos tecidos cerebrais nas imagens de RM.

Neste trabalho, a técnica N4 ("*Nick's Nonparametric Nonuniform intensity Normalization*"), proposta por Tustison e Gee (2009) foi utilizada para a correção das inomogeneidades nas intensidades das imagens. Essa técnica, além de não depender de pré-segmentação das imagens, é independente da sequência de pulsos e insensível a dados patológicos, como é o caso das imagens de RM do cérebro contendo lesões de EM. Um exemplo da aplicação do N4 é mostrado na Figura 4.4.

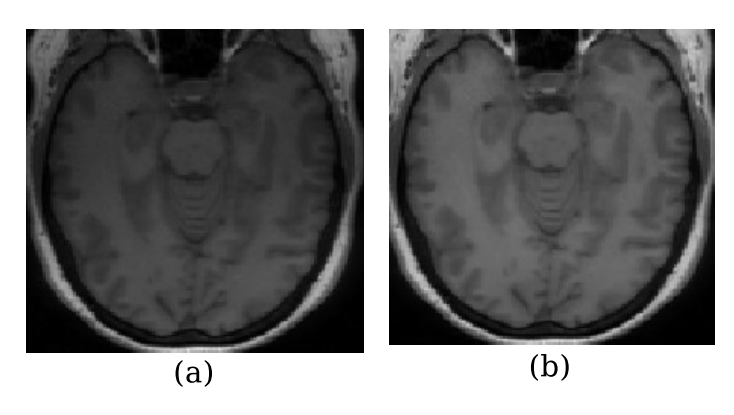

Figura 4.4: Efeito *biasfield* numa imagem de RM. Em (a), imagem antes da aplicação da técnica N4; em (b), imagem após a aplicação do N4.

#### 4.2.3 Co-registro de imagens

Outra etapa importante do pré-processamento deste trabalho foi o alinhamento espacial entre as imagens clínicas e os atlas anatômicos probabilísticos. Tais atlas foram utilizados para restringir a área de segmentação e diminuir ambiguidades causadas por voxels de intensidade semelhante, mas de classes diferentes. Um estudo prévio foi realizado pelo autor desse trabalho a fim de determinar a influência de métodos de co-registro na detecção de lesões de EM (FREIRE; FERRARI, 2014a). Nesse estudo foi possível concluir que as lesões não afetaram de maneira significativa o co-registro, independentemente da carga lesional das imagens.

Para preservar a metainformação das imagens clínicas (tais como origem, espaçamento e orientação), elas foram tomadas como imagens fixas (ou de referência). Dessa maneira, as transformações do co-registro foram aplicadas às imagens dos atlas. Neste trabalho, o método Nifty (Translational Imaging Group, 2014) foi utilizado com um modelo de transformações B-Spline e abordagem multi-resolução para co-registro não-rígido (MODAT et al., 2010).

## 4.3 Segmentação iterativa

A classificação de lesões de EM usando intensidades dos níveis de cinza sofre com a presença de falsos positivos (SHIEE et al., 2010). Isso ocorre porque lesões de EM podem possuir níveis de intensidade próximos a de outros tecidos do cérebro, dificultando a distinção entre classes. Por esse motivo, a segmentação das imagens foi feita de maneira iterativa (daí o nome SMM-iter). Essa abordagem permitiu o refinamento da segmentação de forma a manter somente voxels mais hiperintensos classificados como lesões de EM. A escolha por voxels hiperintensos se deu pelo fato das lesões apresentarem essa característica nas ponderações T2 e FLAIR (sendo esta última a ponderação escolhida para ser usada na segmentação). O processo iterativo, mostrado na Figura 4.5, foi composto dos seguintes passos:

- 1. Defina uma imagem p´re-processada a ser segmentada *Iseg* e uma máscara binária *MB* para restringir espacialmente a região da segmentação.
- 2. Defina um número de iterações (*Niter*) e um número de classes (*Nclasses*) para cada uma das iterações.
- 3. Segmente *Iseg* na região delimitada por *MB* usando o modelo de misturas de *t-Student* explicado na seção 2.4 usando *Nclasses* definido para aquela iteração.
- 4. Para cada classe, calcule sua intensidade média.
- 5. Use as regiões das(*Nclasses* −1) classes de maior intensidade como a nova máscara binária *MB* a ser usada na próxima iteração.
- 6. Decremente o valor de *Niter*.
- 7. Repita os passos 3, 4, 5 e 6 até que o número de iterações *Niter* seja zero.

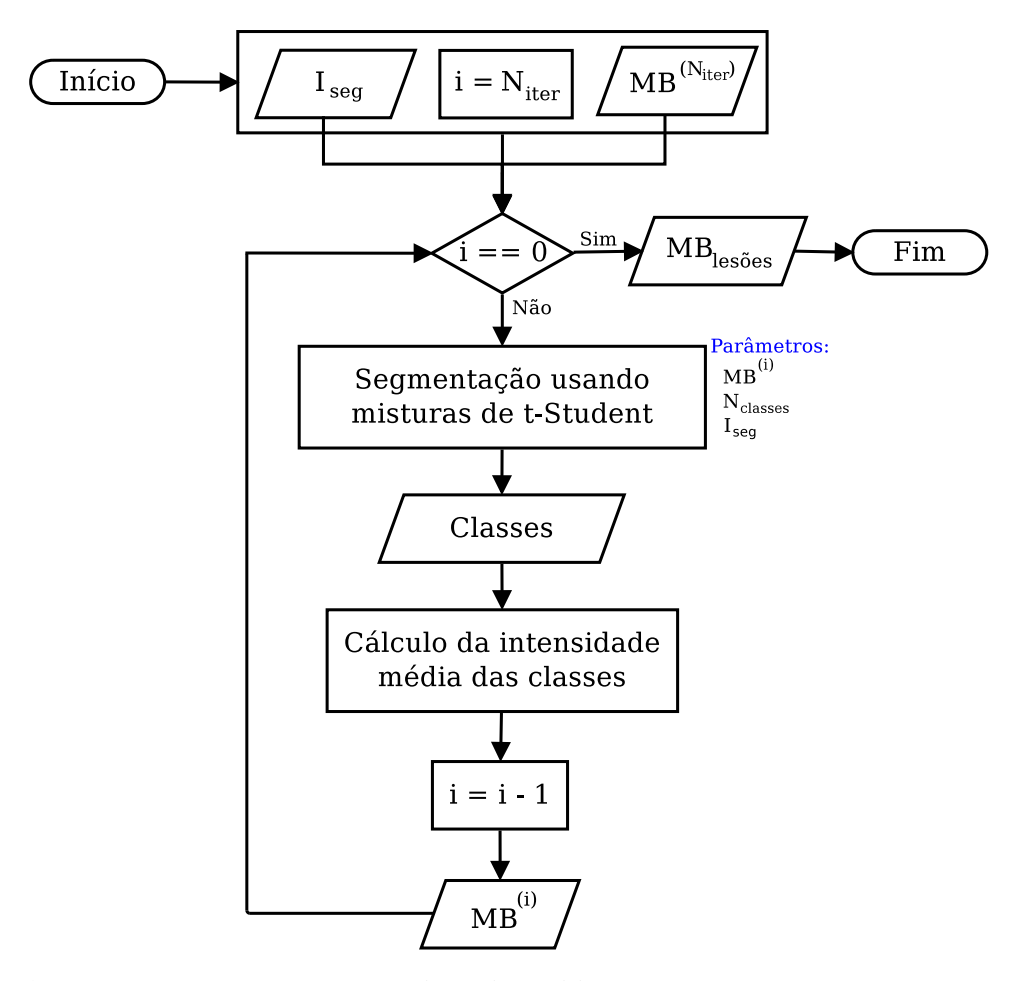

Figura 4.5: Fluxograma da abordagem iterativa utilizada para segmentação de lesões de EM.

Neste trabalho, *Niter* = 5, *Nclasses* = 3 para as quatro primeiras iterações e *Nclasses* = 2 para a última iteração. Esses parâmetros foram determinados de maneira empírica usando as imagens da base de dados descrita na Seção 4.1.1; tais valores mostraram o melhor compromisso entre tempo de processamento e acurácia de segmentação.

A máscara binária *MB* inicial foi construída utilizando os atlas anatômicos probabilísticos. A ideia foi restringir a segmentação à região de WM, que é onde as lesões estão visíveis em imagens clínicas convencionais de MR. No entanto, é fato que o alinhamento entre os atlas e as imagens clínicas nem sempre é perfeito, e o atlas de WM pode não representar totalmente a região de WM real da imagem clínica. Nessa situação, voxels de lesões que estão localizados em WM na imagem clínica podem ter maiores probabilidades de pertencerem a outros tecidos que não WM no atlas. Para amenizar o problema, um limiar *L* = 0.20 foi definido e a localização de todos os voxels no atlas de GM com probabilidade menor que *L* foram dados como entrada para a construção de *MB*. Voxels com pouca probabilidade de pertencerem a GM tem, por consequência, probabilidades maiores de pertencerem ou a WM ou a CSF. Dessa forma, a máscara inicial incluía voxels dessas duas classes. Os voxels pertencentes a CSF são hipointensos em FLAIR, sendo então facilmente descartados da classe de lesões durante a abordagem iterativa. Por outro lado, voxels hiperintensos que, devido a pequenos desalinhamentos, estavam localizados no atlas de CSF mas que, na realidade, pertenciam a WM, passaram a ser considerados na segmentação.

Ao final do processo iterativo, uma máscara binária contendo as lesões  $MB_{les\tilde{o}es}$  segmentadas é fornecida como saída. Uma vez que a técnica proposta busca por amostras hiperintensas nas imagens FLAIR,  $MB_{les\tilde{o}es}$  contém, então, os *outliers*.

É importante notar que a abordagem iterativa segue a hipótese que lesões de EM representam a classe mais hiperintensa em imagens FLAIR. O refinamento sucessivo, por meio da eliminação das classes de menor intensidade média, visa reduzir o número de falsos positivos. No entanto, uma limitação dessa abordagem está no fato que ela também pode reduzir o número de verdadeiros positivos em imagens onde a variação da intensidade de cinza das lesões de EM é grande o suficiente para subdividi-las em mais de uma classe.

## 4.4 Pós-processamento

Técnicas de pós-processamento foram usadas para remover falsos positivos da máscara binária contendo as lesões segmentadas. As etapas incluíram a detecção do plano sagital médio para eliminar voxels localizados entre os ventrículos e a remoção de resíduos.

#### 4.4.1 Detecção do plano sagital médio

Uma vez que a região entre os ventrículos (também chamada de *third ventricle* - TV) em imagens de ponderação FLAIR possui, comumente, sobreposição de intensidade com lesões de EM (SHIEE et al., 2010), voxels nessa região são erroneamente classificados como lesão e aumentam o número de falsos positivos. Uma vez que lesões nessa região são raras, foi usada a técnica proposta em Ruppert et al. (2011) para detectar o plano sagital médio (*mid-sagittal plane* - MSP). Em seguida, uma distância limítrofe *dlim* foi definida, e todos os voxels cuja

distância ao plano fosse menor ou igual a *dlim* foram eliminados. Em outras palavras, dado um voxel *v* e sua distância ao plano sagital médio *d*(*v*) = *dmsp*, *v* foi removido da máscara binária se  $d_{msp} \leq d_{lim}$ .

A etapa de pós-processamento se mostrou eficiente em remover voxels na região de TV e manter intactos os voxels de lesões de EM. Uma comparação entre as máscaras binárias antes e depois de usar essa abordagem é mostrada na Figura 4.6.

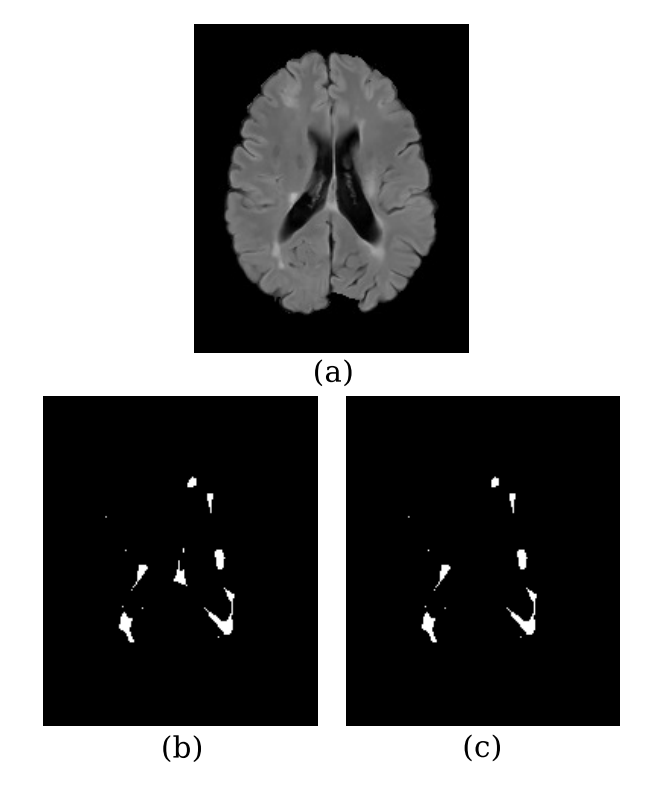

Figura 4.6: Uso do MSP para redução de falsos positivos. Em (a), imagem original em FLAIR. Em (b), máscara binária das lesões correspondentes sem o uso de MSP, e em (c) máscara binária das lesões após o uso de MSP.

#### 4.4.2 Remoção de resíduos

A última etapa do pós-processamento foi a remoção de voxels residuais. Neste trabalho, um voxel foi definido como residual da seguinte forma: seja *v* um voxel e *N<sup>v</sup>* a vizinhança de *v* com raio *r* e tamanho *s* = (2×*r* +1) *dim*, onde *dim* é a dimensionalidade da imagem (neste contexto, as imagens eram tridimensionais, então *dim* = 3); *v* foi considerado um voxel residual se sua vizinhança possuía menos do que *s*/3 voxels ativos (voxels com valores iguais a 1 na máscara binária). Essa abordagem, além de remover resíduos, pode também remover pequenas lesões que se encaixem no critério definido. No entanto, como é mostrado na Tabela 4.1, o valor de DSC aumentou com o uso da remoção de resíduos. Neste trabalho, *r* = 1 e, por consequência,

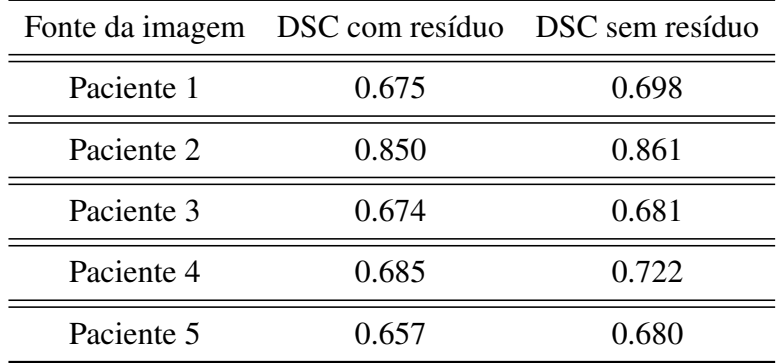

 $s = 27$ .

Table 4.1: Valores de DSC com e sem resíduos. Todas as comparações foram feitas entre a segmentação automática de uma imagem de cada paciente e as marcações manuais feitas pelo especialista 1, arbitrariamente escolhido.

## 4.5 Considerações finais

Este capítulo apresentou a metodologia utilizada nesta pesquisa, explicando e referenciando as etapas de pré-processamento, o modelo proposto para a segmentação dos tecidos nas imagens de RM e as etapas de pós-processamento.

As etapas de pré-processamento, tais como remoção de ruído e correção de inomogeneidades, buscaram eliminar características que pudessem comprometer a segmentação das imagens, enquanto o alinhamento foi de grande importância para o uso de informação espacial no modelo proposto.

A abordagem iterativa ajudou a tornar a segmentação mais estável no sentido de ir reduzindo, sucessivamente, a região a ser segmentada. Ao ir eliminando classes de menor intensidade média, os voxels de tais classes deixaram progressivamente de ter influência na estimação dos parâmetros do modelo e classificação das amostras. Dessa maneira, voxels mais hiperintensos passaram a ser mais facilmente identificáveis pelo algoritmo e colocados em uma única classe. Métodos iterativos já foram propostos em alguns trabalhos como em Shiee et al. (2010), onde os autores usaram, também, restrições topológicas para a segmentação.

Por fim, a etapa de pós-processamento foi realizada com o intuito de reduzir os falsos positivos gerados pela segmentação, melhorando os valores das métricas utilizadas nesta pesquisa (DSC, TPR, FPR, VD e coeficiente de correlação de Pearson).

# Capítulo 5

## RESULTADOS E DISCUSSÕES

*Este capítulo apresenta os resultados quantitativos obtidos com a aplicação do SMM-iter para a segmentação de lesões de EM em imagens de RM. Comparações são feitas com outros trabalhos e conclusões são apresentadas.*

## 5.1 Resultados da segmentação

As etapas de pré-processamento, segmentação e pós-processamento explicadas no Capítulo 4 foram usadas para fazer a segmentação automática de lesões de EM na base de dados *The 2015 Longitudinal MS Lesion Segmentation Challenge*. Como explicado na Seção 4.1.1, cada conjunto de imagens possuía duas marcações manuais feitas por dois especialistas diferentes. Os resultados da segmentação foram comparados com ambos. Um exemplo do processo iterativo é mostrado na Figura 5.1

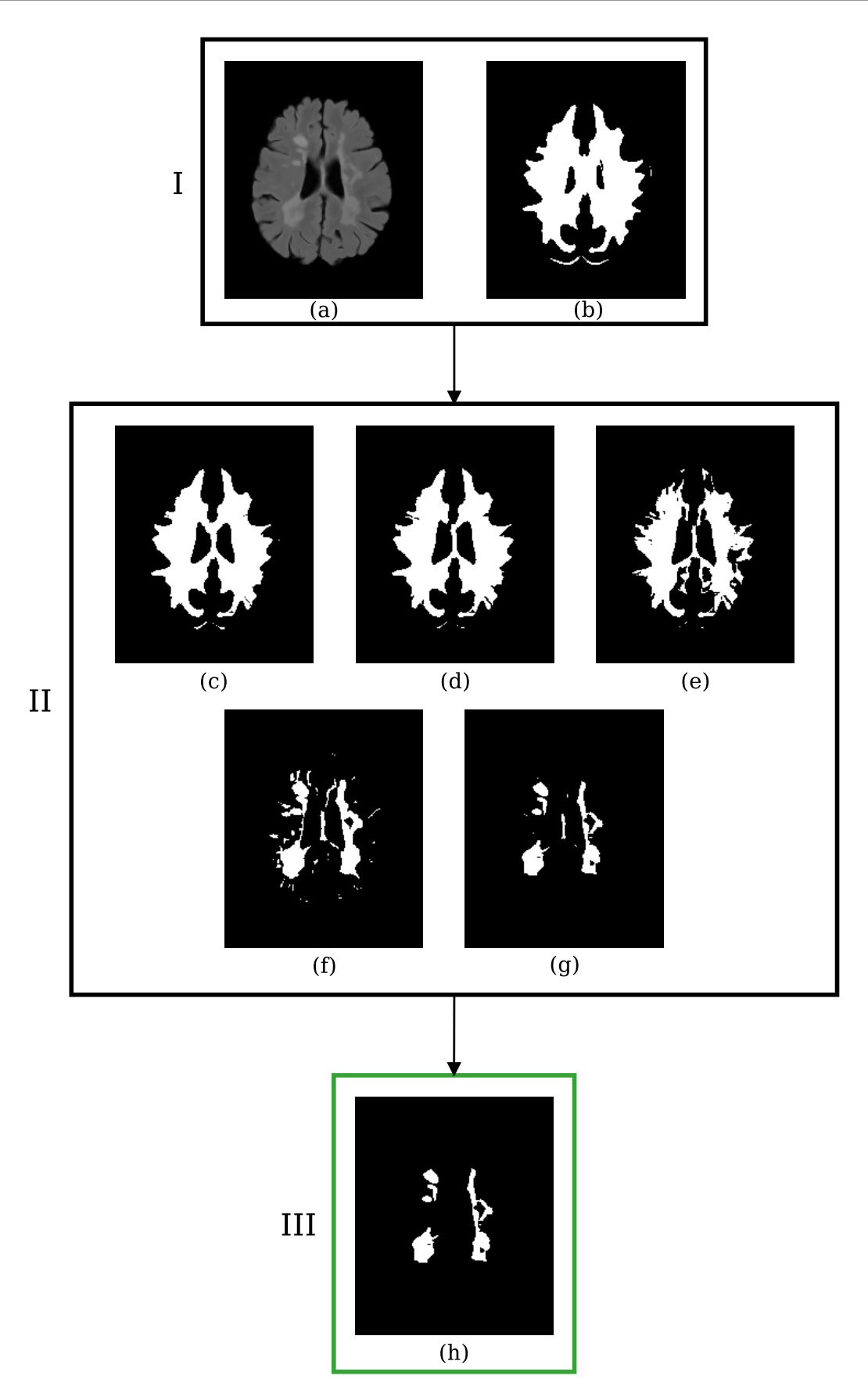

Figura 5.1: Processo iterativo de segmentação. Na primeira etapa (I), a imagem a ser segmentada (a) e a máscara binária inicial (b) são fornecidas como entrada para o algoritmo. Na segunda etapa (II), o processo iterativo de segmentação das lesões de EM é mostrado nas máscaras binárias (c)-(g). Na terceira etapa (III), a máscara binária final das lesões (h) é obtida após o pós-processamento.

Dois resultados da segmentação são mostrados nas Figuras 5.2 e 5.3. Imagens 3D renderizadas foram geradas a partir da segmentação automática e das marcações manuais e são mostradas nas Figuras 5.4 e 5.5.

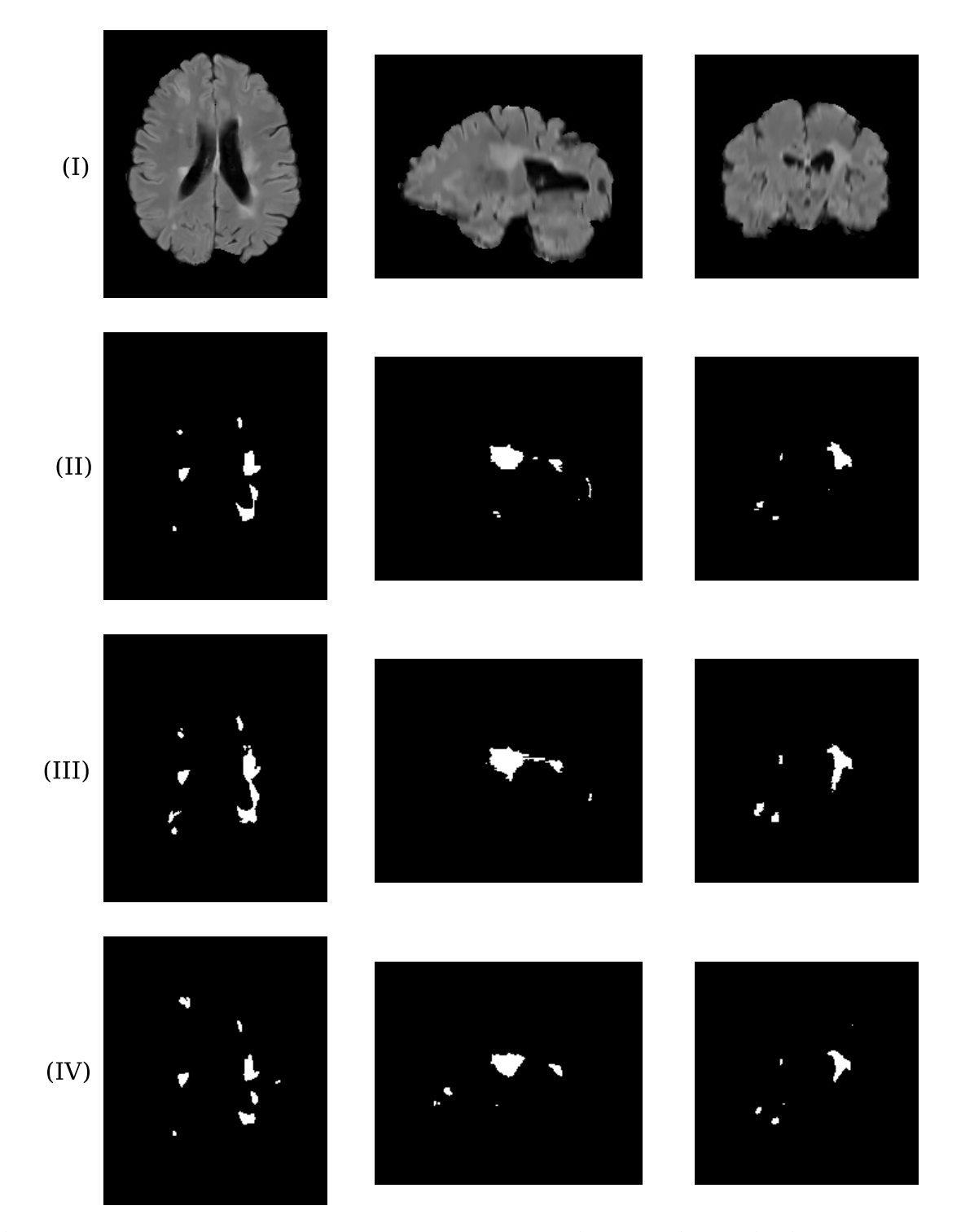

Figura 5.2: Resultado da segmentação de um caso do paciente 1. Vistas axial (coluna esquerda), sagital (coluna central) e coronal (coluna direita). Em (I), as imagens em FLAIR. Em (II), as marcações manuais do especialista 1. Em (III), as marcações manuais do especialista 2. Em (IV), a segmentação automática das lesões de EM.

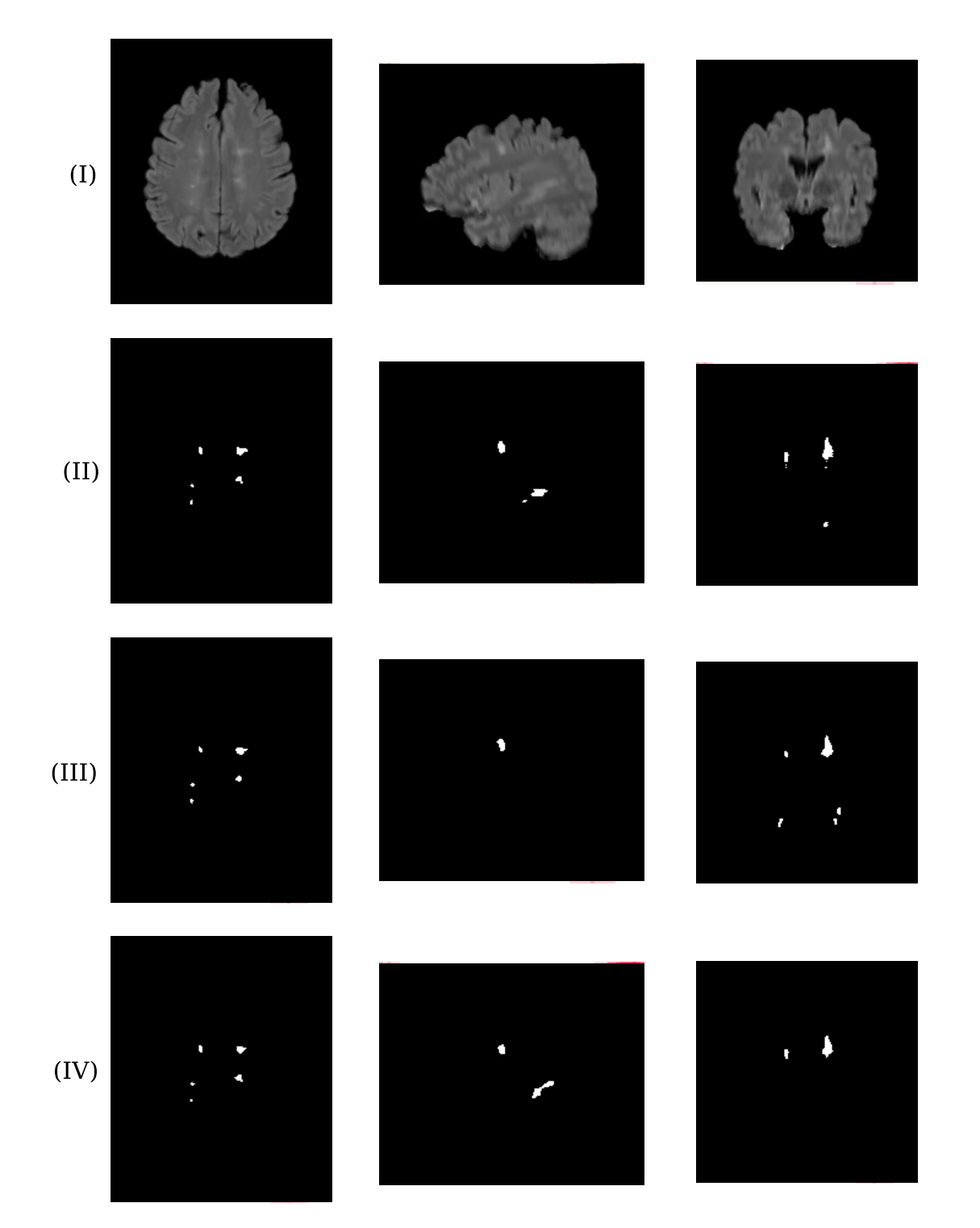

Figura 5.3: Resultado da segmentação de um caso do paciente 5. Vistas axial (coluna esquerda), sagital (coluna central) e coronal (coluna direita). Em (I), as imagens em FLAIR. Em (II), as marcações manuais do especialista 1. Em (III), as marcações manuais do especialista 2. Em (IV), a segmentação automática das lesões de EM.

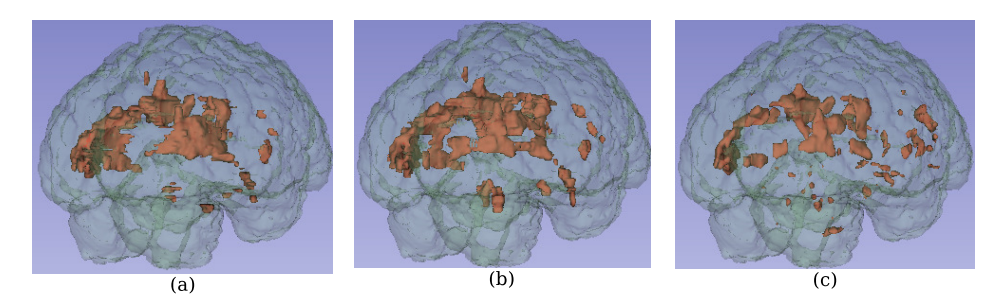

Figura 5.4: Imagens 3D renderizadas das lesões para um caso do paciente 1. Em (a), marcações manuais do especialista 1; em (b), marcações manuais do especialista 2; e em (c), segmentação automática das lesões de EM.

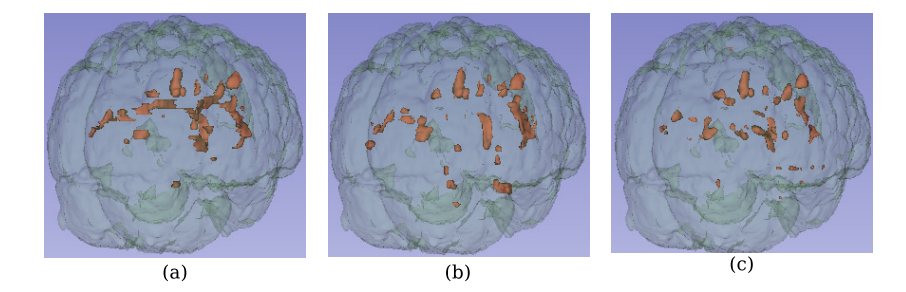

Figura 5.5: Imagens 3D renderizadas das lesões para um caso do paciente 5. Em (a), marcações manuais do especialista 1; em (b), marcações manuais do especialista 2; e em (c), segmentação automática das lesões de EM.

Para cada paciente foram obtidos os valores de média e desvio padrão das métricas DSC, TPR, FPR e VD. Os resultados são mostrados nas Tabelas 5.1 e 5.2. É importante notar na Figura 5.1 que a máscara inicial utilizada na segmentação foi construída utilizando os atlas anatômicos probabilísticos de forma a restringir a área inicial à região da matéria branca (WM) nas imagens clínicas.

| Fonte      | Imagens        | DSC                                 | <b>TPR</b>                                            | <b>FPR</b>                                            | VD                |
|------------|----------------|-------------------------------------|-------------------------------------------------------|-------------------------------------------------------|-------------------|
| Paciente 1 | 4              |                                     | $0.644 \pm 0.056$ $0.607 \pm 0.164$ $0.259 \pm 0.200$ |                                                       | $0.328 \pm 0.09$  |
| Paciente 2 | $\overline{4}$ | $0.716 \pm 0.114$ $0.604 \pm 0.181$ |                                                       | $0.05 \pm 0.06$                                       | $0.336 \pm 0.230$ |
| Paciente 3 | 5              |                                     | $0.642 \pm 0.056$ $0.581 \pm 0.074$ $0.245 \pm 0.285$ |                                                       | $0.338 \pm 0.115$ |
| Paciente 4 | $\overline{4}$ | $0.622 + 0.080$                     | $0.557 \pm 0.159$ $0.220 \pm 0.250$                   |                                                       | $0.390 \pm 0.120$ |
| Paciente 5 | $\overline{4}$ | $0.634 \pm 0.060$                   |                                                       | $0.595 \pm 0.097$ $0.272 \pm 0.065$ $0.136 \pm 0.146$ |                   |

Table 5.1: Resultados da segmentação (média  $\pm$  desvio padrão) usando as marcações do especialista 1 como *ground truth*.

As maiores de diferenças dos valores das métricas entre os *ground truths* dos especialistas 1 e 2 nas Tabelas 5.1 e 5.2 se deram nas imagens do paciente 4. Como mostrado na Tabela 5.3, a concordância entre as marcações manuais dos especialistas para esse caso (DSC

| Fonte      | Imagens        | DSC.              | TPR.                                                                    | <b>FPR</b>                                            | VD                |
|------------|----------------|-------------------|-------------------------------------------------------------------------|-------------------------------------------------------|-------------------|
| Paciente 1 | $\overline{4}$ | $0.641 \pm 0.083$ | $0.573 \pm 0.176$ $0.182 \pm 0.121$                                     |                                                       | $0.345 \pm 0.09$  |
| Paciente 2 | $\overline{4}$ |                   | $0.701 \pm 0.095$ $0.579 \pm 0.144$ $0.054 \pm 0.061$                   |                                                       | $0.364 \pm 0.195$ |
| Paciente 3 | 5              |                   | $0.577 \pm 0.086$ $0.464 \pm 0.127$ $0.123 \pm 0.153$ $0.410 \pm 0.262$ |                                                       |                   |
| Paciente 4 | $\overline{4}$ | $0.478 + 0.043$   |                                                                         | $0.367 \pm 0.095$ $0.155 \pm 0.186$ $0.474 \pm 0.277$ |                   |
| Paciente 5 | $\overline{4}$ | $0.586 + 0.055$   | $0.592 \pm 0.110$ $0.411 \pm 0.098$                                     |                                                       | $0.153 + 0.107$   |

Table 5.2: Resultados da segmentação (média  $\pm$  desvio padrão) usando as marcações do especialista 2 como *ground truth*.

 $= 0.612 \pm 0.019$ ) apresentou o menor valor de DSC entre todos os pacientes, indicando uma grande variabilidade inter-especialistas. Nessa situação, é razoável esperar que a segmentação automática das lesões apresente valores baixos, quando comparados com uma das marcações manuais. Um exemplo de discordância entre os especialistas em um caso do paciente 4 é mostrado na Figura 5.6.

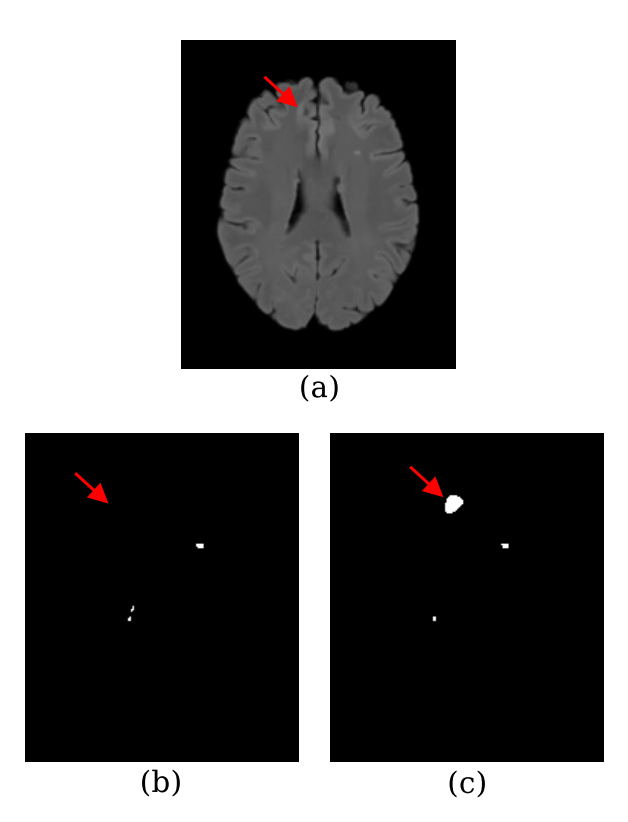

Figura 5.6: Discordância entre os especialistas em um caso do paciente 4. Em (a), imagem axial em FLAIR. Em (b), a marcação do especialista 1, e em (c) a marcação do especialista 2. A seta em vermelho indica uma região apontada apenas pelo especialista 2 como sendo lesão.

Os volumes das lesões nas imagens usadas nesta pesquisa variaram de 1.950 *ml* a 34.719 *ml*. Dados os valores de DSC, TPR e FPR, a técnica proposta foi capaz de manter uma boa

| Fonte      | Imagens DSC (concordância entre especialistas) |
|------------|------------------------------------------------|
| Paciente 1 | $0.779 \pm 0.017$                              |
| Paciente 2 | $0.846 \pm 0.036$                              |
| Paciente 3 | $0.768 \pm 0.076$                              |
| Paciente 4 | $0.612 \pm 0.019$                              |
| Paciente 5 | $0.652 \pm 0.048$                              |

Tabela 5.3: Valores de DSC (média  $\pm$  desvio padrão) para as marcações manuais dos especialistas 1 e 2.

consistência na segmentação das imagens, nesse intervalo. No entanto, conforme a explicação apresentada na Seção 4.3, a abordagem iterativa tem como resultado a classe mais hiperintensa como sendo a classe de lesões de EM. Isso pode excluir voxels de lesões que não se encaixam na hipótese se hiperintensidade, reduzindo assim o valor de TPR e aumentando o valor de VD. Uma comparação feita entre os valores médios de intensidade e desvio padrão das lesões marcadas pelos especialistas 1 e 2, e segmentadas pela técnica proposta nas 4 imagens do paciente 1, é mostrada na Tabela 5.4.

|                            | $\mu_{GT1} \pm \sigma_{GT1}$ $\mu_{GT2} \pm \sigma_{GT2}$        | $\mu_{seg} \pm \sigma_{seg}$ |
|----------------------------|------------------------------------------------------------------|------------------------------|
|                            | Imagem 1 $139.88 \pm 12.49$ $137.58 \pm 12.44$ $145.32 \pm 9.27$ |                              |
|                            | Imagem 2 $112.20 \pm 8.71$ $110.80 \pm 9.05$ $110.52 \pm 7.45$   |                              |
| Imagem 3 $103.23 \pm 8.31$ | $102.978 \pm 8.65$ $109.02 \pm 6.26$                             |                              |
|                            | Imagem 4 $118.20 \pm 9.72$ $116.84 \pm 10.23$ $123.37 \pm 7.56$  |                              |

Tabela 5.4: Comparação de intensidade (média ± desvio padrão) das lesões de EM entre o *ground truth* 1 (GT1), *ground truth* 2 (GT2) e a segmentação automática (seg) das imagens do paciente 1.

Na Tabela 5.4 pode ser observado que a técnica de segmentação automática obteve o menor valor de desvio padrão, o que indica que a técnica proposta segmentou uma porção mais limitada de lesões de EM. Além disso, com exceção da imagem 2, os resultados do algoritmo proposto apresentaram também os maiores valores de média. Esses dois fatos (maior média e menor desvio padrão) indicam que a técnica de fato segmentou lesões de EM, mas não foi capaz de incluir voxels de lesões que estavam localizados numa faixa de intensidade mais baixa. O mesmo comportamento foi observado para todas as outras imagens de todos os outros pacientes. Um exemplo do problema é mostrado na Figura 5.7.

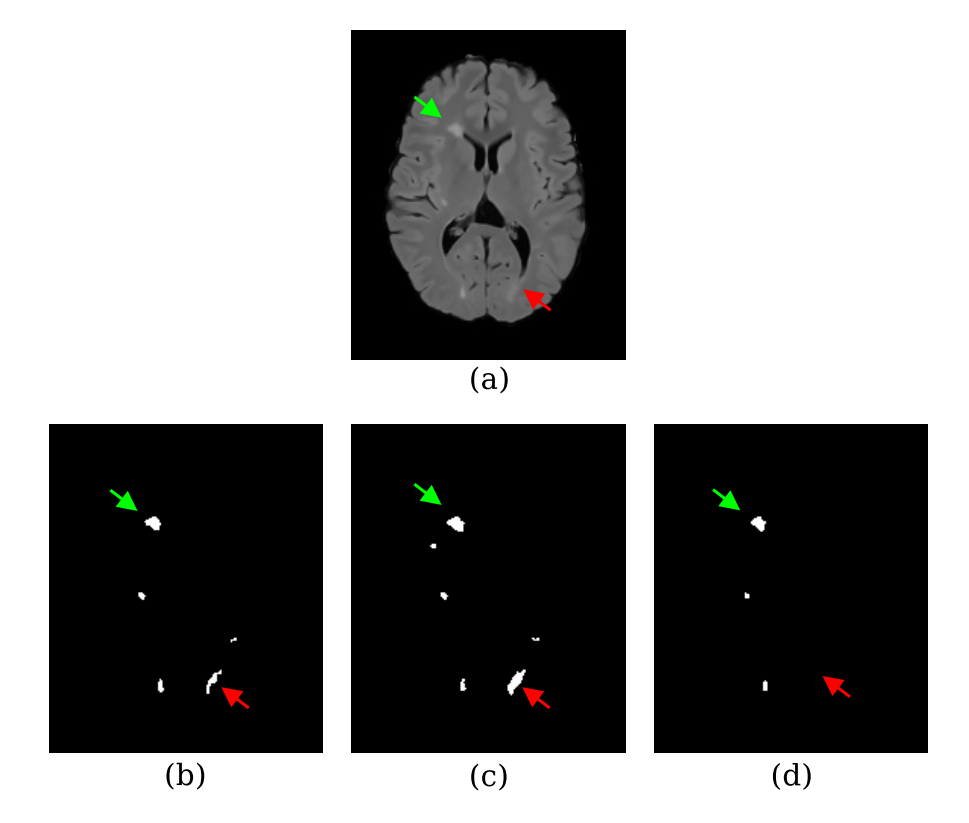

Figura 5.7: Em (a), um corte axial em FLAIR. Em (b)-(d), as marcações manuais dos especialistas 1, 2 e a segmentação automática, respectivamente. Setas em verde indicam uma lesão mais hiperintensa identificada em todas as máscaras. Setas em vermelho indicam uma lesão menos hiperintensa que não foi identificada pela técnica proposta.

Foi realizado também o cálculo do coeficiente de correlação de Pearson (GAYEN, 1951), chamado comumente de *r*, para avaliar a concordância volumétrica entre a segmentação automática e as marcações manuais feitas pelos especialistas 1 e 2. Para ambos os casos, o *valor*− *p* foi menor que 0,00001.

Tomando os resultados da segmentação automática e a marcação do especialista 1, *r* = 0,8813; para a segmentação automática e a marcação do especialista 2, *r* = 0,8871. Para fins de comparação, o coeficiente de correlação de Pearson também foi calculado para os especialistas 1 e 2, sendo *r* = 0,9841. Os gráficos de dispersão são mostrados nas Figuras 5.8, 5.9 e 5.10.

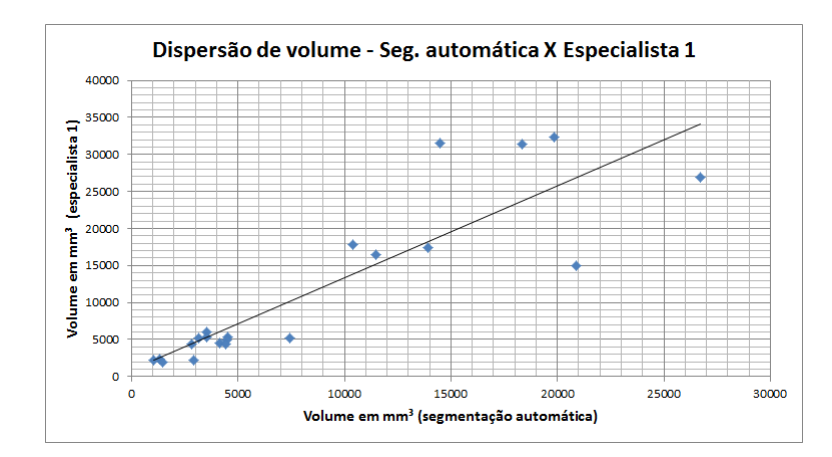

Figura 5.8: Gráfico de dispersão dos volumes calculados para a segmentação automática (eixo horizontal) e a marcação do especialista 1 (eixo vertical). Para esses dados, *r* = 0,8813(*valor*− *p* < 0,00001).

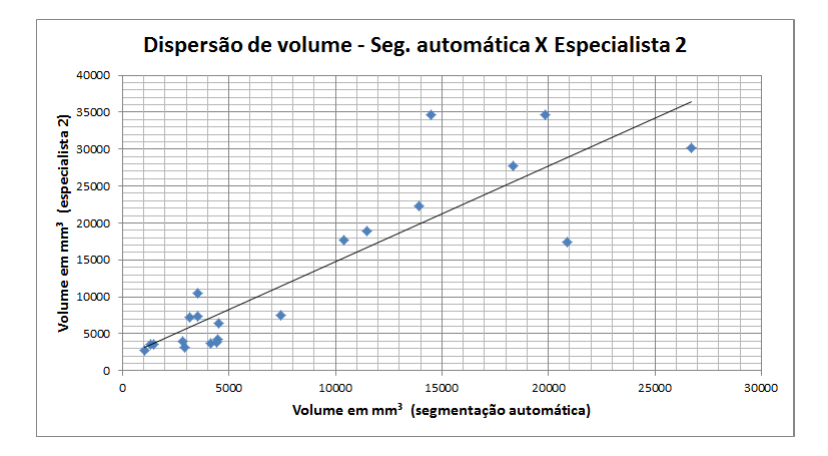

Figura 5.9: Gráfico de dispersão dos volumes calculados para a segmentação automática (eixo horizontal) e a marcação do especialista 2 (eixo vertical). Para esses dados, *r* = 0,8871(*valor*− *p* < 0,00001).

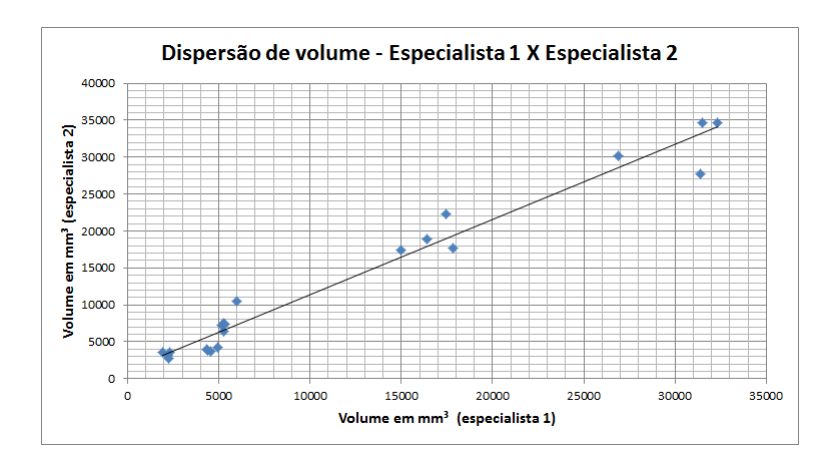

Figura 5.10: Gráfico de dispersão dos volumes calculados para a marcação do especialista 1 (eixo horizontal) e a marcação do especialista 2 (eixo vertical). Para esses dados, *r* = 0,9841(*valor*− *p* < 0,00001).
Os valores de *r* e *valor* − *p* relacionados à segmentação automática indicaram uma forte correlação positiva entre os volumes obtidos pela técnica proposta e pelas marcações manuais. Levando em consideração esses resultados em conjunto com àqueles mostrados nas Tabelas 5.1 e 5.2, é possível observar que a segmentação automática de lesões de EM realizada neste projeto de pesquisa obteve, de fato, boa concordância volumétrica e espacial com os *ground truths* fornecidos pela base de dados. Comparativamente, a correlação entre os especialistas foi maior do que os valores obtidos entre a segmentação automática e cada uma das marcações manuais. Essa diferença pode ser explicada pelo fato da técnica proposta ter segmentado lesões com maiores intensidades de cinza, desconsiderando aquelas que possuíam intensidade menor (conforme discutido nesta mesma seção anteriormente).

Uma vantagem do SMM-iter quando comparada aos trabalhos descritos na Seção 3.1.3 é o fato de não de uma fase de treinamento. Cada segmentação é feita de maneira independente das demais. Em Jesson e Arbel (2015), Vaidya et al. (2015), Tomas-Fernandez e Warfield (2015) e Maier e Handels (2015), as propostas dos autores precisavam ou de uma etapa de treinamento ou de imagens de pacientes saudáveis (ou ambos) para realizar a segmentação. Isso pode ser um problema quando a segmentação precisar ser feita em imagens vindas de diferentes centros de aquisição, uma vez que elas teriam que passar por um estágio de normalização. Tal estágio poderia enviesar os resultados obtidos, uma vez que o conjunto de treinamento não leva em conta variabilidades anatômicas e fisiológicas entre diferentes pacientes (DESPOTOVIC; GOOSSENS; PHILIPS, 2015).

Em Prados et al. (2015), os autores usaram *patches* e informação multimodal para fazer a segmentação de lesões de EM. Essa abordagem não necessita de treinamento e foi capaz de obter valores melhores de TPR e FPR do que o SMM-iter. No entanto, o valor de DSC foi relativamente baixo  $(0.55 \pm 0.14)$  e os autores não utilizaram informação espacial para fazer distinção entre voxels de intensidade similares.

O vencedor do *"2015 Longitudinal Multiple Sclerosis Lesion Segmentation Challenge"* foi o trabalho de Vaidya et al. (2015). Os autores usaram redes neurais e *patches* para fazer a segmentação das lesões de EM. As redes neurais precisaram ser treinadas antes que a segmentação pudesse ocorrer. Uma vez que os autores apresentaram os resultados obtidos em apenas algumas das imagens disponibilizadas de apenas um paciente, não foi possível fazer uma comparação completa com a segmentação automática proposta nesta pesquisa. No entanto, mesmo com os valores de DSC apresentados pelos autores sendo maiores que os obtidos pelo SMM-iter, os valores de TPR e FPR, para este último, foram melhores que as dos autores. Isso indica que a técnica proposta e implementada nesta pesquisa obteve menos erros de classificação.

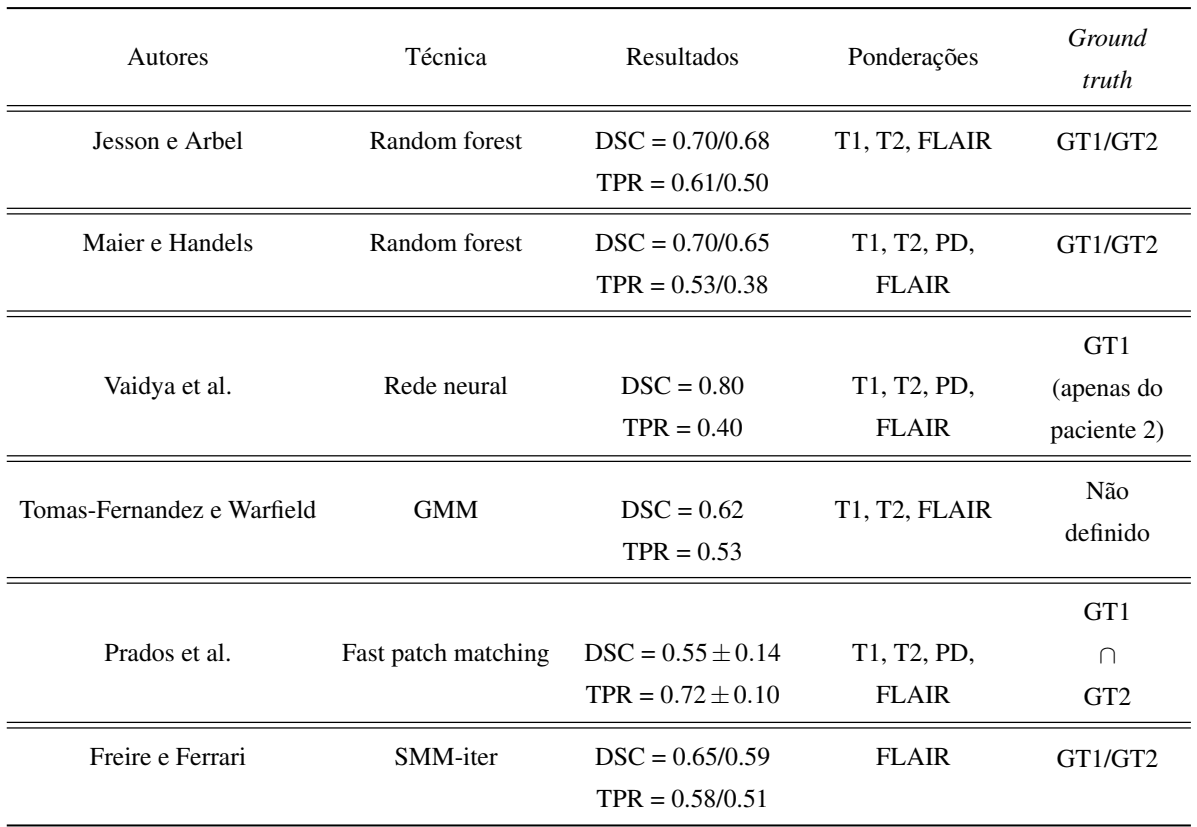

Um resumo dos resultados dos trabalhos descritos na Seção 3.1.3 e os obtidos pelo SMMiter é mostrado na Tabela 5.5.

Tabela 5.5: Resultados médios de DSC e TPR para os trabalhos descritos na Seção 3.1.3 e o SMMiter. GT1 e GT2 são os *ground truths* dos especialistas 1 e 2, respectivamente.

É importante notar que o SMM-iter fez uso apenas da ponderação FLAIR. Outras ponderações podem trazer mais informações a respeito da imagem; no entanto, testes preliminares foram realizados usando T1, T2 e FLAIR e T1 e FLAIR e não foram observados ganhos na acurácia da segmentação. Além disso, o uso de apenas uma ponderação reduz o custo computacional e, por consequência, diminui o tempo de processamento.

De maneira geral, os resultados obtidos pela segmentação automática deste trabalho apresentaram boa concordância com as marcações manuais (especialmente com o especialista 1) e foi capaz de manter uma consistência de segmentação entre imagens com diferentes volumes lesionais. Além disso, o fato de não ser necessária uma etapa de treinamento se mostra vantajosa, uma vez que a segmentação de imagens de diferentes centros de aquisição não é afetada pelo viés introduzido por imagens de treinamento.

#### 5.2 Considerações finais

Este capítulo apresentou os resultados da segmentação de lesões de EM usando uma abordagem iterativa com modelos de mistura de distribuições *t-Student* em imagens FLAIR. O SMMiter fez uso de atlas anatômicos probabilísticos para restringir a segmentação à região de WM, reduzindo o número de falsos positivos ocasionados por voxels de intensidades similares, mas de classes diferentes. Além disso, a abordagem iterativa se mostrou viável na segmentação, uma vez que o refinamento sucessivo foi capaz de incluir a maior parte das lesões na classe mais hiperintensa das imagens.

Os resultados do SMM-iter foram comparados com as marcações manuais realizadas por dois especialistas e, também, com outros trabalhos de segmentação automática de lesões de EM que usaram a mesma base de dados. As métricas usadas na avaliação foram DSC, TPR, FPR, VD e o coeficiente de correlação de Pearson. Tais métricas permitiram a análise da concordância espacial e volumétrica do SMM-iter com as marcações manuais, e os valores obtidos indicam que de fato o algoritmo desenvolvido como resultado desta pesquisa foi capaz de segmentar as lesões com êxito, mantendo resultados consistentes, independentemente do volume lesional das imagens.

Uma dificuldade encontrada durante o desenvolvimento do projeto foi a variação de concordância entre especialistas. Esse fato criou problemas por não prover uma fundamentação sólida que pudesse servir de guia para o ajuste de parâmetros do algoritmo. Idealmente, a disponibilidade de um número maior (por exemplo, dez) de marcações manuais, feitas por diferentes especialistas, para a mesma base de dados poderia amenizar o problema da variabilidade. Neste sentido, seria possível ter um panorama mais amplo das marcações das lesões e, assim, melhorar os resultados do SMM-iter baseado na concordância da maioria.

Uma limitação da técnica proposta está na fase de alinhamento das imagens. Uma vez que o co-registro entre as imagens não é perfeito, lesões que estejam localizadas em regiões que não estejam bem alinhadas tem grandes chances de serem cortadas ao ser feita a restrição da área a ser segmentada. Para contornar esse problema, o atlas de GM foi usado para incluir voxels de WM e CSF na máscara inicial, sendo que voxels de CSF são eliminados facilmente por possuírem característica hipointensas em imagens FLAIR. Além disso, essa restrição também reduz o número de falsos positivos, por meio da eliminação de voxels que tenham intensidades próximas às de lesões de EM, mas que estão localizados fora da região de WM.

Outra limitação está no fato de que voxels que estejam na faixa mais baixa de intensidade das lesões de EM possuem grandes chances de não serem incluídos na classe de EM. Isso

acontece porque o SMM-iter segue a hipótese de que lesões de EM representam a classe mais hiperintensa em imagens FLAIR. Se há uma variabilidade significativa na intensidade das lesões, as menos intensas podem não seguir a hipótese adotada e, por consequência, não serem segmentadas propriamente. No entanto, mesmo com as limitações encontradas, os resultados da técnica foram comparáveis com os trabalhos que utilizaram a mesma base de dados, sendo até melhores, por exemplo, que os resultado do trabalho de Tomas-Fernandez e Warfield (2015).

Por fim, a escolha do número de iterações e o número de classes em cada iteração são parâmetros que tem grande peso no resultado da segmentação. Em trabalhos futuros, espera-se desenvolver a técnica para fazer a seleção automática desses parâmetros (ao invés de fixá-los para todas as imagens) e, por consequência, amenizar o problema causado pela exclusão de voxels de lesões de EM que possuam uma intensidade de nível de cinza menor que outra porção das lesões (mais hiperintensas).

# Capítulo 6 **CONCLUSÕES**

*Este capítulo apresenta as conclusões finais deste trabalho de Mestrado e indica trabalhos futuros.*

### 6.1 Objetivos alcançados

Este trabalho de Mestrado teve por objetivo realizar a segmentação de lesões de EM em imagens de RM, por meio de modelos de mistura de distribuições *t-Student* e detecção de *outliers*. Conforme explicado ao longo dos Capítulos 2 e 3, o desenvolvimento de técnicas automáticas para a segmentação de lesões de EM possui muitos desafios, indo desde o processo de aquisição das imagens até ao comportamento intrínseco das lesões, o de não possuir formato e localização bem definidos. As inúmeras propostas encontradas na literatura a respeito do problema se dividem basicamente em dois grandes grupos: abordagens supervisionadas e não supervisionadas.

A opção por uma abordagem não supervisionada neste projeto se deu, como citado no Capítulo 2, pelo fato de tal abordagem não requerer um estágio de treinamento. Isso é relevante porque, além do treinamento, novas imagens a serem segmentadas precisariam passar por um processo de normalização. Esse processo pode introduzir vieses de classificação nas imagens, uma vez que o conjunto de treinamento não é capaz de incluir todas as variações fisiológicas e patológicas particulares de cada imagem.

Dentro da abordagem não supervisionada, a opção por uma técnica paramétrica para a segmentação das imagens, usando modelos de mistura de distribuições *t-Student*, foi feita baseada em trabalhos da literatura que mostraram bons resultados utilizando esse modelo. Mais ainda, quanto à detecção de *outliers*, estes foram obtidos por meio da abordagem iterativa, cujo resultado foi a classe de voxels mais hiperintensos em imagens FLAIR. O uso de iterações para

o refinamento da segmentação de lesões de EM já havia, inclusive, sido proposto em alguns trabalhos da literatura (SCHMIDT et al., 2012; LEEMPUT et al., 2001).

Por meio da análise quantitativa dos resultados da segmentação, foi possível observar que a técnica proposta obteve boa concordância espacial e volumétrica com as marcações manuais fornecidas pela base de dados utilizada. Além disso, os resultados também foram comparáveis àqueles de trabalhos que utilizaram as mesma imagens em suas propostas. Dessa forma, é possível concluir que este trabalho alcançou o objetivo citado na Seção 1.2, o de ser uma opção viável para a segmentação automática de lesões de EM em imagens de RM.

De maneira geral, o principal ponto que pode ser melhorado na técnica está relacionado à não inclusão de voxels de lesões que apresentam intensidades do nível de cinza menores do que outras lesões, criando uma espécie de subdivisão entre elas. Além disso, a técnica de Ruppert et al. (2011) para a detecção do plano sagital médio pode ser usada também no estudo de assimetrias, podendo revelar novos atributos a serem usados na identificação de lesões de EM.

### 6.2 Trabalhos futuros

Os trabalhos futuros derivados deste projeto envolvem o estudo e análise de atributos nas imagens de RM, como texturas, para a identificação de regiões do cérebro, especialmente em WM, que apresentem indícios de formação de lesões antes que elas entrem no estágio inflamatório e fiquem visíveis em imagens clínicas convencionais de RM. Assim como a segmentação automática, esse procedimento de identificação prévia de regiões que possam vir a apresentar lesões de EM visíveis servirá como um auxílio ao médico, que poderá avaliar com maior cuidado tais regiões e, eventualmente, até mudar o curso do tratamento do paciente com antecedência.

# Apêndice A

## *Expectation Maximization*

#### A.1 O algoritmo *Expectation Maximization*

O algoritmo *Expectation Maximization* (EM-alg) é uma abordagem iterativa amplamente utilizada no cômputo de estimativas de máxima verossimilhança, sendo útil especialmente em problemas que possuem dados incompletos (*incomple-data problems*) (MCLACHLAN; KRISHNAN, 1997). A ideia básica do EM-alg é associar um problema de dados incompletos a um outro problema, de dados completos (*complete-data problem*), onde a estimação da máxima verossimilhança é computacionalmente mais tratável. Nessa situação, a estimativa de máxima verossimilhança (*Maximum Likelihood Estimate* - MLE) do problema completo associado pode possuir uma solução fechada ou, ao menos, ser calculada por meio de métodos numéricos já bem estabelecidos na literatura.

A cada iteração, o EM-alg executa duas etapas. Na primeira, comumente chamada de *E-step*, calcula-se a esperança condicional dos dados completos (dados observáveis mais os valores atuais dos parâmetros do modelo estatístico), conhecendo-se os dados incompletos. Na segunda etapa, conhecida por *M-step*, maximiza-se a verossimilhança dos dados completos, obtendo-se uma estimativa atualizada dos parâmetros do modelo. Esse procedimento é repetido até que o algoritmo convirja ou um número máximo de iterações seja alcançado.

De maneira formal, sejam X*<sup>i</sup>* as variáveis observadas (representadas pelos valores de intensidade em cada ponderação - T1-w, T2-w/FLAIR e PD - no contexto dessa pesquisa) no caso *i*, e sejam *z<sup>i</sup>* as variáveis faltantes (correspondendo aos rótulos dos tecidos cerebrais), também no caso *i*. Sejam ainda  $X_p = {\mathbf{X}_1, \dots, \mathbf{X}_N}$  e  $X_{f= \{z_1, \dots, z_N\}}$ , os conjuntos dos dados observados e faltantes, respectivamente. O objetivo então é maximizar a função log-verossimilhança (*log* *likelihood*) dos dados observados (MURPHY, 2012), que é dada por

$$
\ell(\boldsymbol{\theta}) = \sum_{i=1}^{N} \log p(\mathbf{X}_i \mid \boldsymbol{\theta}) = \sum_{i=1}^{N} \log \left[ \sum_{N} p(\mathbf{X}_i, z_i \mid \boldsymbol{\theta}) \right], \tag{A.1}
$$

em que θ representa os parâmetros do modelo.

No entanto, a Equação A.1 é difícil de ser maximizada devido ao desconhecimento das variáveis faltantes *z<sup>i</sup>* . O EM-alg soluciona tal problema de maneira iterativa através da maximização da esperança dos dados completos, assumindo-se o conhecimento dos dados faltantes.

Seja a verossimilhança do problema completo definida por

$$
\ell_c(\boldsymbol{\theta}) \triangleq \sum_{i=1}^N \log p(\mathbf{X}_i, z_i \mid \boldsymbol{\theta}).
$$
\n(A.2)

No entanto, como a Equação A.2 não pode ser computada, pois *z<sup>i</sup>* é desconhecido, define-se a esperança da função log-verossimilhança como

$$
Q(\boldsymbol{\theta};\boldsymbol{\theta}^{t}) = E\left[\ell_c(\boldsymbol{\theta}) \mid X_p, \boldsymbol{\theta}^{t}\right],
$$
\n(A.3)

em que *t* é o número da iteração atual e *Q* é uma função auxiliar. O cálculo da esperança é feito em relação aos parâmetros antigos, θ *t* , e aos dados observados (presentes) *Xp*. O objetivo do *E-step* é calcular  $Q(\theta; \theta')$ ; mais especificamente, calcular os termos os quais o MLE depende.

Já no *M-step*, a função *Q* é otimizada em relação a θ :

$$
\boldsymbol{\theta}^{t+1} = \arg \max_{\boldsymbol{\theta}} Q(\boldsymbol{\theta}; \boldsymbol{\theta}^t),
$$
 (A.4)

sendo que para fazer a estimativa MAP (*Maximum a Posteriori*), o *M-step* é modificado para

$$
\boldsymbol{\theta}^{t+1} = \arg \max_{\boldsymbol{\theta}} Q(\boldsymbol{\theta}; \boldsymbol{\theta}^t) + \log p(\boldsymbol{\theta}).
$$
 (A.5)

#### A.2 *Expectation Maximization* e a distribuição *t-Student*

Como explicado na Seção 2.4, a distribuição *t-Student* é uma alternativa mais robusta à presença de *outliers* do que a distribuição Gaussiana. No entanto, diferentemente do caso da Gaussiana, a distribuição *t-Student* não possui uma forma fechada para o MLE. Nesse caso, é

necessário recorrer a métodos de otimização iterativos, sendo o EM-alg uma das alternativas mais utilizadas (MURPHY, 2012).

Conforme mostrado em (PEEL; MCLACHLAN, 2000), uma distribuição *t-Student* multivariada *t*(*X<sup>i</sup>* | µ,Σ,ν) pode ser escrita como uma mistura de distribuições Gaussianas ponderadas

$$
t(\mathbf{X}_i \mid \boldsymbol{\mu}, \boldsymbol{\Sigma}, \boldsymbol{v}) = \int N\left(\mathbf{X}_i \mid \boldsymbol{\mu}, \frac{\boldsymbol{\Sigma}}{u}\right) Ga\left(u \mid \frac{\boldsymbol{v}}{2}, \frac{\boldsymbol{v}}{2}\right) du,
$$
 (A.6)

em que *N* é a distribuição Gaussiana dada por

$$
N(\mathbf{X}_{i} | \boldsymbol{\mu}, \boldsymbol{\Sigma}) = \frac{1}{\sqrt{(2\pi)^{D} |\boldsymbol{\Sigma}|}} \exp \left\{-\frac{1}{2} (\mathbf{X}_{i} - \boldsymbol{\mu})^{T} \boldsymbol{\Sigma}^{-1} (\mathbf{X}_{i} - \boldsymbol{\mu})\right\},
$$
(A.7)

*D* é a dimensão dos dados, *Ga* é a distribuição Gama dada por

$$
Ga(\mathbf{X}_i \mid \alpha, \beta) = \frac{1}{\Gamma(\alpha)} \beta^{\alpha} \mathbf{X}_i^{\alpha - 1} e^{-\beta \mathbf{X}_i},
$$
\n(A.8)

e *u* é um fator de ponderação que segue a distribuição Gama, parametrizado por

$$
u \sim Ga\left(\frac{v}{2}, \frac{v}{2}\right). \tag{A.9}
$$

A Equação A.6 pode ser vista como uma mistura infinita de Gaussianas, cada uma com matrizes de covariância sutilmente diferentes entre si (MURPHY, 2012). Sendo *z<sup>i</sup>* os dados faltantes, a verossimilhança do problema completo pode ser escrito como:

$$
\ell_c(\theta) = \sum_{i=1}^N \left[ \log N \left( \mathbf{X}_i \mid \boldsymbol{\mu}, \frac{\boldsymbol{\Sigma}}{z_i} \right) + \log Ga \left( z_i \mid \frac{\boldsymbol{v}}{2}, \frac{\boldsymbol{v}}{2} \right) \right]
$$
\n
$$
= \sum_{i=1}^N \left[ -\frac{D}{2} \log (2\pi) - \frac{1}{2} \log |\boldsymbol{\Sigma}| - \frac{z_i}{2} \delta_i + \frac{\boldsymbol{v}}{2} \log \frac{\boldsymbol{v}}{2} - \log \Gamma \left( \frac{\boldsymbol{v}}{2} \right) + \frac{\boldsymbol{v}}{2} (\log z_i - z_i) + \left( \frac{\boldsymbol{v}}{2} - 1 \right) \log z_i \right],
$$
\n(A.10)

em que a distância de Mahalanobis é definida por

$$
\delta_i = (\mathbf{X}_i - \boldsymbol{\mu})^T \boldsymbol{\Sigma}^{-1} (\mathbf{X}_i - \boldsymbol{\mu}).
$$
\n(A.11)

É possível particionar  $\ell_c(\theta)$  em dois termos, um envolvendo  $\mu$  e Σ e outro envolvendo v. Dessa forma, desconsiderando constantes irrelevantes, temos (MURPHY, 2012):

$$
\ell_c(\theta) = L_N(\mu, \Sigma) + L_G(\nu), \tag{A.12}
$$

$$
L_N(\boldsymbol{\mu}, \boldsymbol{\Sigma}) \triangleq -\frac{1}{2} N \log |\boldsymbol{\Sigma}| - \frac{1}{2} \sum_{i=1}^N z_i \delta_i, \tag{A.13}
$$

$$
L_G(v) \triangleq -N \log \Gamma\left(\frac{v}{2}\right) + \frac{1}{2} N v \log\left(\frac{v}{2}\right) + \frac{1}{2} v \sum_{i=1}^N \left(\log z_i - z_i\right). \tag{A.14}
$$

#### A.2.1 EM-alg com ν conhecido

Para simplicidade, vamos primeiro derivar o EM-alg assumindo que o valor dos graus de liberdade, ν, é conhecido. Nesse caso, podemos ignorar o termo *L<sup>G</sup>* da Equação A.14. De acordo com (ZHANG; WU; NGUYEN, 2013) e (MURPHY, 2012), temos que

$$
p(z_i | \mathbf{X}_i, \boldsymbol{\theta}) = Ga\left(z_i | \frac{\boldsymbol{v} + \boldsymbol{D}}{2}, \frac{\boldsymbol{v} + \delta_i}{2}\right),
$$
 (A.15)

ou seja, os dados faltantes *z<sup>i</sup>* seguem uma distribuição ama. Se *z<sup>i</sup>* ∼ *Ga*(*a*,*b*), então *E*[*z<sup>i</sup>* ] = *a*/*b*. Portanto, o *E-step* na iteração *t é*

$$
\bar{z_i}^{(t)} \triangleq E\left[z_i \mid \mathbf{X}_i, \boldsymbol{\theta}^{(t)}\right] = \frac{\mathbf{v}^{(t)} + D}{\mathbf{v}^{(t)} + \delta_i^{(t)}}.
$$
\n(A.16)

Dessa forma, o *M-step* é obtido maximizando  $E[L_N(\boldsymbol{\mu}, \boldsymbol{\Sigma})]$ :

$$
\hat{\boldsymbol{\mu}}^{(t+1)} = \frac{\sum_{i} \bar{z}_i^{(t)} \mathbf{X}_i}{\sum_{i} \bar{z}_i^{(t)}},
$$
\n(A.17)

$$
\hat{\Sigma}^{(t+1)} = \frac{1}{N} \sum_{i} \bar{z}_{i}^{(t)} \left( \mathbf{X}_{i} - \hat{\boldsymbol{\mu}}^{(t+1)} \right) \left( \mathbf{X}_{i} - \hat{\boldsymbol{\mu}}^{(t+1)} \right)^{T}
$$
\n
$$
= \frac{1}{N} \left[ \sum_{i} \bar{z}_{i}^{(t)} \mathbf{X}_{i} \mathbf{X}_{i}^{T} - \left( \sum_{i=1}^{N} \bar{z}_{i}^{(t)} \right) \hat{\boldsymbol{\mu}}^{(t+1)} \left( \hat{\boldsymbol{\mu}}^{(t+1)} \right)^{T} \right].
$$
\n(A.18)

É possível notar que o valor de  $\bar{z}_i$  funciona como uma medida de precisão de *i*; isto é, se o valor é pequeno, o ponto correspondente a *i* terá uma ponderação baixa no cálculo da estimação da média µ e covariância Σ. É dessa maneira que a distribuição *t-Student* consegue ser robusta a *outliers* (MURPHY, 2012).

#### A.2.2 EM-alg com ν desconhecido

Para calcular o MLE dos graus de liberdade é necessário calcular a esperança de *LG*(ν), que envolve *z<sup>i</sup>* e log*z<sup>i</sup>* . Como mencionado anteriormente, *z<sup>i</sup>* ∼ *Ga*(*a*,*b*); sendo assim, é possível mostrar que (MURPHY, 2012)

$$
\bar{\ell}_i^{(t)} \triangleq E\left[\log z_i \mid \boldsymbol{\theta}^{(t)}\right] = \psi(a) - \log b,\tag{A.19}
$$

em que ψ(*x*) = *<sup>d</sup> dx* logΓ(*x*) é a função digama. Portanto, da Equação A.15 temos

$$
\begin{split} \bar{\ell}_{i}^{(t)} &= \Psi\left(\frac{\mathbf{v}^{(t)} + D}{2}\right) - \log\left(\frac{\mathbf{v}^{(t)} + \delta_{i}^{(t)}}{2}\right) \\ &= \log\left(\bar{z}_{i}^{(t)}\right) + \Psi\left(\frac{\mathbf{v}^{(t)} + D}{2}\right) - \log\left(\frac{\mathbf{v}^{(t)} + D}{2}\right). \end{split} \tag{A.20}
$$

Substituindo na Equação A.14, temos

$$
E\left[L_G(v)\right] = -N\log\Gamma\left(\frac{v}{2}\right) + \frac{Nv}{2}\log\left(\frac{v}{2}\right) + \frac{v}{2}\sum_i\left(\bar{\ell}_i^{(t)} - \bar{z}_i^{(t)}\right),\tag{A.21}
$$

cujo gradiente é dado por

$$
\frac{d}{d\nu}E\left[L_G(\nu)\right] = \frac{-N}{2}\psi\left(\frac{\nu}{2}\right) + \frac{N}{2}\log\left(\frac{\nu}{2}\right) + \frac{N}{2} + \frac{1}{2}\sum_i\left(\bar{\ell}_i^{(t)} - \bar{z}_i^{(t)}\right). \tag{A.22}
$$

A Equação A.22 possui uma solução única no intervalo [0,+∞), que pode ser encontrada iterativamente por meio de um otimizador. Neste trabalho, os valores de ν são calculados usando-se a biblioteca de otimização não-linear NLopt.<sup>1</sup>

<sup>1</sup>http://ab-initio.mit.edu/wiki/index.php/NLopt

## REFERÊNCIAS BIBLIOGRÁFICAS

ADMIRAAL-BEHLOUL, F. et al. Fully automatic segmentation of white matter hyperintensities in mr images of the elderly. *Neuroimage*, v. 28, n. 3, p. 607–617, 2005.

AHMED, M. et al. A modified fuzzy c-means algorithm for bias field estimation and segmentation of mri data. *IEEE Transactions on Medical Imaging*, v. 21, n. 3, p. 193–199, 2002.

ALI, E.; BUCKLE, G. Neuroimaging in mutiple sclerosis. *Neurologic Clinics*, v. 27, n. 1, p. 203–219, 2009.

ANBEEK, P. et al. Automatic segmentation of different-sized white matter lesions by voxel probability estimation. *Medical Image Analysis*, v. 8, n. 3, p. 205–215, 2004.

ARNOLD, J. et al. Qualitative and quantitative evaluation of six algorithms for correcting intensity nonuniformity effects. *NeuroImage*, v. 13, n. 5, p. 931–943, 2001.

AUBERT-BROCHE, B. et al. Twenty new digital brain phantoms for creation of validation image data bases. *IEEE Transactions on Medical Imaging*, v. 25, n. 11, p. 1410–1416, 2006.

BAKSHI, R. et al. MRI in multiple sclerosis: current status and future prospects. *Lancet Neurology*, v. 7, n. 7, p. 615–625, 2008.

BARTKO, J. Measurement and reliability: statistical thinking considerations. *Schizophrenia Bulletin*, v. 17, n. 3, p. 483–489, 1991.

BIOMORPH. *European Project on Brain Morphometry*. 1996–1999.

BISHOP, C. *Neural networks for pattern recognition*. Oxford, UK: Oxford University Press, 1995.

BISHOP, C. *Pattern recognition and machine learning*. Berlin, Germany: Springer, 2006.

BLAND, M. *An introduction to medical statistics*. 3. ed. Oxford, UK: Oxford University Press, 2000.

BLEI, D.; NG, A.; JORDAN, M. Latent Dirichlet allocations. *Journal of Machine Learning Research*, v. 3, n. 1, p. 993–1022, 2003.

BLEKAS, K. et al. A spatially constrained mixture model for image segmentation. *IEEE Transactions on Neural Networks*, v. 16, n. 2, p. 494–498, 2005.

BRACEWELL, R. *The Fourier Transform and Its Applications*. New York, USA: McGraw Hill, 2000.

BRICQ, S.; COLLET, C.; ARMSPACH, J. Unifying framework for multimodal brain MRI segmentation based on Hidden Markov Chains. *Medical Image Analysis*, v. 12, n. 6, p. 639–652, 2008.

BUADES, A.; COLL, B.; MOREL, J.-M. A non-local algorithm for image denoising. *IEEE Computer Society Conference on Computer Vision and Pattern Recognition*, v. 2, p. 60–65, 2005.

BUSHBERG, J. et al. *The Essential Physics of Medical Imaging*. 3. ed. Philadelphia, USA: Lippincott Williams & Wilkins, 2012.

CAO, L.; LEE, H.; CHONG, W. Modified support vector novelty detector using training data with outliers. *Pattern Recognition Letters*, v. 24, n. 14, p. 2479–2487, 2003.

CHATZIS, S.; KOSMOPOULOS, D.; VARVARIGOU, T. Robust sequential data modeling using an outlier tolerant hidden Markov model. *IEEE Transactions on Pattern Analysis and Machine Intelligence*, v. 31, n. 9, p. 1657–1669, 2009.

CHATZIS, S.; VARVARIGOU, T. A fuzzy clustering approach toward hidden markov random field models for enhanced spatially constrained image segmentation. *IEEE Transactions on Fuzzy Systems*, v. 16, n. 5, p. 1351–1361, 2008.

CHEN, S.; ZHANG, D. Robust image segmentation using FCM with spatial constraints based on new kernel-induced distance measure. *IEEE Transactions on Systems Man and Cybernetics*, v. 34, n. 4, p. 1907–1916, 2004.

DATTA, S. et al. Segmentation and quantifications of black holes in multiple sclerosis. *NeuroImage*, v. 29, n. 2, p. 467–474, 2006.

DESPOTOVIC, I.; GOOSSENS, B.; PHILIPS, W. MRI segmentation of the human brain: Challenges, methods, and applications. *Computational and Mathematical Methods in Medicine*, v. 2015, n. 2015, p. 23 pages, 2015.

DICE, L. Measures of the amount of ecologic association between species. *Ecology*, v. 26, n. 3, p. 297–302, 1945.

DO, C.; BATZOGLOU, S. What is the expectation maximization algorithm? *Nature Biotechnology*, v. 26, n. 8, p. 897–899, 2008.

DUDA, O.; HART, P.; STORK, D. *Pattern Classification (2Nd Edition)*. Hoboken, USA: Wiley-Interscience, 2000.

DYRBY, T. et al. Segmentation of age-related white matter changes in a clinical multi-center study. *Neuroimage*, v. 41, n. 2, p. 335–345, 2008.

EDELMAN, R.; HESSELINK, J.; ZLATKIN, M. *Clinical Magnetic Resonance Imaging*. 3. ed. Philadelphia: Saunders, 2006.

FERRARI, R. Off-line determination of the optimal number of iterations of the robust anisotropic diffusion filter applied to denoising of brain MR images. *Medical & Biological Engineering & Computing*, v. 51, n. 1-2, p. 71–88, 2013.

FINKELSZTEJN, A. et al. The prevalence of multiple sclerosis in Santa Maria, Rio Grande do Sul, Brazil. *Arquivos de Neuro-Psiquiatria*, v. 72, n. 2, p. 104–106, 2014.

FONOV, V. et al. Unbiased nonlinear average age-appropriate brain templates from birth to adulthood. *NeuroImage*, v. 47, p. S102, 2009.

FORBES, F.; PEYRAR, N. Hidden markov random field model selection criteria based on mean field-like approximations. *IEEE Transactions on Pattern Analysis and Machine Intelligence*, v. 25, n. 9, p. 1089–1101, 2003.

FreeSurfer Development Team. *FreeSurfer*. Harvard Medical School, 2013. Acesso em 06/01/2016. Disponível em: <http://surfer.nmr.mgh.harvard.edu/>.

FREIRE, P.; FERRARI, R. Do multiple sclerosis lesions affect the outcome of magnetic resonance image registration? *Revista de Informática Teórica e Aplicada*, v. 21, n. 2, p. 47–63, 2014.

FREIRE, P.; FERRARI, R. Influence of multiple sclerosis lesions on magnetic resonance image registration. In: *Anais do XXIV Congresso Brasileiro de Engenharia Biomédica*. Uberlândia, MG: CBEB, 2014. p. 134–137.

GARCÍA-LORENZO, D. et al. Review of automatic segmentation methods of multiple sclerosis white matter lesions on conventional magnetic resonance imaging. *Medical Image Analysis*, v. 17, n. 1, p. 1–18, 2013.

GAYEN, A. The frequency distribution of the product moment correlation coefficient in random samples of any size draw from non-normal universes. *Biometrika*, v. 38, p. 219–247, 1951.

GEROGIANNIS, D.; NIKOU, C.; LIKAS, A. The mixtures of student's t-distributions as a robust framework for rigid registration. *Image and VIsion Computing*, v. 27, n. 1, p. 1285–1294, 2009.

GONZALEZ, R.; WOODS, R. *Digital Image Processing*. Upper Saddle River, USA: Prentice Hall, 2008.

GREBOL, M. *Atlas-based segmentation of multiple sclerosis lesions in magnetic resonance imaging*. Tese (Doutorado) — Universitat de Girona, 2013.

HAHN, H. Computer-assistance in neuroimaging: From quantitative image analysis to computer-aided diagnosis. In: *2010 IEEE International Symposium on Biomedical Imaging: From Nano to Macro*. IEEE, 2010. Disponível em: <http://ieeexplore.ieee.org/stamp/stamp.jsp?arnumber=5490358>.

HALLIDAY, D.; RESNICK, R.; WALKER, J. *Fundamentals of Physics*. Hoboken, USA: Wiley, 2010.

HANSON, L. *Introduction to Magnetic Resonance Imaging Techniques*. Copenhagen, Denmark, 2009. Disponível em: <http://eprints.drcmr.dk/37/>.

HARTIGAN, J.; WONG, M. Algorithm as 136: a K-Means clustering algorithm. *Journal of the Royal Statistical Society*, v. 28, n. 1, p. 100–108, 1979.

HENDEE, W.; RITENOUR, E. *Medical Imaging Physics*. Hoboken, USA: Wiley-Liss, 2002.

HERSKOVITS, E.; ITOH, R.; E.R., M. Accuracy for detection of simulated lesions: comparison of fluid-attenuated inversion-recovery, proton density–weighted, and T2-weighted synthetic brain MR imaging. *American Journal of Roentgenology*, v. 176, n. 5, p. 1313–1318, 2001.

HUBBARD, R. Blurring the distinctions between p's and a's in psychological research. *Theory Psychology*, v. 14, n. 3, p. 295–327, 2004.

IDE, J. et al. Robust brain registration using adaptive probabilistic atlas. *Medical Image Computing and Computer-Assisted Intervention*, v. 11, n. 2, p. 1041–1049, 2008.

JAIN, A.; DUIN, R.; MAO, J. Statistical pattern recognition: a review. *IEEE Transactions on Pattern Analysis and Machine Intelligence*, v. 22, n. 1, p. 4–37, 2000.

JESSON, A.; ARBEL, T. *Hierarchical MRF and random forest segmentation of MS lesions and healthy ttissue in brain MRI*. 2015. Available at: http://www.iacl.ece.jhu.edu/w/ images/7/72/Andrew\_Jesson.pdf.

KHADEMI, A.; VENETSANOPOULOS, A.; MOODY, A. Robuts white matter lesion segmentation in FLAIR MRI. *IEEE Transactions on Biomedical Engineering*, v. 59, n. 3, p. 860–871, 2012.

KRINIDIS, S.; CHATZIS, V. A robust fuzzy local information C-means clustering algorithm. *IEEE Transactions on Image Processing*, v. 5, n. 5, p. 1328–1337, 2010.

LANA-PEIXOTO, M. et al. The prevalence of multiple sclerosis in Belo Horizonte, Brazil. *Arquivos de Neuro-Psiquiatria*, v. 70, n. 2, p. 102–107, 2012.

LASSMANN, H.; BRUCK, W.; LUCCHINETTI, C. The immunopathology of multiple sclerosis: An overview. *Brain Pathology*, v. 17, n. 2, p. 210–218, 2007.

LEEMPUT, K. V. et al. Automated segmentation of multiple sclerosis lesions by model outlier detection. *IEEE Transactions on Medical Imaging*, v. 20, n. 8, p. 677–688, 2001.

LI, S. *Markov Random Field Modeling in Image Analysis*. Berlin, Germany: Springer-Verlag, 2009.

LIGUORI, M. et al. Age at onset in multiple sclerosis. *Neurol Sci*, v. 21, n. 4, p. S825–9, 2000.

LINDENBAUM, M.; FISCHER, M.; BRUCKSTEIN, A. On Gabor contribution to image enhancement. *Pattern Recognition*, v. 27, n. 1, p. 1–8, 1994.

MAIER, O.; HANDELS, H. *MS lesion segmentation in MRI with random forests*. 2015. Available at: http://www.iacl.ece.jhu.edu/w/images/d/d7/Oskar\_Maier.pdf.

MARTIN, D. et al. A database of human segmented natural images and its application to evaluating segmentation algorithms and measuring ecological statistics. *Proceedings - IEEE International Conference on Computer Vision*, v. 2, p. 416–423, 2008.

Massachusetss General Hospital. *Data exchange, Center for Morphometric Analysis Massachusetts General Hospital*. 2012. http://www.cma.mgh.harvard.edu/ibsr/data.html. Acesso em 20/03/2015.

MAZZIOTTA, J.; TOGA, A.; EVANS, A. A probabilistic atlas and reference system for the human brain: International consortium for brain mapping (ICBM). *Philosophical Transactions of the Royal Society*, v. 356, n. 1412, p. 1293–1322, 2001.

MAZZIOTTA, J. et al. A probabilistic atlas of the human brain: theory and rationale for its development the international consortium for brain mapping (icbm). *NeuroImage*, v. 2, n. 2PA, p. 89–101, 1995.

MAZZOLA, A. Ressonância magnética: princípios de formação da imagem e aplicações em imagem funcional. *Revista Brasileira de Física Médica*, v. 3, n. 1, p. 117–129, 2009.

MCLACHLAN, G.; KRISHNAN, T. *The EM algorithm and extensions: series in probability and statistics*. Hoboken, USA: John Wiley & Sons, 1997.

MCLACHLAN, G.; PEEL, D. *Finite Mixture Models*. Hoboken, USA: Wiley, 2000.

MICCAI MS Lesion Segmentation Team. *MS lesion Segmentation challenge*. 2008. http://www.ia.unc.edu/MSseg/index.html. Acesso em 10/02/2015.

MODAT, M. et al. Fast free-form deformation using graphics processing units. *Comput Methods Programs Biomed*, v. 98, n. 3, p. 278–284, 2010.

MOORE, D.; MCCABE, G. *Introduction to the Practice of Statistics*. 3. ed. London, UK: W.H. Freeman, 1999.

MURPHY, K. *Machine Learning: A Probabilistic Perspective*. Cambridge, USA: The MIT Press Cambridge, 2012.

National Multiple Sclerosis Society. *How many people have multiple sclerosis?* 2013. http://www.nationalmssociety.org/What-is-MS/MS-FAQ-s#question-How-many-people-have-MS.

NGUYEN, T.; WU, Q. Robust student's-t mixture model with spatial constraints and its application in medical image segmentation. *IEEE Transactions on Medical Imaging*, v. 31, n. 1, p. 103–116, 2012.

NOSEWORTHY, J. et al. Multiple Sclerosis. *The New England Journal of Medicine*, v. 343, n. 13, p. 938–952, 2000.

NUZZO, R. Scientific method: statistical errors. *Nature*, v. 506, n. 7487, p. 150–152, 2014.

OKUDA, T. et al. Brain lesions: when should fluid-attenuated inversion-recovery sequences be used in mr evaluation? *Radiology*, v. 212, n. 3, p. 793–798, 1999.

PEEL, D.; MCLACHLAN, G. Robust mixture modelling using the t distribution. *Statistics and Computing*, v. 10, n. 1, p. 339–348, 2000.

PERONA, P.; MALIK, J. Scale space and edge detection using anisotropic difusion. *IEEE Transactions on Pattern Analysis and Machine Intelligence*, v. 12, n. 7, p. 629–639, 1990.

PHAM, D. Spatial models for fuzzy clustering. *Computer Vision Image Understanding*, v. 84, n. 2, p. 285–297, 2001.

PIKE, G. et al. Multiple Sclerosis: magnetization transfer MR imaging of white matter before lesion appearance on T2-weighted images. *Neuroradiology*, v. 215, n. 3, p. 824–830, 2000.

PRADOS, F. et al. *Multi-constrast patchmatch algorithm for multiple sclerosis lesion detection*. 2015. Available at: http://www.iacl.ece.jhu.edu/w/images/3/33/Ferran\_Prados\_ Carrasco.pdf.

PUDDEPHAT, M. J. Principles of magnetic resonance imaging. In: *Computer interface for convenient application of stereological methods for unbiased estimation of volume and surface area: Studies using MRI with particular reference to the human brain*. University of Liverpool, 1998. Disponível em: <http://www.mikepuddephat.com/Page/1603/Principles-of-magneticresonance-imaging>.

RAJAPAKSE, J.; GIEDD, J.; RAPOPORT, J. Statistical approach to segmentation of single-channel cerebral MR images. *IEEE Transactions on Medical Imaging*, v. 16, n. 2, p. 176–186, 1997.

ROSATI, G. The prevalence of multiple sclerosis in the world: an update. *Neurological Sciences*, v. 22, n. 2, p. 117–139, 2001.

RUPPERT, G. et al. A new symmetry-based method for mid-sagittal plane extraction in neuroimages. In: USA. *2011 IEEE International Symposium on Biomedical Imaging: From Nano to Macro*. Chicago, IL, 2011. p. 285–288.

SANTOS, A. et al. Magnetization transfer can predict clinical evolution in patients with multiple sclerosis. *Journal of Neurology*, v. 249, n. 6, p. 662–668, 2002.

SCHMIDT, P. et al. An automated tool for detection of FLAIR-hyperintense white-matter lesions in multiple sclerosis. *NeuroImage*, v. 59, n. 4, p. 3774–3783, 2012.

SFIKAS, G.; NIKOU, C.; GALATSANOS, N. Robust image segmentation with mixtures of student's t-distributions. In: . San Antonio, USA: IEEE International Conference on Image Processing, 2007. v. 1, p. 273–276.

SHIEE, N. et al. A topology-preserving approach to the segmentation of brain images with multiple sclerosis lesions. *NeuroImage*, v. 49, p. 1524–1535, 2010.

SIMÕES, R. et al. Automatic segmentation of cerebral white matter hyperintensities using only 3D FLAIR images. *Magnetic Resonance Imaging*, v. 31, n. 7, p. 1182–1189, 2013.

SPM Development Team. *SPM12*. University College London, 2014. Acesso em 06/01/2016. Disponível em: <http://www.fil.ion.ucl.ac.uk/spm/>.

STANFORD, D. *Fast automatic unsupervised image segmentation and curve detection in spatial point pattern*. Tese (Doutorado) — Department of Statistics, University of Washington, 1999.

TITTERINGTON, D.; SMITH, A. *Statistical Analysis of Finite Mixture Distribuitions*. Hoboken, USA: Wiley, 1985.

TOMAS-FERNANDEZ, X.; WARFIELD, S. *Longitudinal multiple sclerosis lesion segmentation challenge: model of population and subject (MOPS) segmentation*. 2015. Available at: http://www.iacl.ece.jhu.edu/w/images/d/d6/Xavier\_ Tomas-Fernandez.pdf.

Translational Imaging Group. *NiftyReg*. University College London, 2014. Acesso em 20/04/2015. Disponível em: <http://sourceforge.net/projects/niftyreg/>.

TUSTISON, N.; GEE, J. N4ITK: Nick's N3 ITK implementation for MRI bias field correction. *Penn Image Computing and Science Laboratory*, 2009.

UNNIKRISHNAN, R.; PANTOFARU, C.; HEBERT, M. A measure for objective evaluation of image segmentation algorithms. *IEEE Conference on Computer Vision and Pattern Recognition*, v. 3, p. 34–41, 2005.

VAIDYA, S. et al. *Longitudinal multiple sclerosis lesion segmentation usign 3D convulutional neural networks*. 2015. Available at: http://www.iacl.ece.jhu.edu/w/images/1/19/ Suthirth\_Vaidya.pdf.

VPM Development Team. *VPM*. University of Jena, 2008. Acesso em 20/02/2015. Disponível em: <http://dbm.neuro.uni-jena.de/vbm/>.

WILCOX, R. *Introduction to Robust Estimation & Hypothesis Testing*. 3rd. ed. Amsterdam, Netherlands: Elsevier Inc., 2012.

World Health Organization. *Atlas - Multiple Sclerosis Resources in the World*. 2008. http://bit.ly/14Ddglh.

X., L. et al. Segmentation of multiple sclerosis lesions in brain MRI: a review of automated apapproach. *Information Sciences*, v. 186, n. 1, p. 164–185, 2012.

ZHANG, H.; WU, Q.; NGUYEN, T. Image segmentation by a new weighted student's t-mixture model. *The Institue of Engineering and Technology - Image Processing*, v. 7, n. 3, p. 240–251, 2013.

ZHANG, Y.; BRADY, M.; SMITH, S. Segmentation of brain MR images through a hidden Markov random field model and the expectation-maximization algorithm. *IEEE Transactions on Medical Imaging*, v. 20, n. 1, p. 45–57, 2001.

ZHANG, Y.; SMITH, S.; BRADY, M. Segmentation of brain MR images through a hidden Markov random field model and the expectation-maximization algorithm. *IEEE Transactions on Medical Imaging*, v. 20, n. 1, p. 45–57, 2001.